### **Областная олимпиада профессионального мастерства студентов, обучающихся по программам среднего профессионального образования в образовательных организациях Челябинской области**

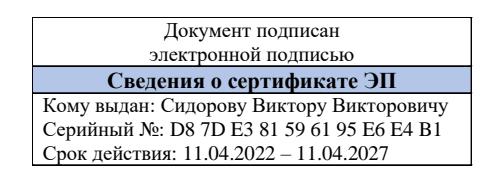

Рассмотрено на заседании группы разработчиков ФОС

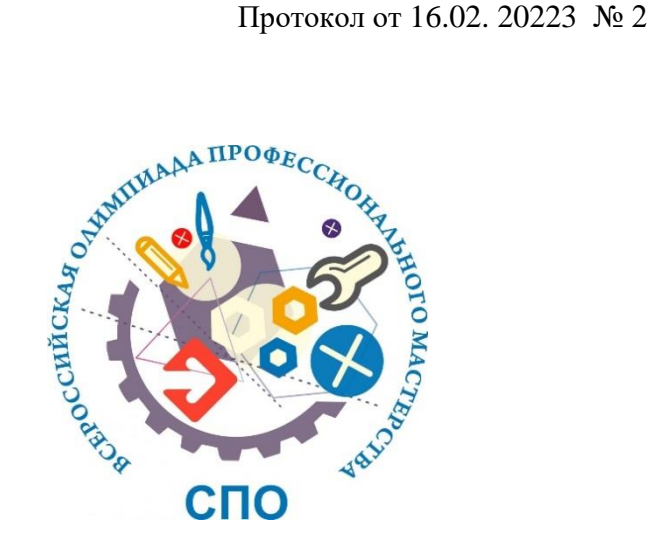

# **Фонд оценочных средств**

**областной олимпиады профессионального мастерства студентов, обучающихся по программам среднего профессионального образования по специальностям УГС 15.00.00 Машиностроение** 

*15.02.08. Технология машиностроения 15.02.12. Монтаж, техническое обслуживание и ремонт промышленного оборудования (по отраслям) 15.02.15.Технология металлообрабатывающего производства*

**Златоуст, 2023**

Рассмотрен на заседаниях группы разработчиков фонда оценочных средств Областной олимпиады профессионального мастерства по укрупненной группе специальностей 15.00.00 Машиностроение (протокол от 16.02.2023 № 02).

### **Разработчики ФОС:**

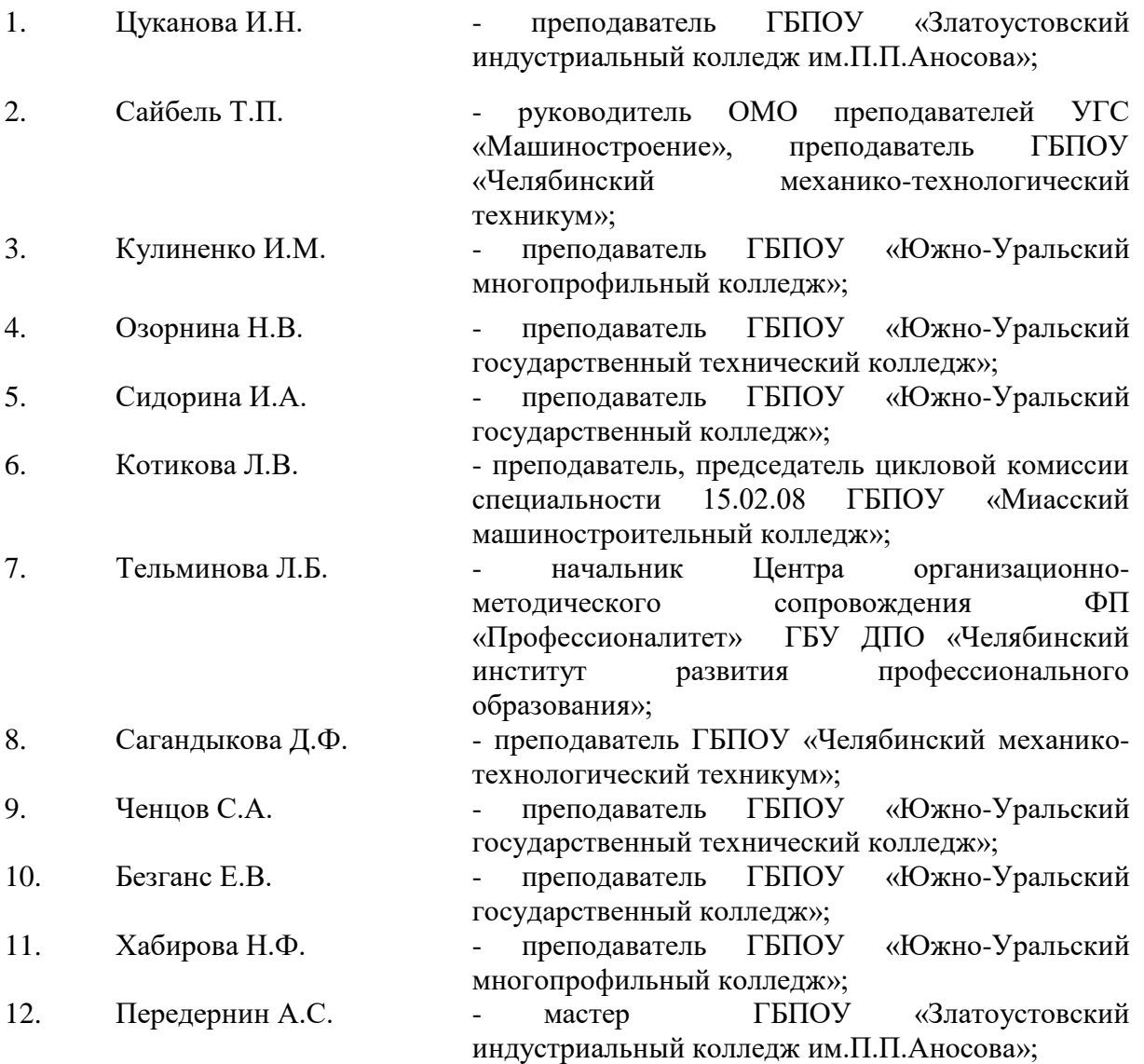

#### **Рецензенты:**

1. Бобылев Андрей Викторович, заведующий кафедрой «Технология машиностроения, станки и инструмент» ФГАОУ ВО «ЮУрГУ (НИУ)» филиал в г. Златоусте, доцент, к.т.н.

2. Карманов Владимир Сергеевич, директор СКБ «Парус», доцент, к.т.н.

3. Тельминова Лариса Борисовна, специалист по учебно-методической работе "Центр организационно-методического сопровождения профессионального образования" ГБУ ДПО ЧИРПО

#### **Содержание**

- Спецификация Фонда оценочных средств
- Паспорт практического задания «Перевод профессионального текста»
- Паспорт практического задания «Задание по организации работы коллектива»
- Паспорт практического задания инвариантной части практического задания II уровня
- Паспорт практического задания вариативной части практического задания II уровня
- Оценочные средства
- Ведомость оценок результатов выполнения практических заданий I уровня
- Ведомость оценок результатов выполнения инвариантной части комплексного задания II уровня
- Ведомость оценок результатов выполнения вариативной части комплексного задания II уровня
- Сводная ведомость оценок результатов выполнения участником заданий II уровня
- Сводная ведомость оценок результатов выполнения участниками заданий олимпиады
- Методические материалы

#### **I. Спецификация Фонда оценочных средств**

#### **1. Назначение Фонда оценочных средств**

1.1. Фонд оценочных средств (далее – ФОС) - комплекс методических и оценочных средств, предназначенных для определения уровня сформированности компетенций участников областной олимпиады профессионального мастерства студентов, обучающихся по программам среднего профессионального образования по специальностям УГС 15.00.00 Машиностроение (далее – Олимпиада):

 15.02.12. Монтаж, техническое обслуживание и ремонт промышленного оборудования (по отраслям);

15.02.15 Технология металлообрабатывающего производства;

15.02.08. Технология машиностроения.

ФОС является неотъемлемой частью методического обеспечения процедуры проведения Олимпиады, входит в состав комплекта документов организационнометодического обеспечения проведения Олимпиады.

Оценочные средства – это контрольные задания, а также описания форм и процедур, предназначенных для определения уровня сформированности компетенций участников олимпиады.

1.2. На основе результатов оценки конкурсных заданий проводятся следующие основные процедуры в рамках Олимпиады:

процедура определения результатов участников, выявления победителя олимпиады (первое место) и призеров (второе и третье места);

#### **2.Документы, определяющие содержание Фонда оценочных средств**

2.1. Содержание Фонда оценочных средств определяется на основе и с учетом следующих документов:

приказ Минобрнауки России от 24.08.2022 г. № 762 «Об утверждении Порядка организации и осуществления образовательной деятельности по образовательным программам среднего профессионального образования»

приказ Министерства просвещения Российской Федерации от 17.05.2022 № 336 "Об утверждении перечней профессий и специальностей среднего профессионального образования и установлении соответствия отдельных профессий и специальностей среднего профессионального образования, указанных в этих перечнях, профессиям и специальностям среднего профессионального образования, перечни которых утверждены приказом Министерства образования и науки Российской Федерации от 29 октября 2013 г. № 1199 "Об

утверждении перечней профессий и специальностей среднего профессионального образования" (Зарегистрирован 17.06.2022 № 68887)

Федерального закона от 29 декабря2012г. № 273-ФЗ «Об образовании в Российской Федерации»;

приказа Министерства образования и науки Российской Федерации N 1561 от 09 декабря 2016 г. «Об утверждении федерального государственного образовательного стандарта среднего профессионального образования по специальности 15.02.15 Технология металлообрабатывающего производства;

приказа Министерства образования и науки Российской Федерации N 1580 от 09 декабря 2016 г. «Об утверждении федерального государственного образовательного стандарта среднего профессионального образования по специальности 15.02.12 Монтаж, техническое обслуживание и ремонт промышленного оборудования (по отраслям);

приказа Министерства образования и науки Российской Федерации N 350 от 18 апреля 2014 г. «Об утверждении федерального государственного образовательного стандарта среднего профессионального образования по специальности 15.02.08 Технология машиностроения».

приказа Министерства труда и социальной защиты РФ от 26 декабря 2014 г. N 1164н "Об утверждении профессионального стандарта Слесарь-ремонтник промышленного оборудования;

приказа Министерства труда и социальной защиты от 4 августа 2014 г. N 530н "Об утверждении профессионального стандарта Оператор-наладчик обрабатывающих центров с числовым программным управлением;

 приказа Министерства образования и науки Челябинской области № 01/2732 от 05.12.2022 г. «Об организации областных олимпиад профессионального мастерства студентов и областных конкурсов профессионального мастерства мастеров производственного обучения (руководителей практики из числа педагогических работников) в 2023 году»

#### **3. Подходы к отбору содержания, разработке структуры оценочных средств**

3.1. Программа конкурсных испытаний Олимпиады предусматривает для участников выполнение заданий двух уровней.

Задания I уровня формируются в соответствии с общими и профессиональными компетенциями специальностей среднего профессионального образования.

Задания II уровня формируются в соответствии с общими и профессиональными компетенциями специальностей укрупненной группы специальностей 15.00.00 Машиностроение.

3.2. Содержание и уровень сложности предлагаемых участникам заданий соответствуют федеральным государственным образовательным стандартам СПО, учитывают основные положения соответствующих профессиональных стандартов, требования работодателей к специалистам среднего звена.

3.3. Задания I уровня состоят из тестового задания и практических задач.

3.4. Задание 1 «Тестирование» состоит из теоретических вопросов, сформированных по разделам и темам.

Предлагаемое для выполнения участнику тестовое задание включает 2 части инвариантную и вариативную, всего 40 вопросов.

Инвариантная часть задания «Тестирование» содержит 20 вопросов по пяти тематическим направлениям, из них 5 – закрытой формы с выбором ответа, 5 – открытой формы с кратким ответом, 5 - на установление соответствия, 5 - на установление правильной последовательности. Тематика, количество и формат вопросов по темам инвариантной части тестового задания едины для всех специальностей СПО.

Вариативная часть задания «Тестирование» содержит 20 вопросов по трем тематическим направлениям. Тематика, количество и формат вопросов по темам вариативной части тестового задания сформированы на основе знаний для специальностей: 15.02.08. Технология машиностроения; 15.02.12. Монтаж, техническое обслуживание и ремонт промышленного оборудования (по отраслям); 15.02.15.Технология металлообрабатывающего производства.

Алгоритм формирования инвариантной части задания «Тестирование» для участника Олимпиады единый для всех специальностей СПО.

Таблица 1

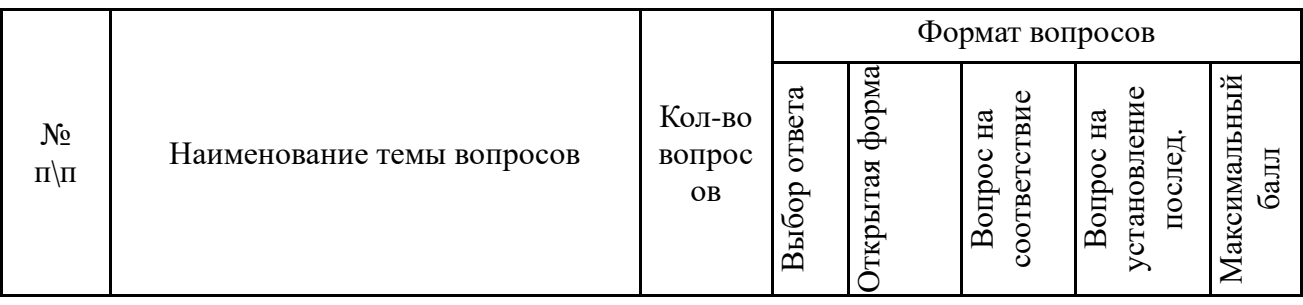

Алгоритм формирования содержания задания «Тестирование»

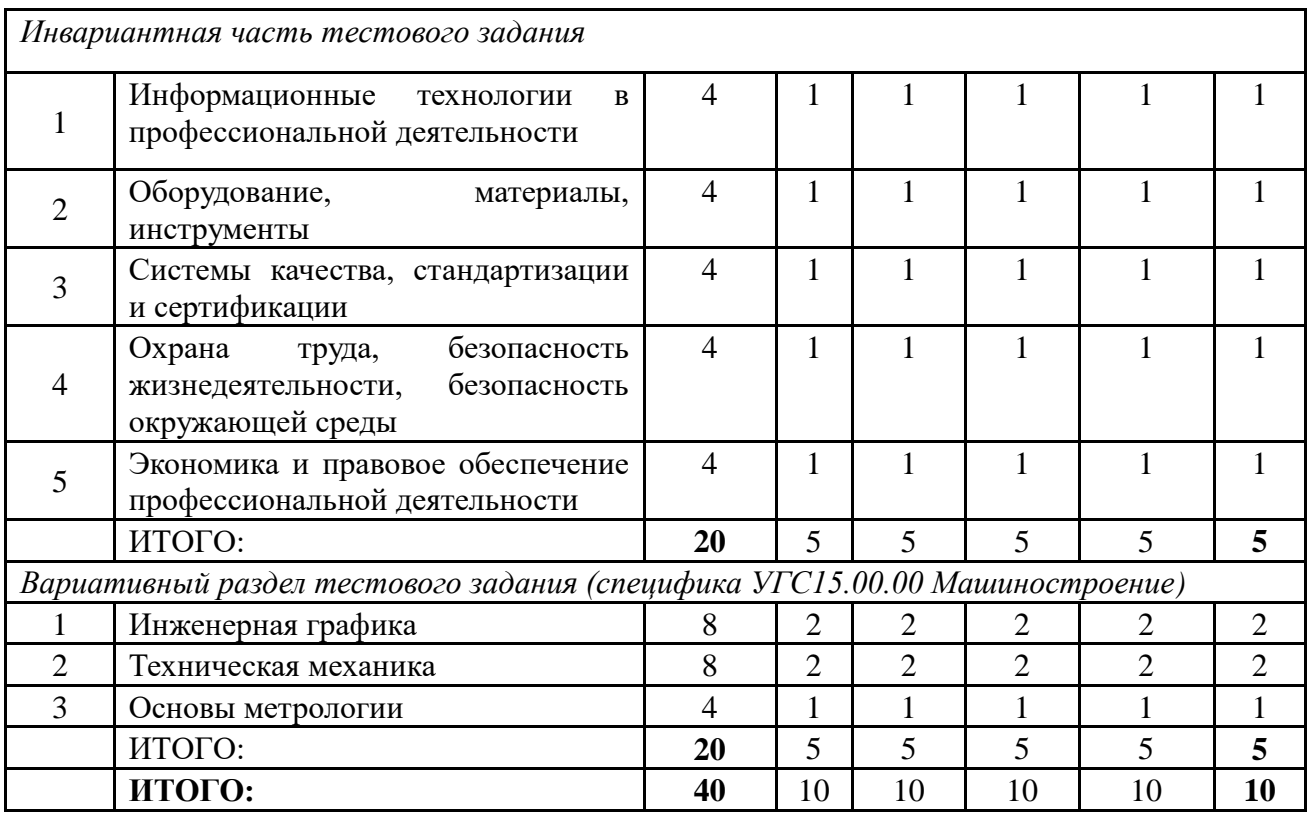

Вопрос закрытой формы с выбором одного варианта ответа состоит из неполного тестового утверждения с одним ключевым элементом и множеством допустимых заключений, одно из которых являются правильным.

Вопрос открытой формы имеет вид неполного утверждения, в котором отсутствует один или несколько ключевых элементов, в качестве которых могут быть: число, слово или словосочетание. На месте ключевого элемента в тексте задания ставится многоточие или знак подчеркивания.

Вопрос на установление правильной последовательности состоит из однородных элементов некоторой группы и четкой формулировки критерия упорядочения этих элементов.

Вопрос на установление соответствия. Состоит из двух групп элементов и четкой формулировки критерия выбора соответствия между ними. Соответствие устанавливается по принципу 1:1 (одному элементу первой группы соответствует только один элемент второй группы). Внутри каждой группы элементы должны быть однородными. Количество элементов во второй группе должно соответствовать количеству элементов первой группы. Количество элементов, как в первой, так и во второй группе должно быть не менее 4.

Выполнение задания «Тестирование» реализуется посредством применения компьютерных программ общего назначения. Участники выполняют вариант задания

«Тестирование», содержащий требуемое количество вопросов из каждого раздела. Для лиц с ограниченными возможностями здоровья предусматриваются особые условия проведения конкурсного испытания.

При выполнении задания «Тестирование» участнику Олимпиады предоставляется возможность в течение всего времени, отведенного на выполнение задания, вносить изменения в свои ответы, пропускать ряд вопросов с возможностью последующего возврата к пропущенным заданиям.

3.5. Практические задания I уровня включают два вида заданий: задание «Перевод профессионального текста (сообщения)» и «Задание по организации работы коллектива».

3.6. Задание «Перевод профессионального текста (сообщения)» позволяет оценить уровень сформированности умений:

- понимать тексты на базовые профессиональные темы;
- применять лексику и грамматику иностранного языка для перевода текста на профессиональную тему по УГС15.00.00 Машиностроение;
- общаться (устно и письменно) на иностранном языке на профессиональные темы по УГС15.00.00 Машиностроение;
- применять средства информационных технологий для решения профессиональных задач;
- использовать современное программное обеспечение.

Задание по переводу текста с иностранного языка на русский включает две задачи:

- перевод текста, содержание которого включает профессиональную лексику;
- ответы на вопросы по тексту.

Объем текста на иностранном языке составляет более 1500 знаков.

Задание по переводу иностранного текста разработано на английском и немецком языках. На Олимпиаде вскрывается один из конвертов методом жеребьевки.

3.7. «Задание по организации работы коллектива» позволяет оценить уровень сформированности умений:

организовать производственной деятельности подразделения;

 способности работать в коллективе и команде, эффективно общаться с коллегами, руководством, потребителями;

 способность использования информационно-коммуникационных технологий в профессиональной деятельности.

Задание по организации работы коллектива включает две задачи:

Задача 3.1. Рассчитать заработную плату по заданным исходным данным;

Задача 3.2. Задача по созданию документа деловой переписки при помощи компьютерной программы MicrosoftWord.

3.8. Задания II уровня - это содержание работы, которую необходимо выполнить участнику для демонстрации определённого вида профессиональной деятельности в соответствии с требованиями ФГОС и профессиональных стандартов с применением практических навыков, заключающихся в проектировании, разработке, выполнении работ или изготовлении продукта изделия по заданным параметрам с контролем соответствия результата существующим требованиям.

Количество оцениваемых задач, составляющих практическое задание II уровня, одинаковое для всех специальностей СПО, входящих в УГС СПО 15.00.00 Машиностроение.

3.9. Задания II уровня подразделяются на инвариантную и вариативную части.

3.10. Инвариантная часть заданий II уровня формируется в соответствии с общими и профессиональными компетенциями специальностей входящих УГС 15.00.00. Машиностроение, умениями и практическим опытом, которые являются общими для всех специальностей, входящих в УГС.

Инвариантная часть заданий II уровня для специальностей: 15.02.08 Технология машиностроения, 15.02.15 Технология металлообрабатывающего производства, 15.02.12 Монтаж, техническое обслуживание и ремонт промышленного оборудования (по отраслям) позволяет оценить уровень сформированности умений и опыта:

использовать прикладные компьютерные программы;

использовать, разрабатывать, оформлять техническую документацию;

определять технологию, методы и способы выполнения работы;

 выбирать технологическое оборудование, материалы, инструменты для выполнения работы;

 использовать нормативную и справочную литературу, применять документацию систем качества.

Задача 4.1. На основе представленного чертежа детали "Корпус» разработать 3D модель.

Задача 4.2. На основе созданной 3D – модели разработать и оформить ассоциативный чертеж детали «Корпус».

3.11. Вариативная часть задания II уровня формируется в соответствии со специфическими для специальностей 15.02.15 Технология металлообрабатывающего производства, 15.02.12 Монтаж, техническое обслуживание и ремонт промышленного оборудования (по отраслям), 15.02.08 Технология машиностроения профессиональными

компетенциями, умениями и практическим опытом. Учитываются требования профессиональных стандартов: Слесарь-ремонтник промышленного оборудования, Специалист по разработке технологий и программ для оборудования с числовым программным управлением, Оператор-наладчик обрабатывающих центров с числовым программным управлением.

Практическое задание разработано в соответствии с объектами и видами профессиональной деятельности обучающихся по данным специальностям, позволяет оценить уровень сформированности профессиональных компетенций:

#### **Подгруппа 1.Специальности: 15.02.08 Технология машиностроения.**

- использовать конструкторскую документацию при разработке технологических процессов изготовления деталей;
- разрабатывать и внедрять управляющие программы обработки деталей;
- участвовать в реализации технологического процесса по изготовлению деталей;
- проводить контроль соответствия качества деталей требованиям технической документации.

Практическое задание сформировано в соответствии с профессиональными стандартами:

40.089 Специалист по компьютерному программированию станков с числовым программным управлением (утв. от 26 декабря 2014 г.);

40.013 Специалист по разработке технологий и программ для оборудования с числовым программным управлением (утв. 11.04.2014 г);

40.010 Специалист по техническому контролю качества продукции (утв. 04.04.2014 г);

40.031 Специалист по технологиям материалообрабатывающего производства (утв. 08.09.2014 г.);

40.083 Специалист по компьютерному проектированию технологических процессов (утв. 26.12.2014 г.);

40.026 Оператор-наладчик обрабатывающих центров с числовым программным управлением (утв. 4 августа 2014 г. N 530н)

## **Подгруппа 2. Специальность: 15.02.15 Технология металлообрабатывающего производства**

осуществлять разработку технологических процессов управляющих программ для изготовления деталей металлообрабатывающих аддитивных производствах, в том числе автоматизированных;

Организовывать контроль, наладку и подналадку в процессе работы и техническое обслуживание металлорежущего и аддитивного оборудования, в том числе в автоматизированном производстве;

Практическое задание сформировано в соответствии с профессиональными стандартами:

Профессионального стандарта 40.078 "Токарь", утвержденного приказом Министерства труда и социальной защиты Российской Федерации от 13 марта 2017 года N 261н, зарегистр. в Министерстве юстиции Российской Федерации 12 мая 2017 года, регистрационный N 46703

Профессионального стандарта 40.026 "Наладчик обрабатывающих центров с числовым программным управлением", утвержденного приказом Министерства труда и социальной защиты Российской Федерации от 13 марта 2017 года N 265н, зарегистр. в Министерстве юстиции Российской Федерации 3 мая 2017 года, регистрационный N 46576;

Профессиональный стандарт 31.019 "Специалист металлообрабатывающего производства в автомобилестроении", утвержден приказом Министерства труда и социальной защиты Российской Федерации от 21 ноября 2014 г. N 925н (зарегистрирован Министерством юстиции Российской Федерации 17 декабря 2014 г., регистрационный N 35246),

# **Подгруппа 3. Специальность 15.02.12 Монтаж, техническое обслуживание и ремонт промышленного оборудования (по отраслям)**

Проводить монтаж промышленного оборудования в соответствии с технической документацией.

Производить ввод в эксплуатацию и испытания промышленного оборудования в соответствии с технической документацией.

Осуществлять диагностирование состояния промышленного оборудования и дефектацию его узлов и элементов.

Проводить ремонтные работы по восстановлению работоспособности промышленного оборудования.

Выполнять наладочные и регулировочные работы в соответствии с производственным заданием.

Разрабатывать технологическую документацию для проведения работ по монтажу, ремонту и технической эксплуатации промышленного оборудования в соответствии требованиями технических регламентов

Практическое задание сформировано в соответствии с профессиональным стандартом:

Профессиональный [стандарт](consultantplus://offline/ref=034562A11338ECBE6E7682FA3ABA99772087013CCBAED16A5F4623417DCDE4690296180FA898F46Ez2fDI) "Слесарь-ремонтник промышленного оборудования", утвержден приказом Министерства труда и социальной защиты Российской Федерации от 26 декабря 2014 г. N 1164н (зарегистрирован Министерством юстиции Российской Федерации 23 января 2015 г., регистрационный N 35692)

Вариативная часть задания II уровня содержит 3 задачи:

# **Подгруппа 1.Специальность: 15.02.08 Технология машиностроения, 15.02.15 Технология металлообрабатывающего производства**

Задача 5.1. Составить управляющую программу для изготовления детали «Штуцер».

Задача 5.2. Рассчитать режимы резания для станка с ЧПУ.

Задача 5.3. Заполнить карту эскизов.

 **Подгруппа 2.Специальность: 15.02.15 Технология металлообрабатывающего производства**

Задача 5.1. Составить управляющую программу для изготовления детали «Штуцер».

Задача 5.2. Рассчитать режимы резания для станка с ЧПУ.

Задача 5.3. Заполнить карту эскизов.

# **Подгруппа 3. Специальность 15.02.12 Монтаж, техническое обслуживание и ремонт промышленного оборудования (по отраслям)**

Задача 5.1. Провести расчеты зубчатого зацепления и конструкции зубчатого колеса Задача 5.2. Построить в приложении «Валы и механические передачи 2D» программы

Компас V20 3D модель вала - шестерни и зубчатого колеса со шпоночным соединением, вала ведомого.

Задача 5.3. Выполнить сборку трехмерной модели зубчатого зацепления

#### **4.Система оценивания выполнения заданий**

4.1. Оценивание выполнения конкурсных заданий осуществляется на основе следующих принципов:

соответствия содержания конкурсных заданий ФГОС СПО по специальностям, входящим в укрупненную группу специальностей, учёта требований профессиональных стандартов и работодателей;

достоверности оценки – оценка выполнения конкурсных заданий должна базироваться на общих и профессиональных компетенциях участников Олимпиады, реально продемонстрированных в моделируемых профессиональных ситуациях в ходе выполнения профессионального комплексного задания;

адекватности оценки – оценка выполнения конкурсных заданий должна проводиться в отношении тех компетенций, которые необходимы для эффективного выполнения задания;

надежности оценки – система оценивания выполнения конкурсных заданий должна обладать высокой степенью устойчивости при неоднократных (в рамках различных этапов Олимпиады) оценках компетенций участников Олимпиады;

комплексности оценки – система оценивания выполнения конкурсных заданий должна позволять интегративно оценивать общие и профессиональные компетенции участников Олимпиады;

объективности оценки – оценка выполнения конкурсных заданий должна быть независимой от особенностей профессиональной ориентации или предпочтений членов жюри.

4.2. При выполнении процедур оценки конкурсных заданий используются следующие основные методы:

метод экспертной оценки;

метод расчета первичных баллов;

метод расчета сводных баллов;

метод ранжирования результатов участников Олимпиады.

4.3. Результаты выполнения практических конкурсных заданий оцениваются с использованием следующих групп целевых индикаторов: основных и штрафных.

4.4. При оценке конкурсных заданий используются следующие основные процедуры: процедура начисления основных баллов за выполнение заданий;

процедура начисления штрафных баллов за выполнение заданий;

процедура формирования сводных результатов участников Олимпиады;

процедура ранжирования результатов участников Олимпиады.

4.5. Результаты выполнения конкурсных заданий оцениваются по 100-балльной шкале:

за выполнение заданий I уровня максимальная оценка - 30 баллов: тестирование - 10 баллов; практические задачи – 20 баллов (перевод текста – 10 баллов, задание по организации работы коллектива – 10 баллов);

за выполнение заданий II уровня максимальная оценка - 70 баллов: общая часть задания – 35 баллов, вариативная часть задания – 35 баллов).

4.6. Оценка за задание «Тестирование» определяется простым суммированием баллов за правильные ответы на вопросы.

В зависимости от типа вопроса ответ считается правильным, если:

при ответе на вопрос закрытой формы с выбором ответа выбран правильный ответ;

при ответе на вопрос открытой формы дан правильный ответ;

при ответе на вопрос на установление правильной последовательности установлена правильная последовательность;

при ответе на вопрос на установление соответствия, если сопоставление произведено верно для всех пар.

Таблица 2

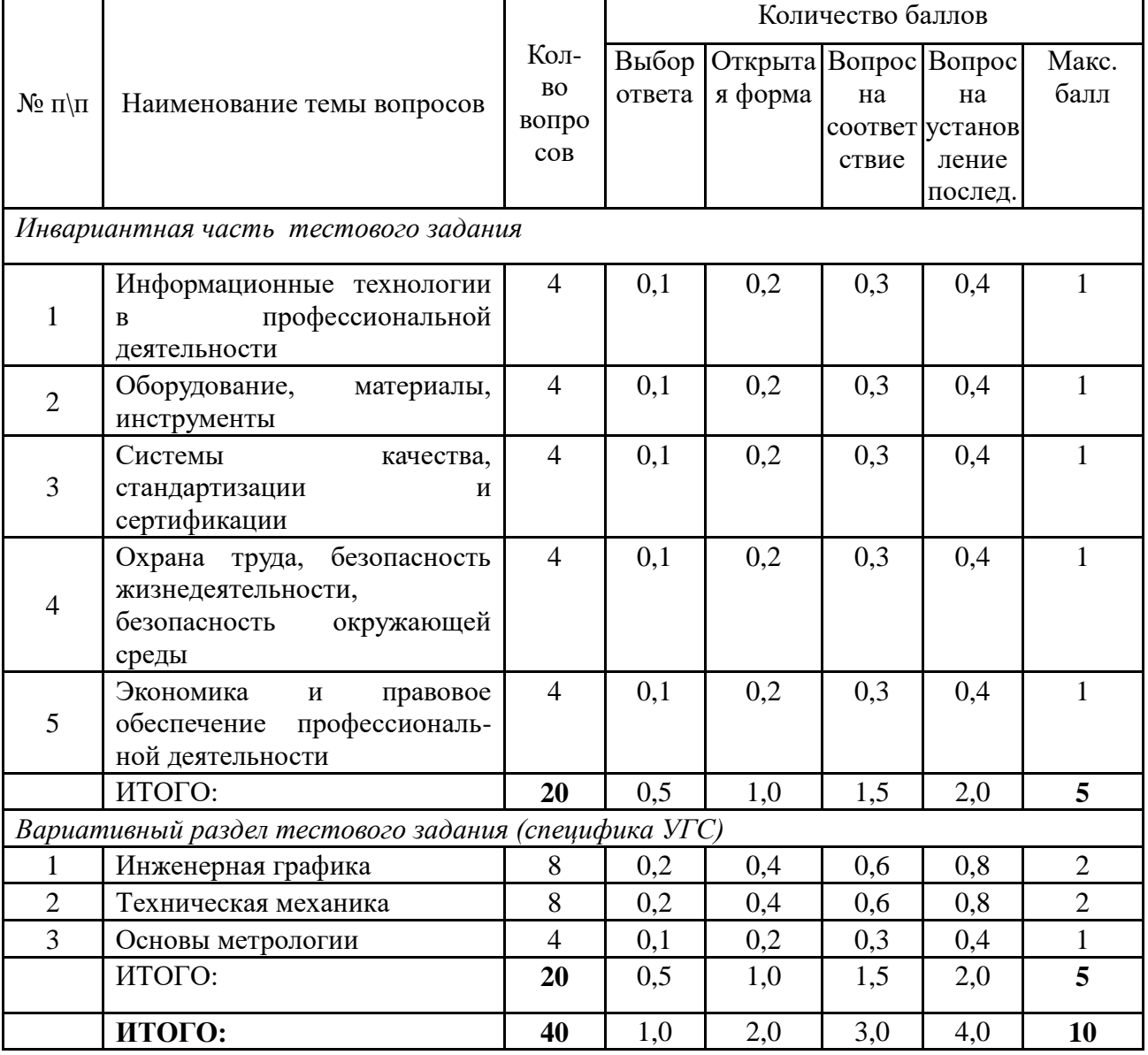

Структура оценки задания 1 «Тестирование»

4.7. Оценивание выполнения практических конкурсных заданий I уровня осуществляется в соответствии со следующими целевыми индикаторами:

качество выполнения отдельных задач задания;

качество выполнения задания в целом.

Критерии оценки выполнения практических конкурсных заданий I уровня представлены в соответствующих паспортах конкурсного задания.

Оценивание выполнения практических конкурсных заданий I уровня осуществляется в соответствии со следующей методикой: в соответствии с каждым критерием балы начисляются, если участник Олимпиады дал правильный ответ, или совершил верное действие. В противном случае баллы не начисляются. Оценка за задачу складывается из суммы начисленных баллов.

4.8. Максимальное количество баллов за практические конкурсные задания I уровня: «Перевод профессионального текста (сообщения)» составляет 10 баллов.

4.9. Оценивание конкурсного задания «Перевод профессионального текста» осуществляется следующим образом:

1 задача - перевод текста - 5 баллов;

2 задача - ответы на вопросы по тексту – 5 баллов.

Таблица 3

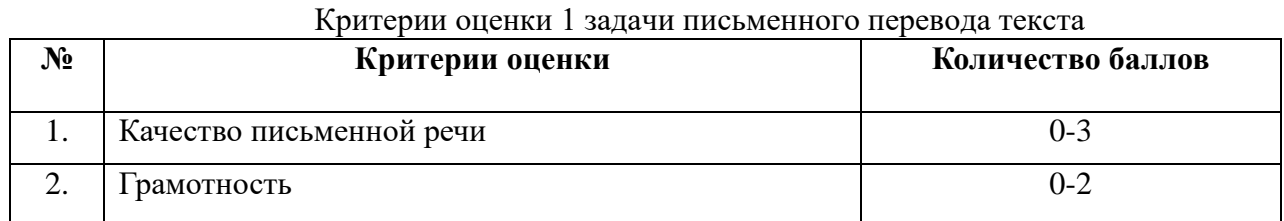

По критерию «Качество письменной речи» ставится:

3 балла – текст перевода полностью соответствует содержанию оригинального текста; полностью соответствует профессиональной стилистике и направленности текста; удовлетворяет общепринятым нормам русского языка, не имеет синтаксических конструкций языка оригинала и несвойственных русскому языку выражений и оборотов. Все профессиональные термины переведены правильно. Сохранена структура оригинального текста. Перевод не требует редактирования.

2 балла - текст перевода практически полностью (более 90% от общего объема текста) – понятна направленность текста и его общее содержание соответствует содержанию оригинального текста; в переводе присутствуют 1-4 лексические ошибки; искажен перевод сложных слов, некоторых сложных устойчивых сочетаний, соответствует профессиональной стилистике и направленности текста; удовлетворяет общепринятым нормам русского языка, не имеет синтаксических конструкций языка оригинала и несвойственных русскому

языку выражений и оборотов. Присутствуют 1-2 ошибки в переводе профессиональных терминов. Сохранена структура оригинального текста. Перевод не требует редактирования.

1 балл – текст перевода лишь на 50% соответствует его основному содержанию: понятна направленность текста и общее его содержание; имеет пропуски; в переводе присутствуют более 5 лексических ошибок; имеет недостатки в стиле изложения, но передает основное содержание оригинала, перевод требует восполнения всех пропусков оригинала, устранения смысловых искажений, стилистической правки.

0 баллов – текст перевода не соответствует общепринятым нормам русского языка, имеет пропуски, грубые смысловые искажения, перевод требует восполнения всех пропусков оригинала и стилистической правки.

По критерию «Грамотность» ставится

2 балла – в тексте перевода отсутствуют грамматические ошибки (орфографические, пунктуационные и др.);

1 балл – в тексте перевода допущены 1-4 лексические, грамматические, стилистические ошибки (в совокупности);

0 баллов – в тексте перевода допущено более 4 лексических, грамматических, стилистических ошибок (в совокупности).

Таблица 4

### Критерии оценки 2 задачи «Перевод профессионального текста при помощи словаря»

#### (ответы на вопросы по тексту)

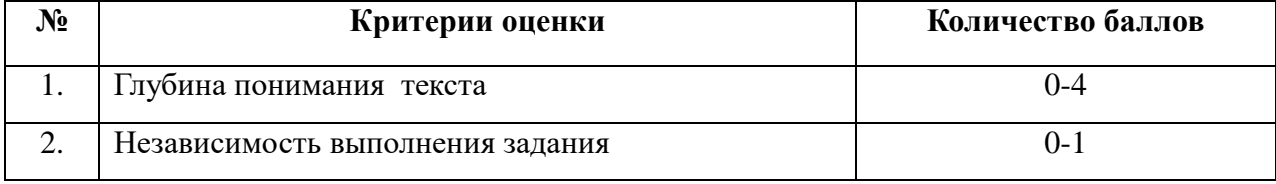

По критерию «Глубина понимания текста» ставится:

4 балла – участник полностью понимает основное содержание текста, умеет выделить отдельную, значимую для себя информацию, догадывается о значении незнакомых слов по контексту;

3 балла – участник не полностью понимает основное содержание текста, умеет выделить отдельную, значимую для себя информацию, догадывается о значении более 80% незнакомых слов по контексту;

2 балла – участник не полностью понимает основное содержание текста, умеет выделить отдельную, значимую для себя информацию, догадывается о значении более 50% незнакомых слов по контексту;

1 балл - участник не полностью понимает основное содержание текста, с трудом выделяет отдельные факты из текста, догадывается о значении менее 50% незнакомых слов по контексту

0 баллов - участник не может выполнить поставленную задачу.

По критерию «Независимость выполнения задания»ставится:

1 балл – участник умеет использовать информацию для решения поставленной задачи самостоятельно без посторонней помощи;

0 баллов - полученную информацию для решения поставленной задачи участник может использовать только при посторонней помощи.

4.10. Максимальное количество баллов за выполнение задания «Задание по организации работы коллектива» - 10 баллов.

Оценивание выполнения задания I уровня «Задание по организации работы коллектива» осуществляется следующим образом:

Задача 1

- 5 баллов;

задача по созданию документа при помощи компьютерной программы MicrosoftWord- 5 баллов;

Критерии оценки выполнения задач представлены в паспорте практического задания «Задание по организации работы коллектива».

4.11. Оценивание выполнения конкурсных заданий II уровня может осуществляться в соответствии со следующими целевыми индикаторами:

а) основные целевые индикаторы:

качество выполнения отдельных задач задания;

качество выполнения задания в целом.

б) штрафные целевые индикаторы (снятие баллов производится за нарушение условий выполнения задания (в том числе за нарушение правил выполнения работ), негрубое нарушение правил поведения.

Оценивание выполнения практических конкурсных заданий II уровня осуществляется в соответствии со следующими методиками:

Методика 1. В соответствии с каждым критерием балы начисляются, если участник Олимпиады дал правильный ответ, или совершил верное действие. В противном случае баллы не начисляются. Оценка за задачу складывается из суммы начисленных баллов.

Методика 2. В соответствии с каждым критерием балы начисляются, если участник Олимпиады дал правильный ответ, или совершил верное действие. За неправильный ответ, или неверно выполненное действие снимаются баллы, либо полностью, либо частично, в соответствии с разработанными критериями оценки. Оценка за задачу равна разнице между максимальным количеством баллов за задачу и суммой снятых баллов за допущенные ошибки в ответах и действиях.

4.12. Максимальное количество баллов за конкурсные задания II уровня 70 баллов.

4.13 Максимальное количество баллов за выполнение инвариантной части практического задания II уровня - 35 баллов.

Критерии оценки выполнения задач представлены в паспорте практического задания инвариантной части практического задания II уровня.

Максимальное количество баллов за выполнение вариативной части практического задания II уровня - 35 баллов. Критерии оценки выполнения задач представлены в паспорте практического задания вариативной части практического задания II уровня.

#### **5. Продолжительность выполнения конкурсных заданий**

5.1. Максимальное время, отводимое на выполнение тестового задания – 1 час (астрономический);

5.2. Максимальное время, отводимое на выполнение перевод профессионального текста – 1 час (академический);

5.3. Максимальное время, отводимое на выполнение решения задачи по организации работы коллектива - 1 час (академический).

5.4. Максимальное время, отводимое на выполнение задач инвариантной части практического задания II уровня – 2 часа 30 минут (астрономических);

5.5. Максимальное время, отводимое на выполнение задач вариативной части практического задания II уровня – 2 часа 45 минут (астрономических).

#### **6. Условия выполнения заданий. Оборудование**

6.1. Для выполнения задания «Тестирование» необходимо соблюдение следующих условий:

наличие компьютерных классов, в которых размещаются персональные компьютеры на базе операционной системы Windows 7 объединенные в локальную вычислительную сеть; наличие программы MyTestx;

возможность единовременного выполнения задания всеми участниками Олимпиады.

6.2.Для выполнения заданий «Перевод профессионального текста» необходимо соблюдение следующих условий:

наличие на рабочем столе у каждого участника Олимпиады словаря иностранного языка, терминологического словаря.

6.3.Для выполнения заданий «Задание по организации работы коллектива» необходимо соблюдение следующих условий:

наличие компьютерных классов, в которых размещаются персональные компьютеры на базе операционной системы Windows 7, объединенные в локальную вычислительную сеть;

наличие текстового процессора Microsoft Word.

6.4. Выполнение конкурсных заданий II уровня проводится на разных производственных площадках, используется специфическое оборудование. Требования к месту проведения конкурсных испытаний, оборудованию и материалам указаны в паспортах практических заданий инвариантной и вариативной части практического задания II уровня.

6.5. Для лиц с ограниченными возможностями здоровья предусматриваются особые условия выполнения заданий.

#### **7. Оценивание работы участника олимпиады в целом**

7.1. Для осуществления учета полученных участниками олимпиады оценок заполняются ведомости оценок результатов выполнения участниками Олимпиады задач, составляющих задания Iи II уровня.

7.2. На основе указанных в п.7.1.ведомостей формируются сводные ведомости оценок результатов выполнения заданийI и II уровня.

7.3. На основе указанных в п.7.2.ведомостей формируется сводная ведомость оценок результатов выполнения профессионального комплексного задания олимпиады профессионального мастерства, в которую заносятся суммарные оценки в баллах за выполнение заданий I и II уровня каждого участника Олимпиады и итоговая оценка выполнения профессионального комплексного задания каждого участника Олимпиады, получаемая при сложении суммарных оценок за выполнение заданий I и II уровня.

7.4. Результаты участников олимпиады ранжируются по убыванию суммарного количества баллов, после чего из ранжированного перечня результатов выделяют 3 наибольших результата, отличных друг от друга – первый, второй и третий результаты.

При равенстве баллов предпочтение отдается участнику, имеющему лучший результат за выполнение профессиональных заданий II уровня.

7.5. Участник, имеющий первый результат, является победителем олимпиады. Участники, имеющие второй и третий результаты, являются призерами олимпиады. Призеру, имеющему второй результат, присуждается второе место, призеру, имеющему третий результат, присуждается третье место.

Решение жюри оформляется протоколом.

## **Паспорт теоретического задания I уровня «Тестирование»**

Таблица 5

Актуализация задания

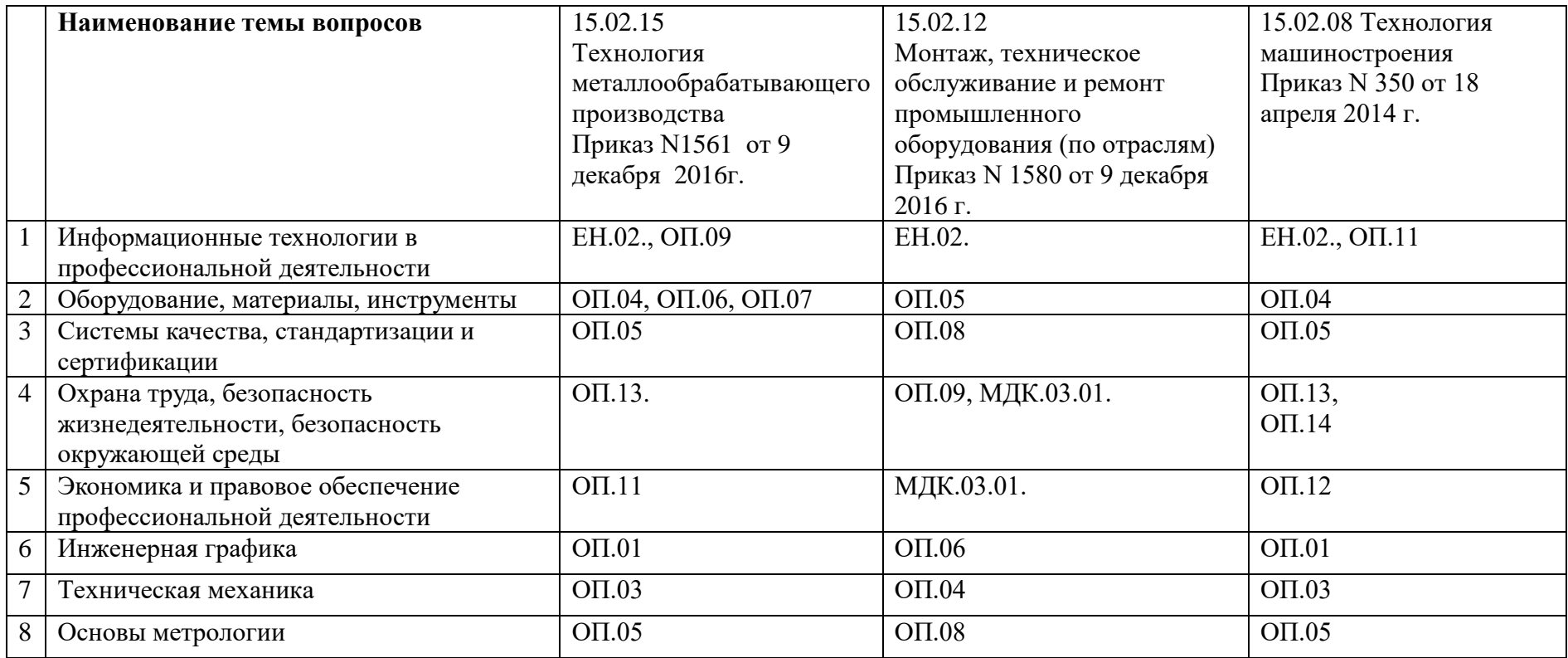

### **Паспорт практического задания**

#### **«Перевод профессионального текста сообщения»**

#### **(английский, немецкий языки)**

Таблица 6

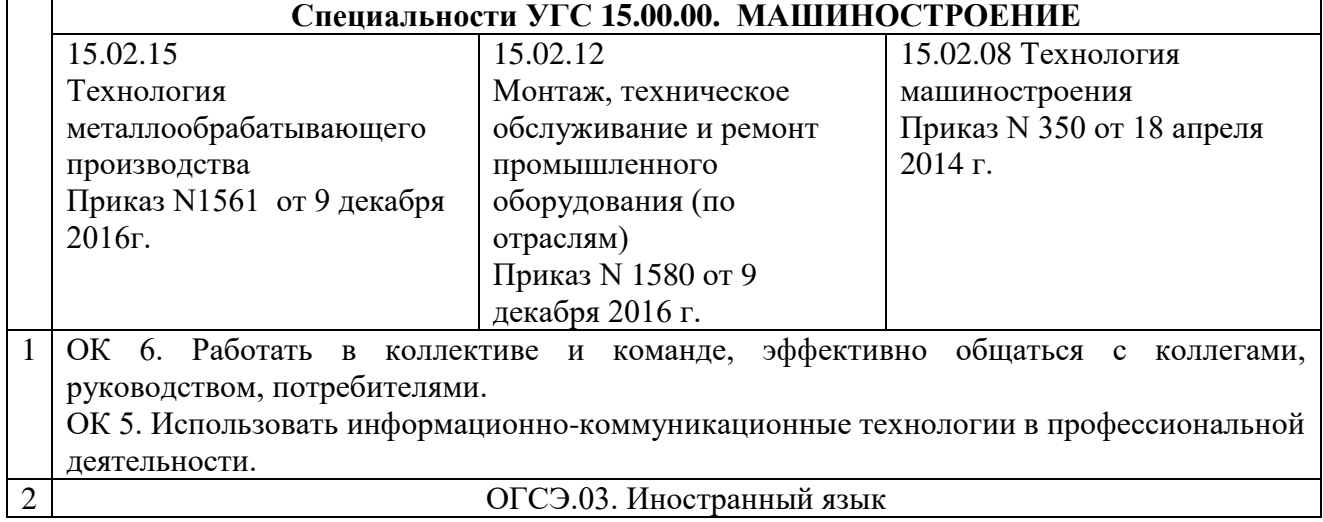

Таблина 7

#### Структура оценки задания

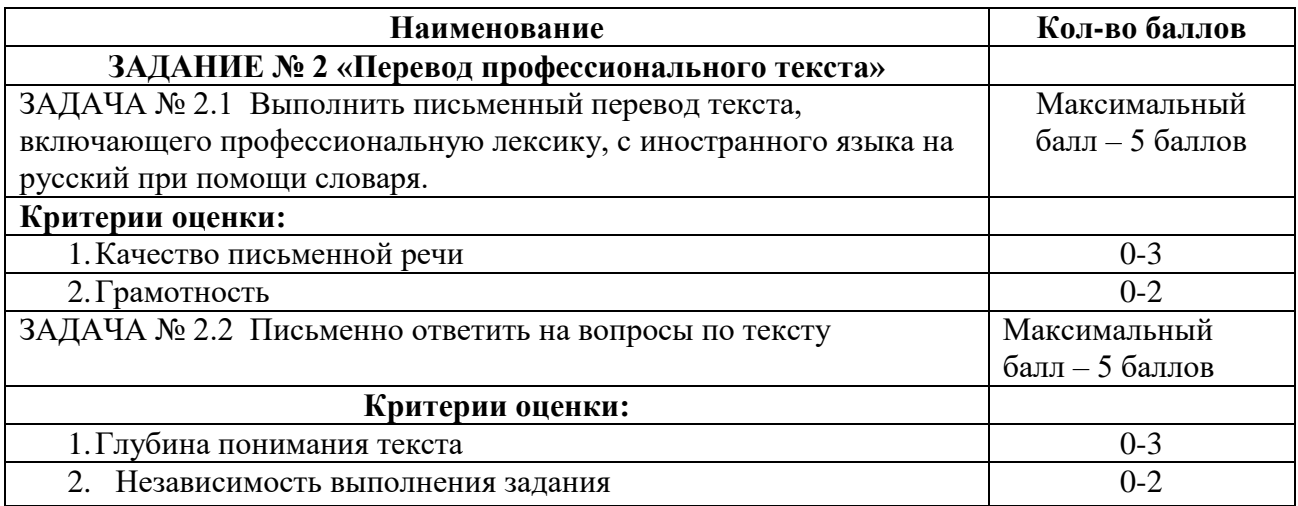

#### **По критерию «Качество письменной речи» ставится:**

3 балла – текст перевода полностью соответствует содержанию оригинального текста; полностью соответствует профессиональной стилистике и направленности текста; удовлетворяет общепринятым нормам русского языка, не имеет синтаксических конструкций языка оригинала и несвойственных русскому языку выражений и оборотов. Все профессиональные термины переведены правильно. Сохранена структура оригинального текста. Перевод не требует редактирования.

2 балла - текст перевода практически полностью (более 90% от общего объема текста) – понятна направленность текста и его общее содержание соответствует содержанию оригинального текста; в переводе присутствуют 1-4 лексические ошибки; искажен перевод сложных слов, некоторых сложных устойчивых сочетаний, соответствует профессиональной стилистике и направленности текста; удовлетворяет общепринятым нормам русского языка, не имеет синтаксических конструкций языка оригинала и несвойственных русскому языку выражений и оборотов. Присутствуют 1-2 ошибки в переводе профессиональных терминов. Сохранена структура оригинального текста. Перевод не требует редактирования.

1 балл – текст перевода лишь на 50% соответствует его основному содержанию: понятна направленность текста и общее его содержание; имеет пропуски; в переводе присутствуют более 5 лексических ошибок; имеет недостатки в стиле изложения, но передает основное содержание оригинала, перевод требует восполнения всех пропусков оригинала, устранения смысловых искажений, стилистической правки.

0 баллов – текст перевода не соответствует общепринятым нормам русского языка, имеет пропуски, грубые смысловые искажения, перевод требует восполнения всех пропусков оригинала и стилистической правки.

#### **По критерию «Грамотность» ставится**

2 балла – в тексте перевода отсутствуют грамматические ошибки (орфографические, пунктуационные и др.);

1 балл – в тексте перевода допущены 1-4 лексические, грамматические, стилистические ошибки (в совокупности);

0 баллов – в тексте перевода допущено более 4 лексических, грамматических, стилистических ошибок (в совокупности).

#### **По критерию «Глубина понимания текста» ставится:**

3 балла – участник полностью понимает основное содержание текста, умеет выделить отдельную, значимую для себя информацию, догадывается о значении незнакомых слов по контексту;

2 балла – участник не полностью понимает основное содержание текста, умеет выделить отдельную, значимую для себя информацию, догадывается о значении более 80% незнакомых слов по контексту;

1 балл - участник не полностью понимает основное содержание текста, умеет выделить отдельную, значимую для себя информацию, догадывается о значении более 50% незнакомых слов по контексту

23

0 баллов - участник понимает менее 50% текста, не может выделить отдельные факты из текста, не может догадаться о значении незнакомых слов по контексту, выполнить поставленную задачу не может.

#### **По критерию «Независимость выполнения задания»ставится:**

1 балл – участник умеет использовать информацию для решения поставленной задачи самостоятельно без посторонней помощи;

0 баллов - полученную информацию для решения поставленной задачи участник может использовать только при посторонней помощи.

Таблица 8

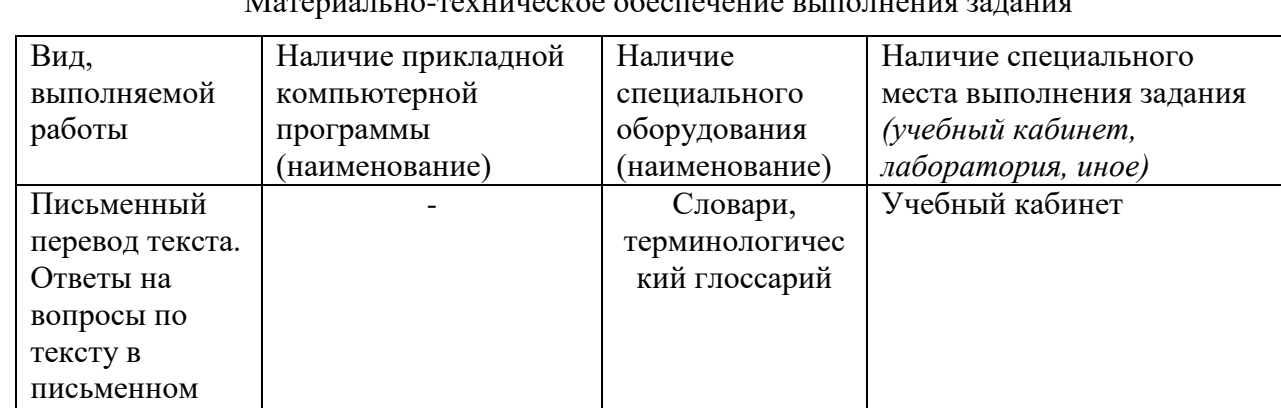

Материально-техническое обеспечение выполнения задания

### **Паспорт практического задания «Задание по организации работы коллектива»**

виде.

Таблица 9

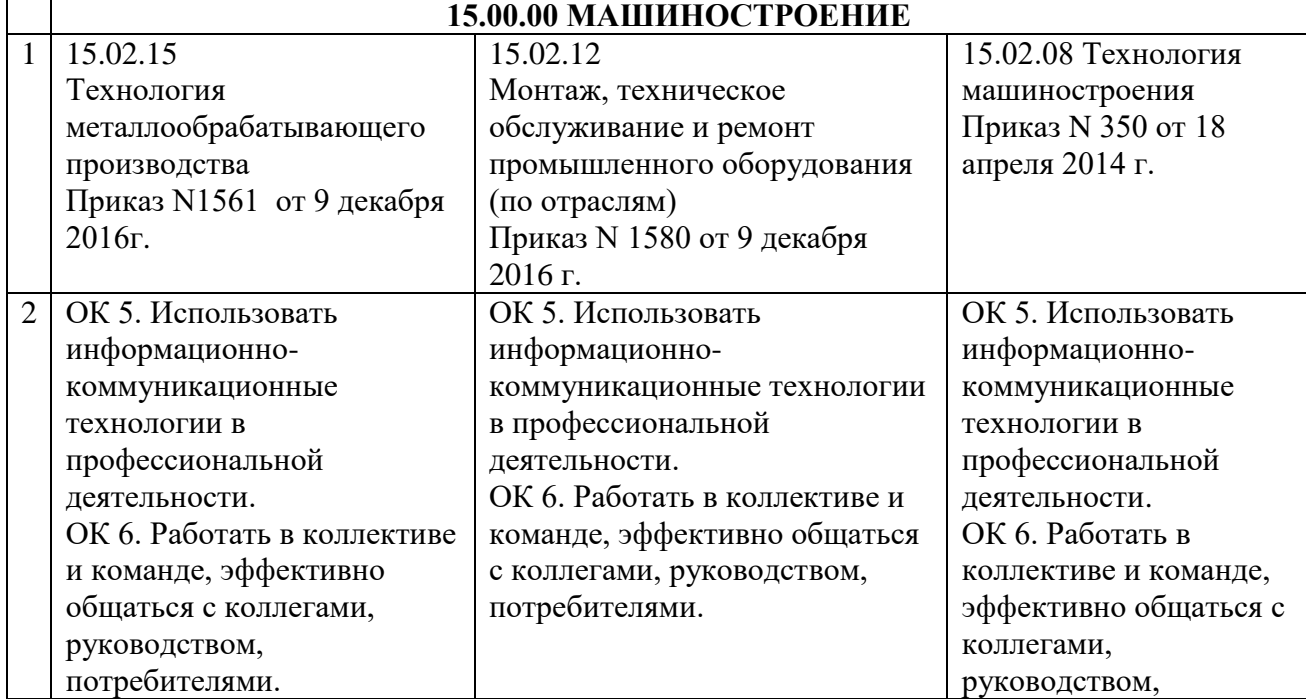

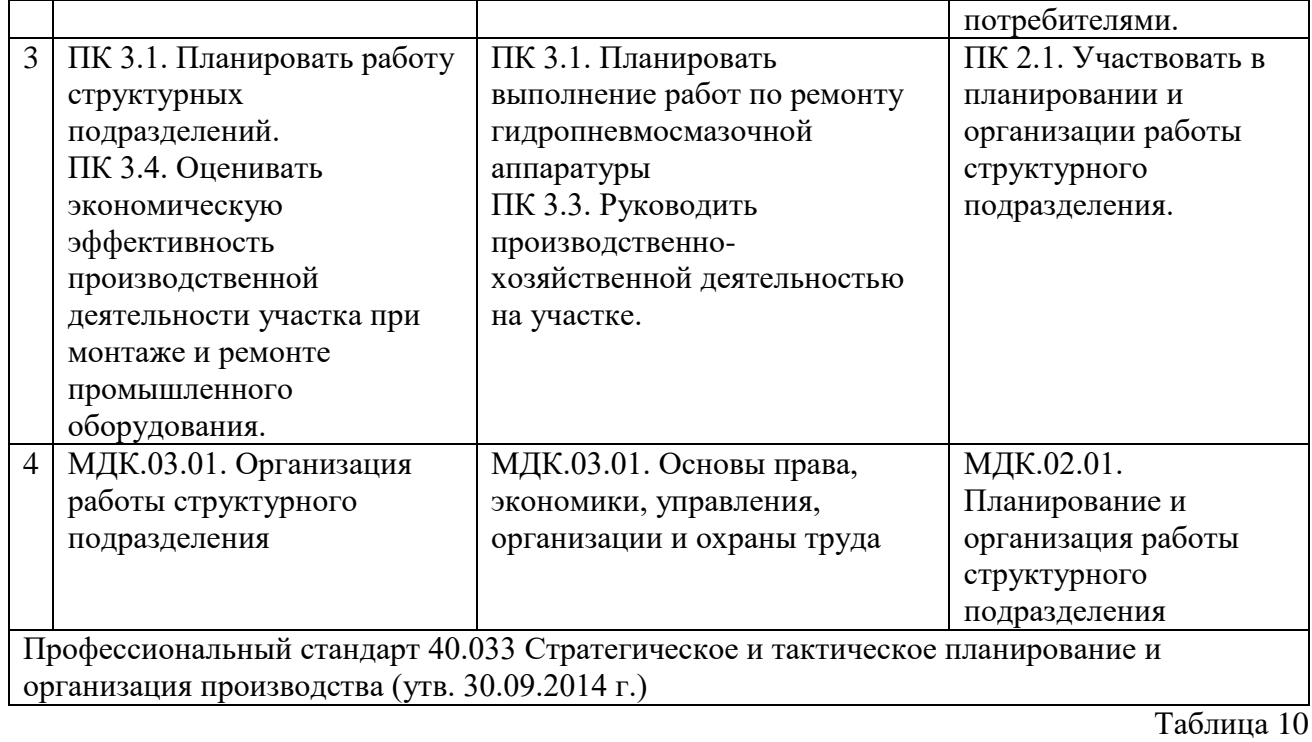

## Структура оценки задания

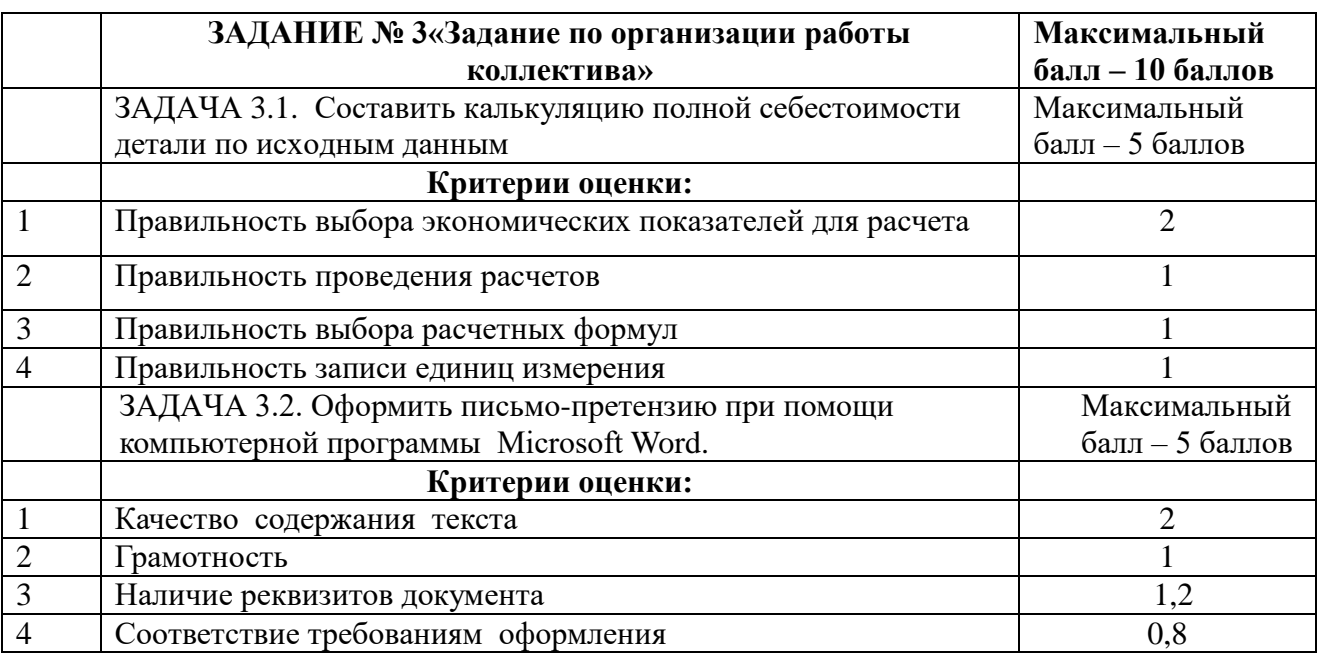

Таблица 3

Материально-техническое обеспечение выполнения задания

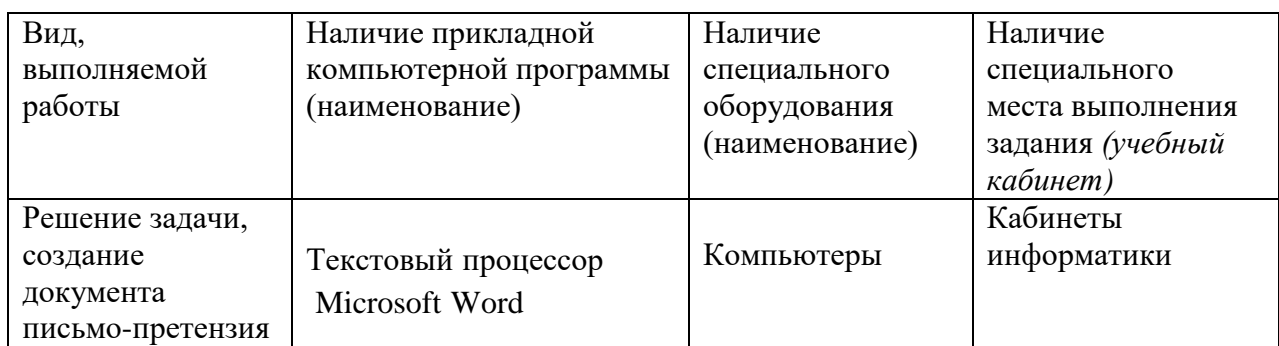

### **Паспорт практического задания**

### **инвариантной части практического задания II уровня**

**Подгруппа 1.Специальность: 15.02.08 Технология машиностроения.**

### **Подгруппа 2. Специальность: 15.02.15 Технология металлообрабатывающего производства**

**Подгруппа 3. Специальность 15.02.12 Монтаж, техническое обслуживание и ремонт промышленного оборудования (по отраслям)**

Таблица 1 2

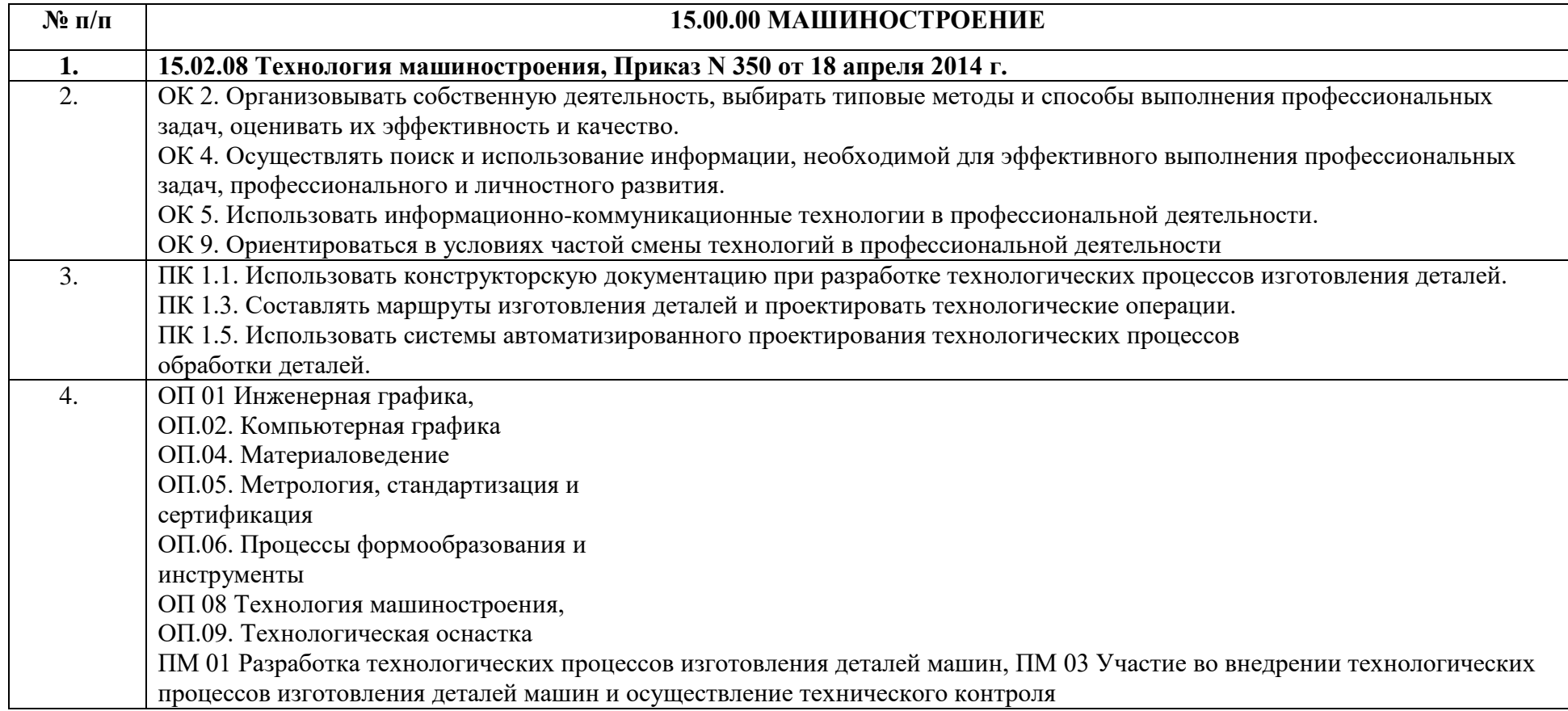

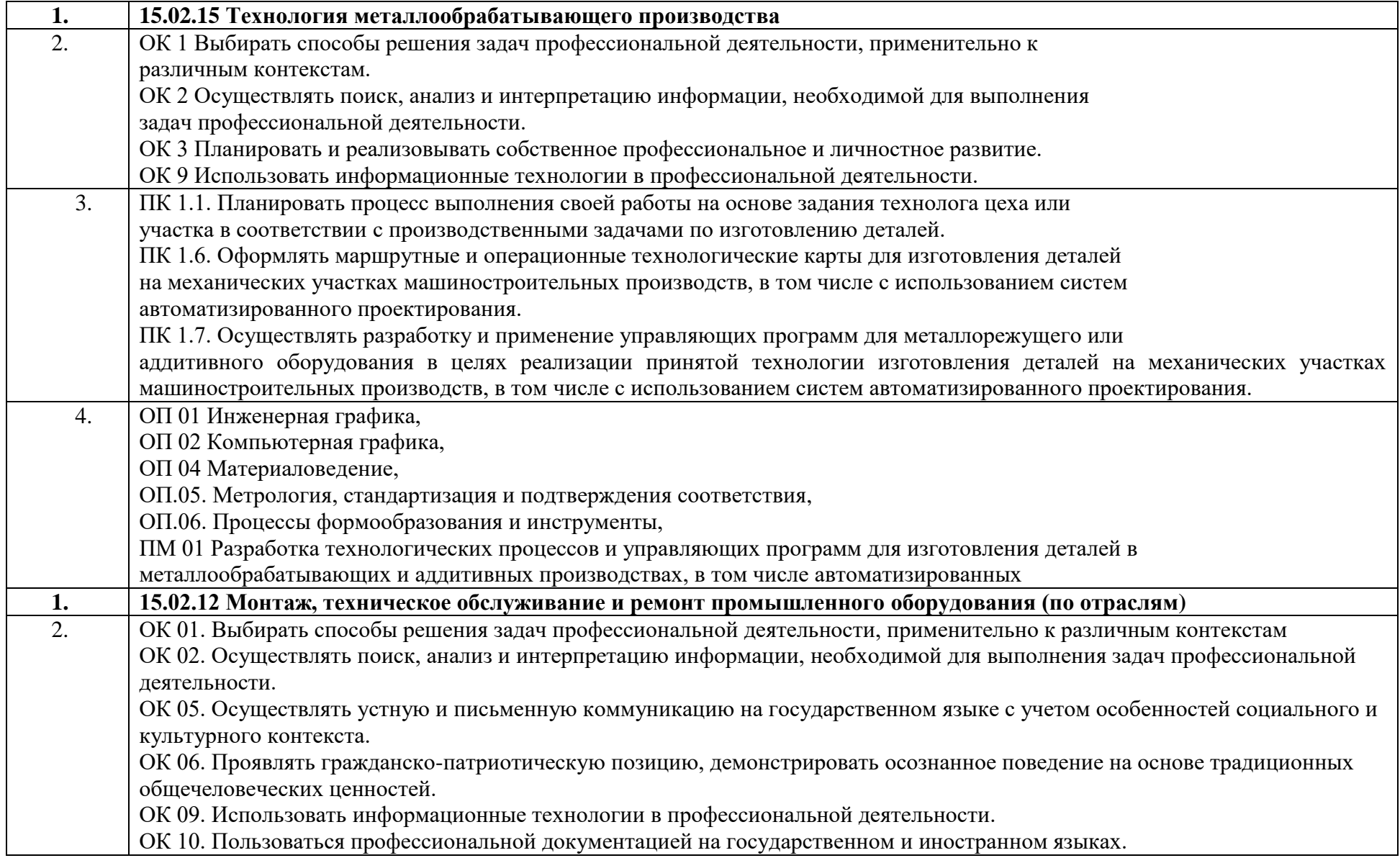

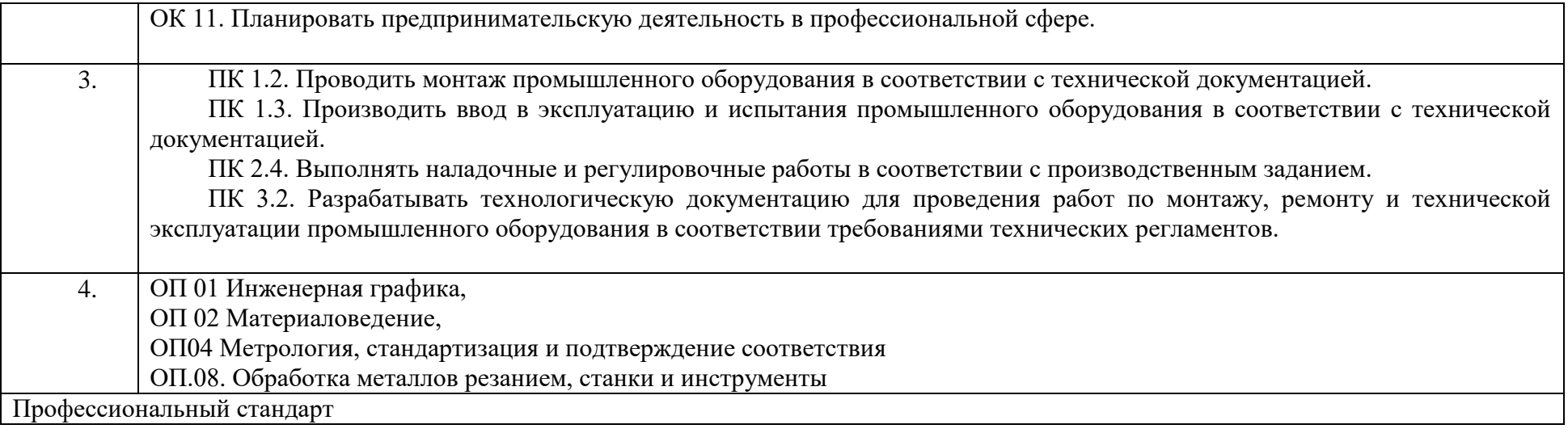

Таблица 13

# Структура оценки задания

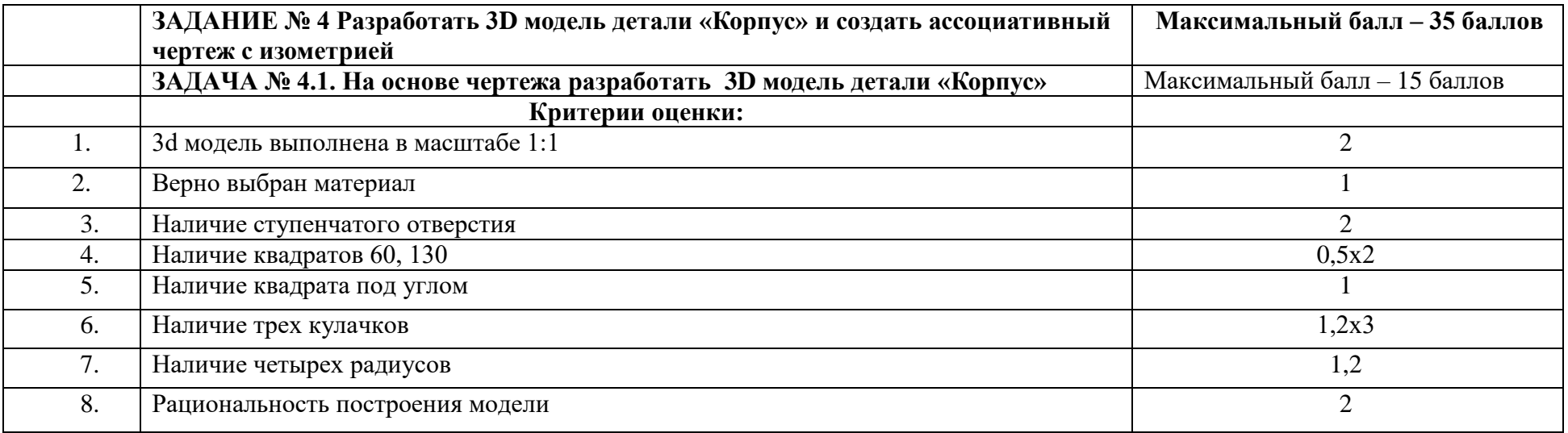

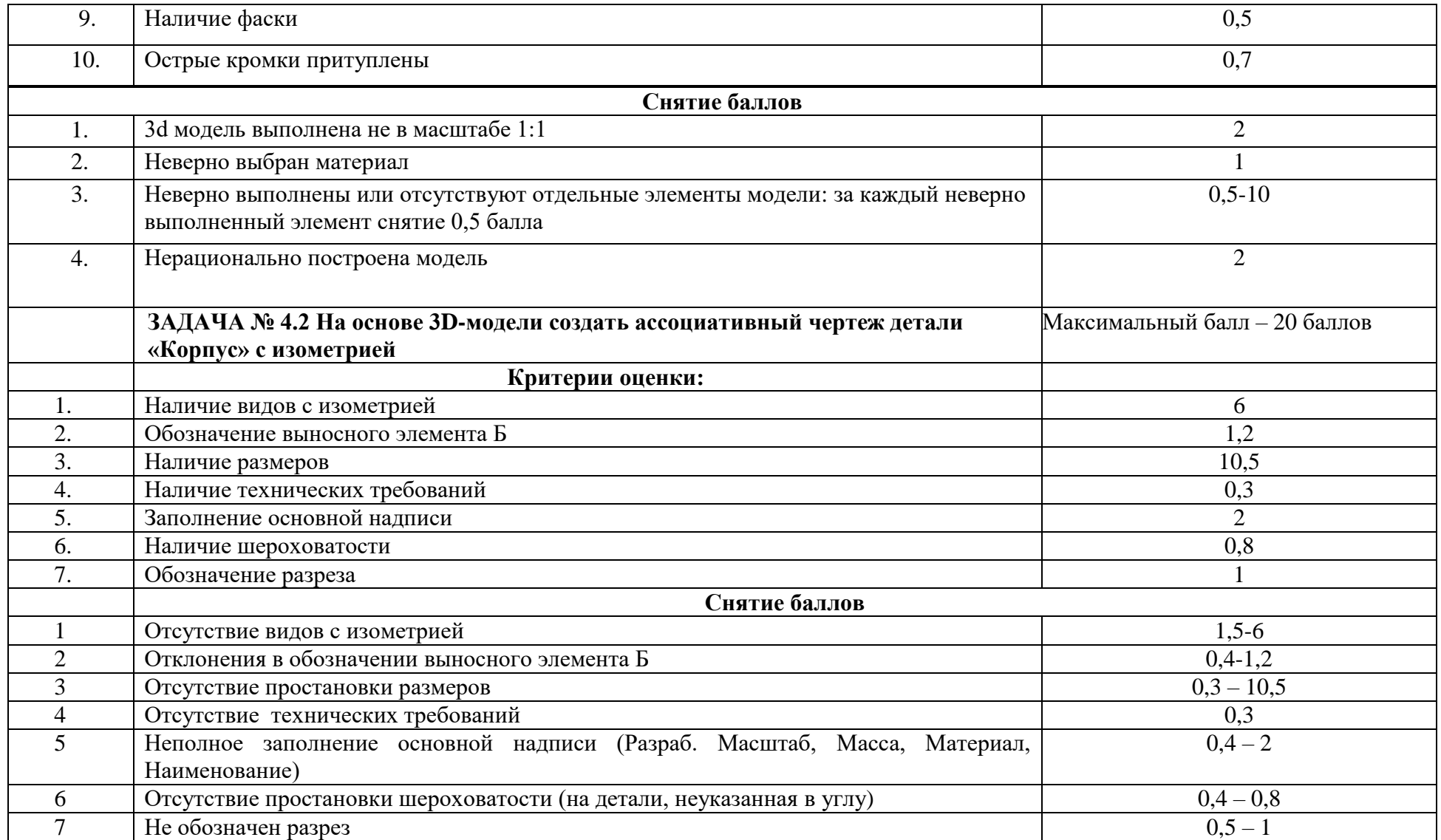

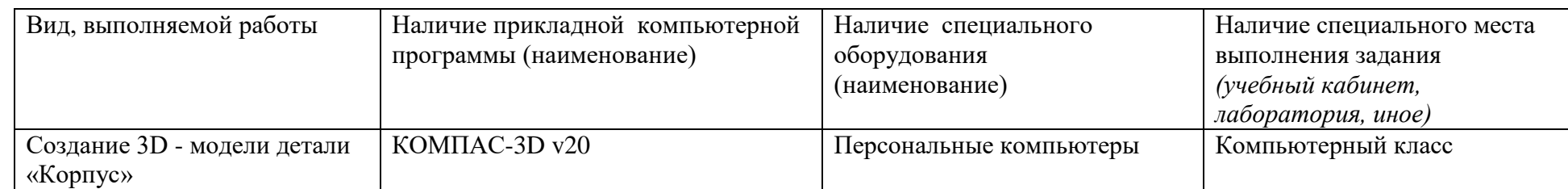

# Материально-техническое обеспечение выполнения задания

## **Паспорт практического задания**

## **вариативной части практического задания II уровня**

## **Подгруппа 1.Специальность: 15.02.08 Технология машиностроения.**

Таблица 15

Актуализация задания

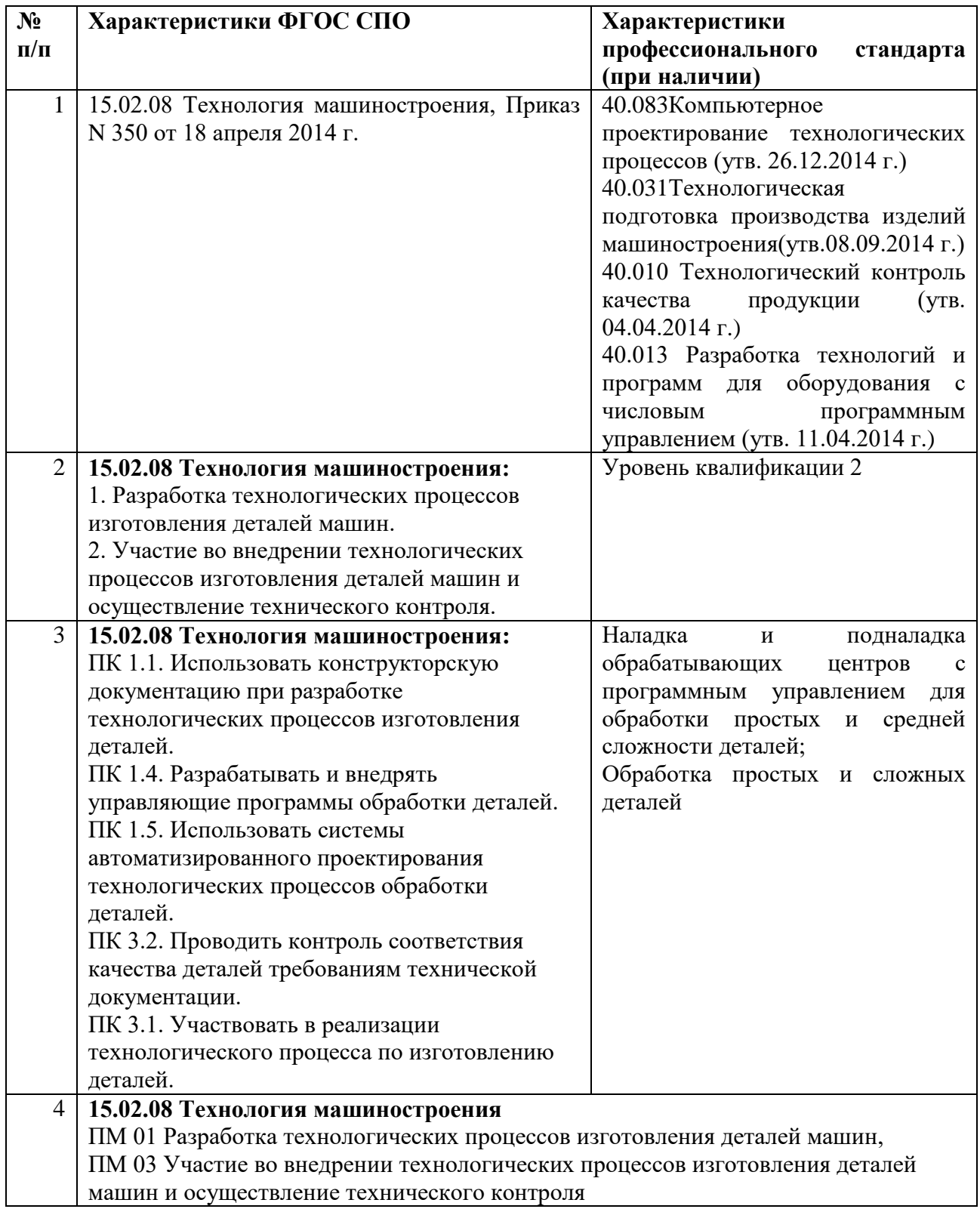

# **Подгруппа 2. Специальность: 15.02.15 Технология металлообрабатывающего производства**

Таблица 16

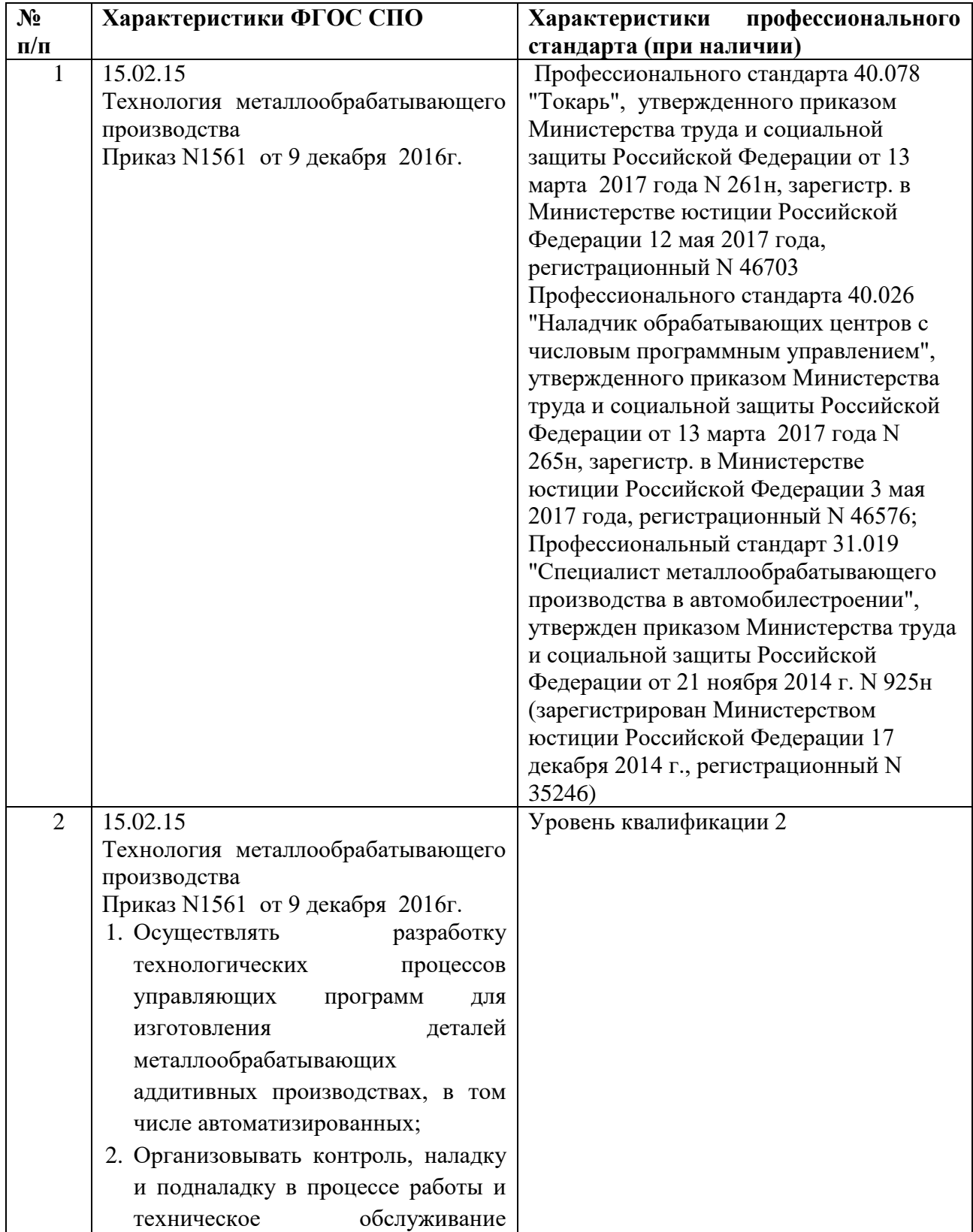

## Актуализация и оценка задания

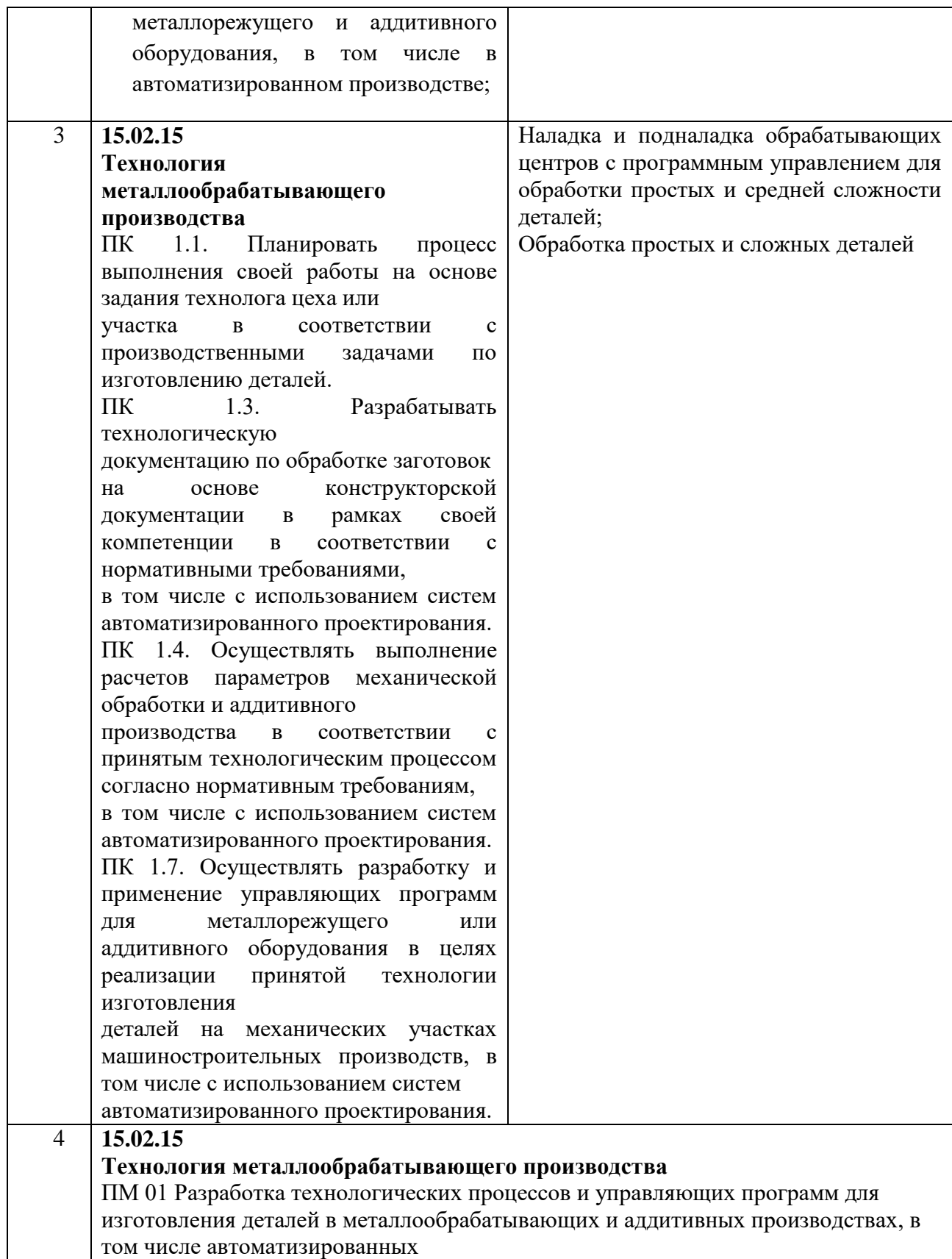

# Структура оценки задания

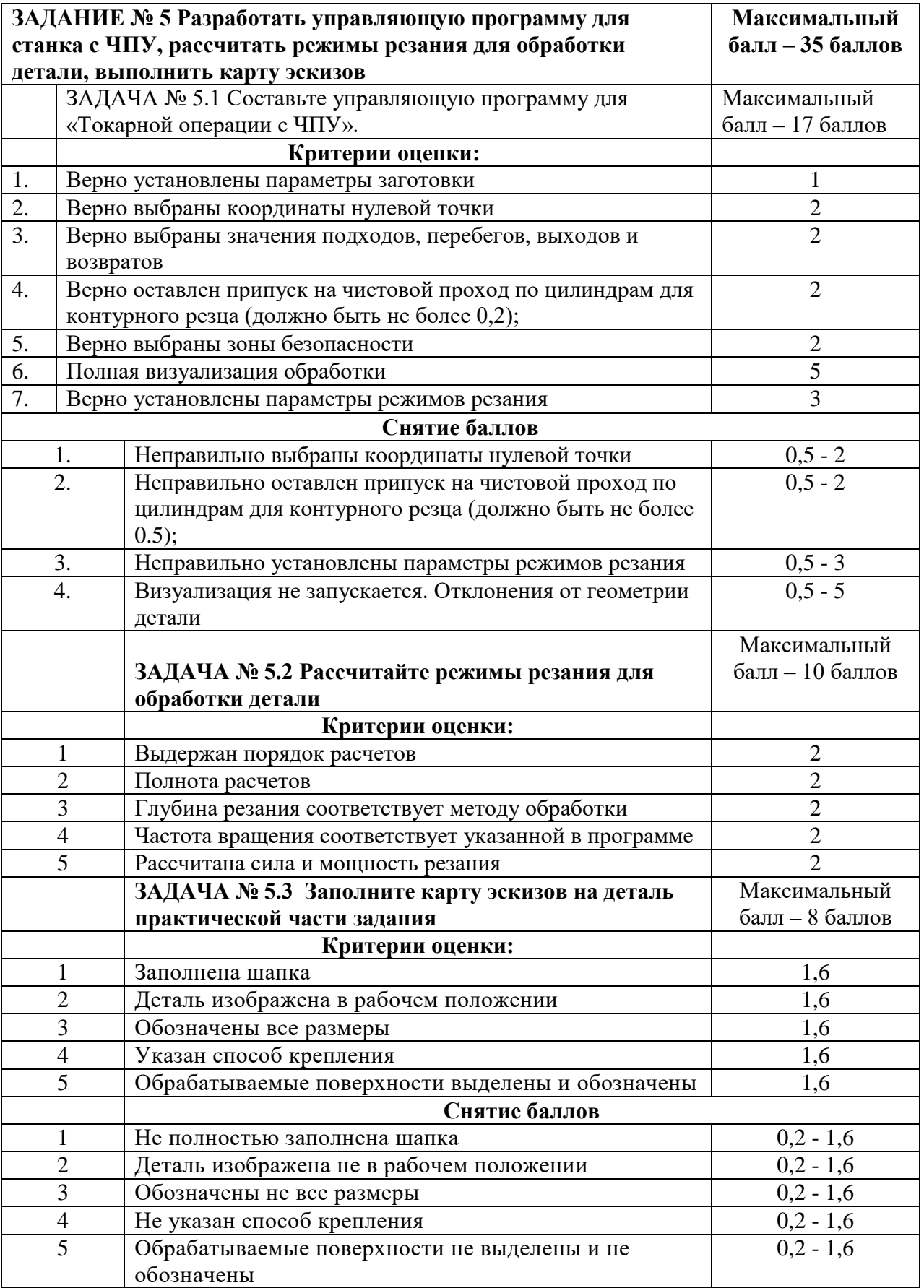

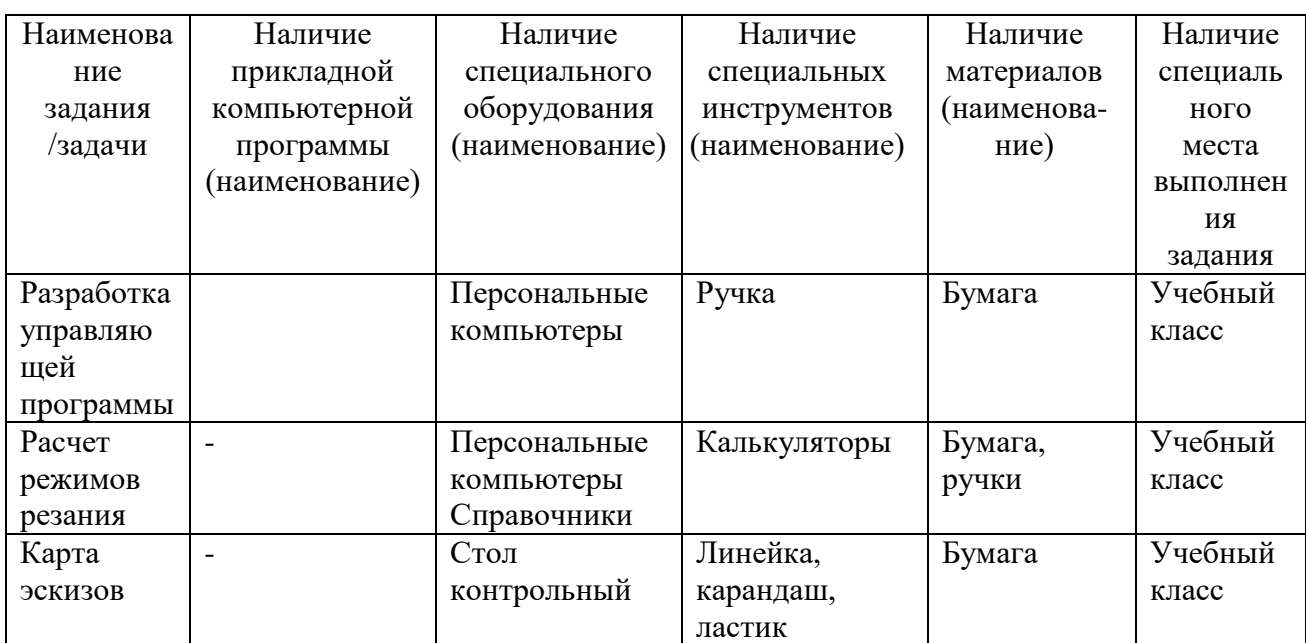

# Материально-техническое обеспечение выполнения задания

### **Подгруппа 3 Специальность: 15.02.12 Монтаж, техническое обслуживание и ремонт промышленного оборудования (по отраслям);**

Таблица 19

### Актуализация и оценка задания

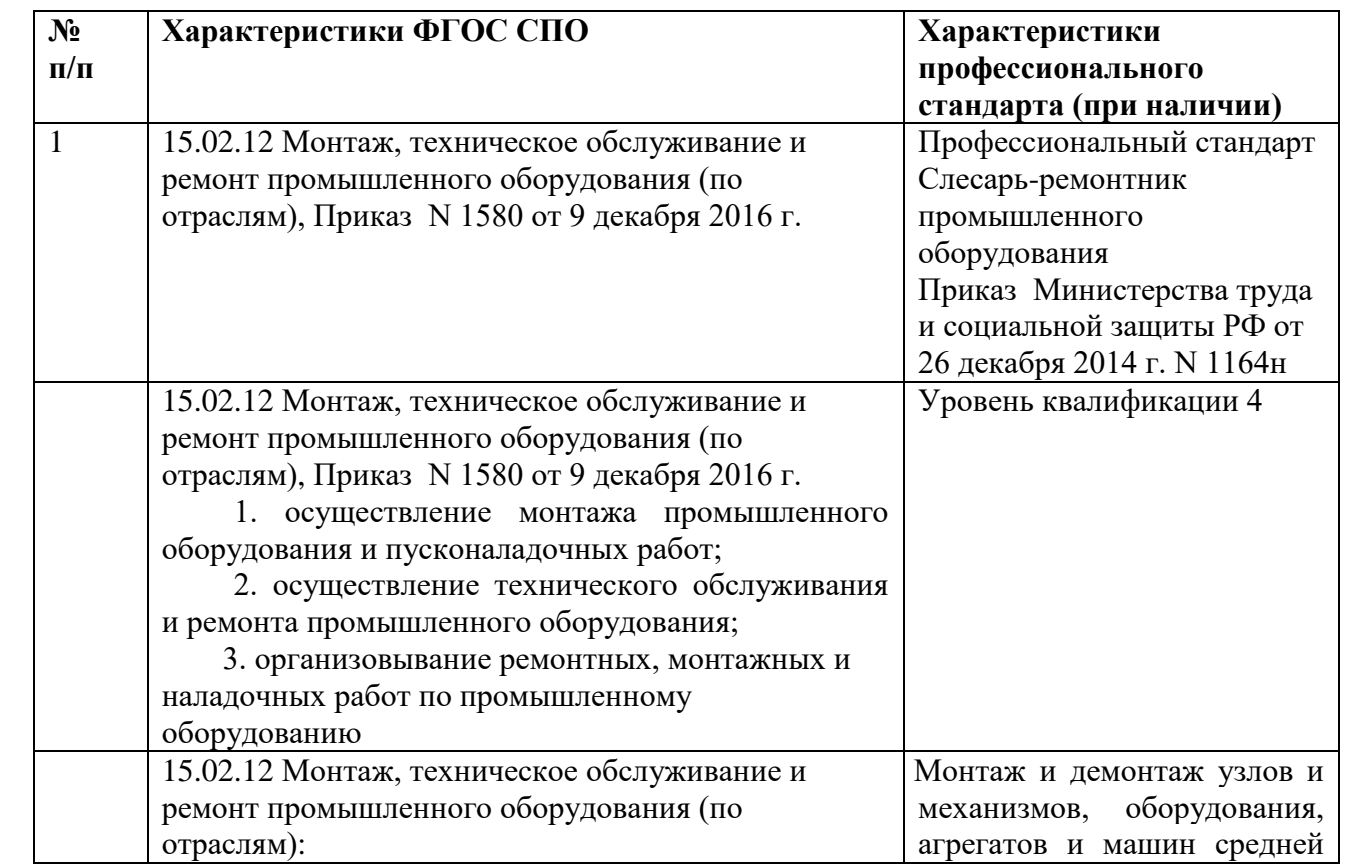

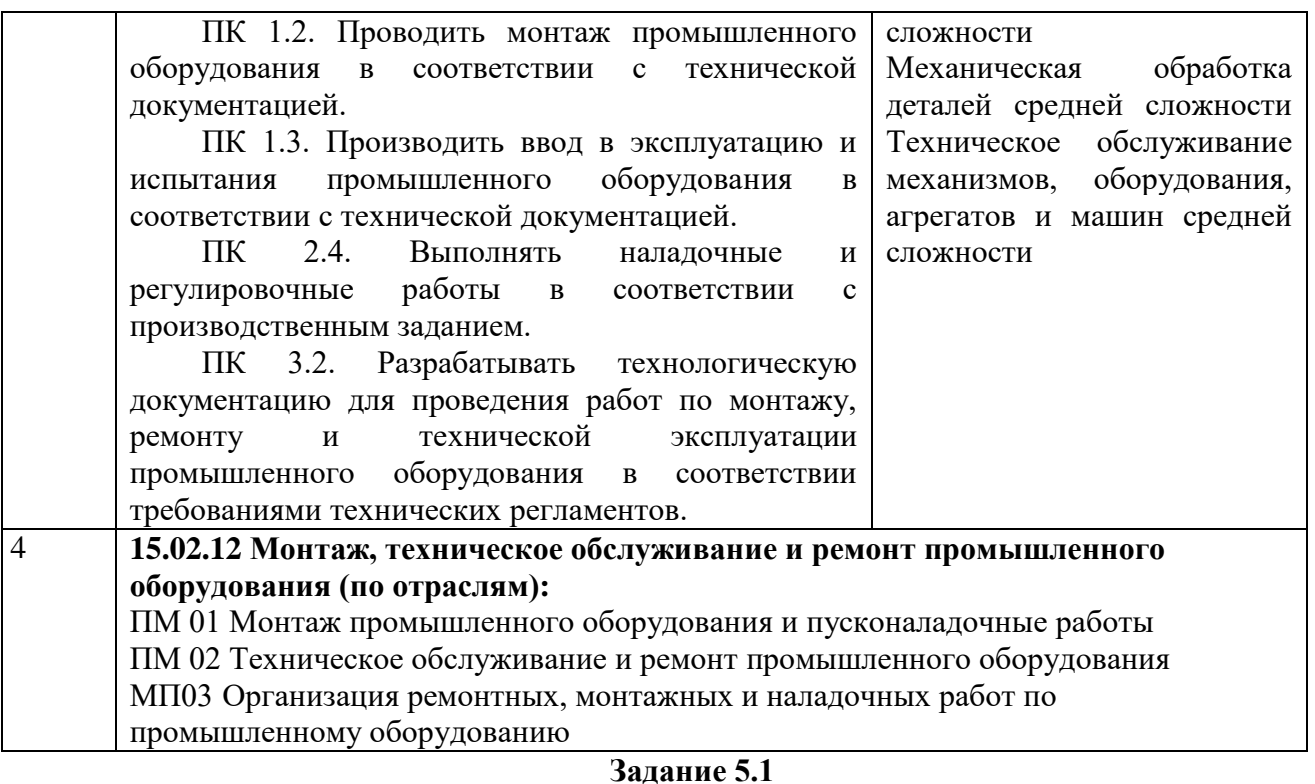

#### **Участник олимпиады\_\_\_\_\_\_\_\_\_\_\_\_\_\_\_\_\_\_\_\_\_\_\_\_\_\_\_\_\_**

Для выполнения Задания 5.1 участнику предоставляется таблица с исходными данными. (Таблица -1)

# 1**. Последовательность выполнения**:

- произвести расчет необходимых параметров зубчатого зацепления и занести их в таблицу 2.

- рассчитать параметры конструкции колеса и занести в таблицу 2.

Определить основные параметры зубчатого зацепления (рис.1)
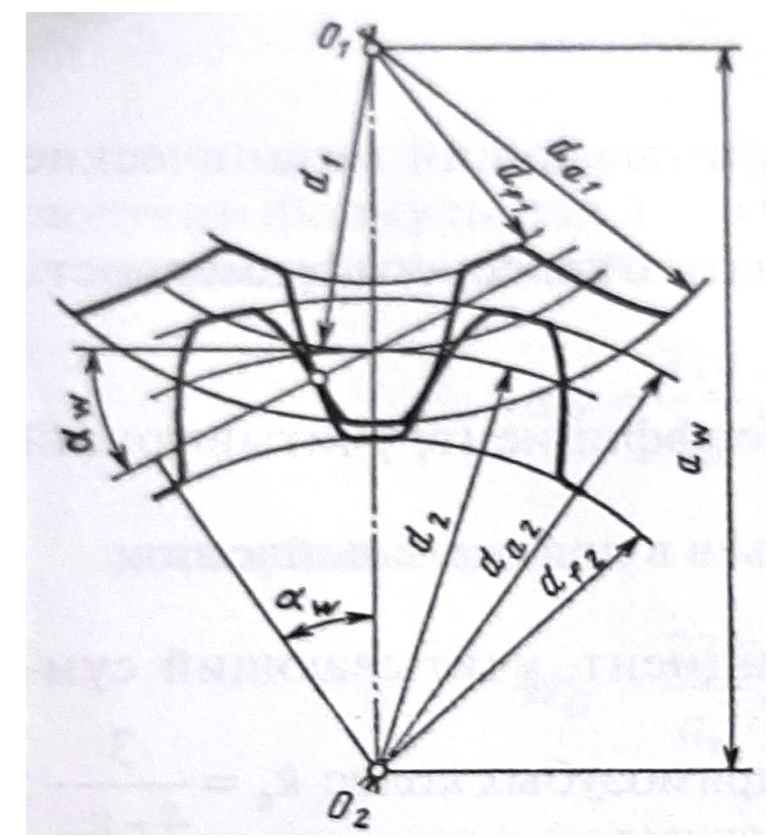

Рис. 1 - Геометрия зубчатого эвольвентного зацепления.

## Таблица 1- Исходные данные для расчета

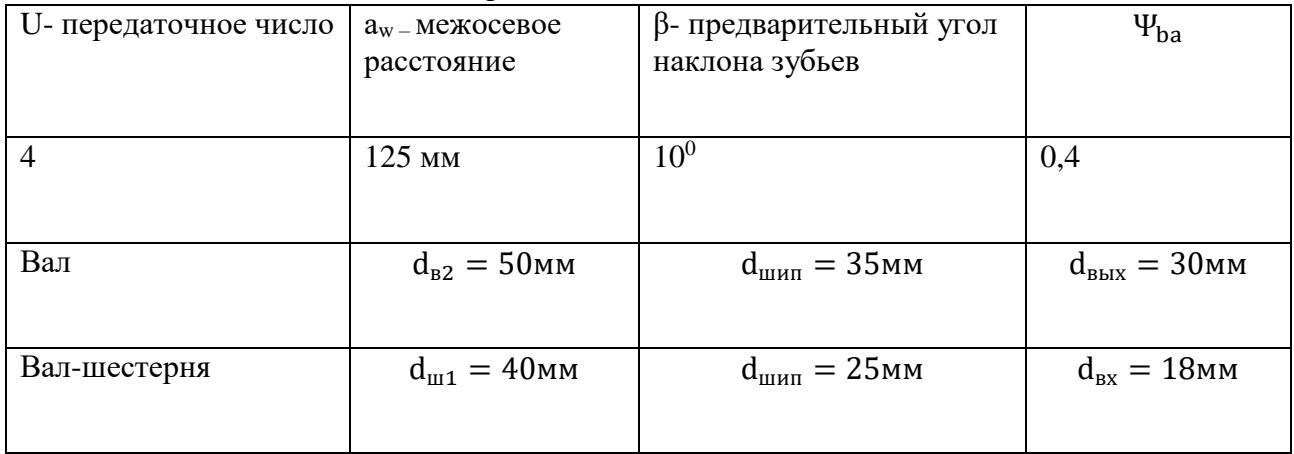

1) определить число зубьев вала-шестерни  $z_1 =$ 

2) определить имее суставляет нестории  $\epsilon_1$ <br>2) определить число зубьев зубчатого колеса  $z_2 =$ <br>3) определить уточненный наклон зубьев  $\beta =$ 

4) рассчитать модуль  $m<sub>H</sub>$  =

5) выбрать модуль из ближайшего стандартного по ГОСТ 9563-60 Колеса зубчатые. Модули. (Приложение)

8) рассчитать делительный диаметр вала-шестерни  $d_1 =$ 

9) рассчитать делительный диаметр зубчатого колеса  $d_2$  =

10) рассчитать диаметр окружности вершин зубьев вала- шестерни  $d_{a1}$  =

11) рассчитать диаметр окружности вершин зубьев колеса  $d_{a2}$  =

12) рассчитать диаметр окружности впадин зубьев вала- шестерни  $d_{f1}$  =

13) рассчитать диаметр окружности впадин зубьев колеса  $d_{f2}$  =

14) рассчитать радиальный зазор с=

15) выполнить проверку межосевого расстояния  $a_w =$ 

16) рассчитать ширину шестерни в1 и колеса в2

17) заполнить таблицу 1.

Конструкция зубчатого колеса

Зубчатое колесо состоит из 3х частей: ступица, зубчатый венец, соединительный диск.

## 2**. Рассчитать** :

Диаметр ступицы зубчатого колеса

$$
\mathbf{d}_{\rm cr} = 1.6 \times \mathbf{d}_{\rm B2} \text{,} \tag{35}
$$

 $d_{cr} = M$ мм Длина ступицы

$$
l_{cr} = (1,2 \div 1,5) \times d_{B2,MM}
$$
 (36)

 $l_{cr} = M$ м Толщина обода цилиндрического колеса

 $\delta_0 = (2.5 - 4) \times m$  MM (37)

 $\delta_0 = M$ мм Толщина диска зубчатого колеса

$$
C = 0.3 \times b_2, \text{MM} \tag{38}
$$

 $C = 12$ мм

## Таблица 1- Параметры зубчатого зацепления и конструкции колеса

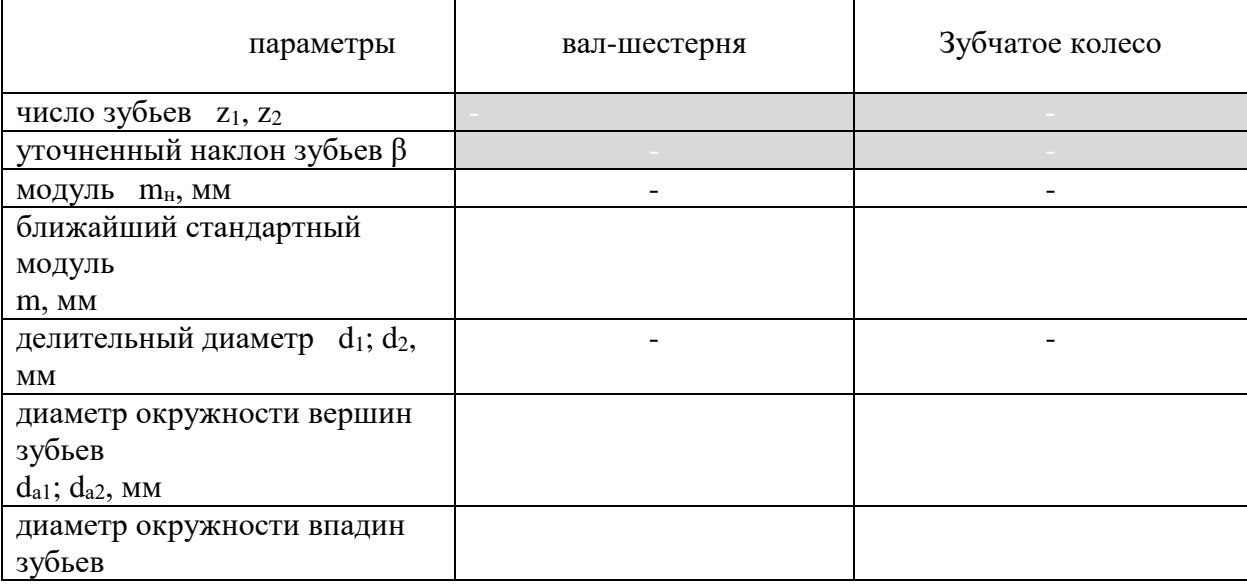

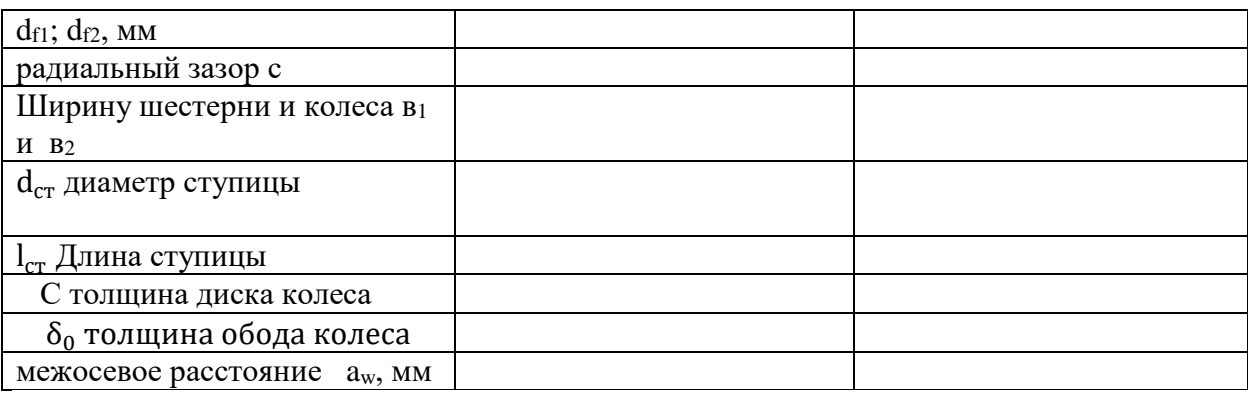

## **Задание 5.2 Построить в приложении «Валы и механические передачи 2D» программы Компас V20 3D модель вала- шестерни и зубчатого колеса со шпоночным соединением,**

### **вала ведомого.**

## **ДЛЯ участников олимпиады**

Последовательность выполнения:

1. Построить в приложении «Валы и механические передачи 2D» программы Компас V20 3D модель вала- шестерни и зубчатого колеса со шпоночным соединением, вала ведомого используя данные, согласно таблицы 2.

2. Выполнить АССОЦИАТИВНЫЙ ЭСКИЗЫ вала-шестерни, зубчатого колеса и вала ведомого с указанием основных линейных размеров, сечение по шпоночному пазу;

3. Допуски размеров, отклонение форм, расположений поверхностей, шероховатости поверхностей, материал – указывать НЕ ТРЕБУЕТСЯ, указать в правом верхнем углу неуказанную шероховатость  $Ra = 6.3$ 

4. К валу ведомому и валу –шестерне подобрать подшипники радиально- упорные шариковые 46000К.

5. На эскизе установить таблицу с основными параметрами зубчатого зацепления : модуль, число зубьев, исходный контур, коэффициент смещения, степень точности по ГОСТ 1643-81

Сохранить в папке «Задание 5.2.» чертежи и модели вала-шестерни, зубчатого колеса и вала ведомого в 2D и 3D.

## **Задание 5.3 Выполнить сборку трехмерной модели зубчатого зацепления**

## **Участнику олимпиады**

Последовательность выполнения:

1. Выполнить сборку трехмерной модели зубчатого зацепления (вал-шестерня, вал ведомый, зубчатое колесо) –детали взять из заданий 5.2 ; межосевое расстояние 125мм.

2. Подобрать и установить подшипники из библиотеки «Компас -3Д» радиально- упорные шариковые 46000К ;

3. Подобрать и установить шпонку призматическую с закругленными торцами из библиотеки «Компас -3Д»

Сохранить сборку в папке «Задание 5.3.»

## Таблица 20

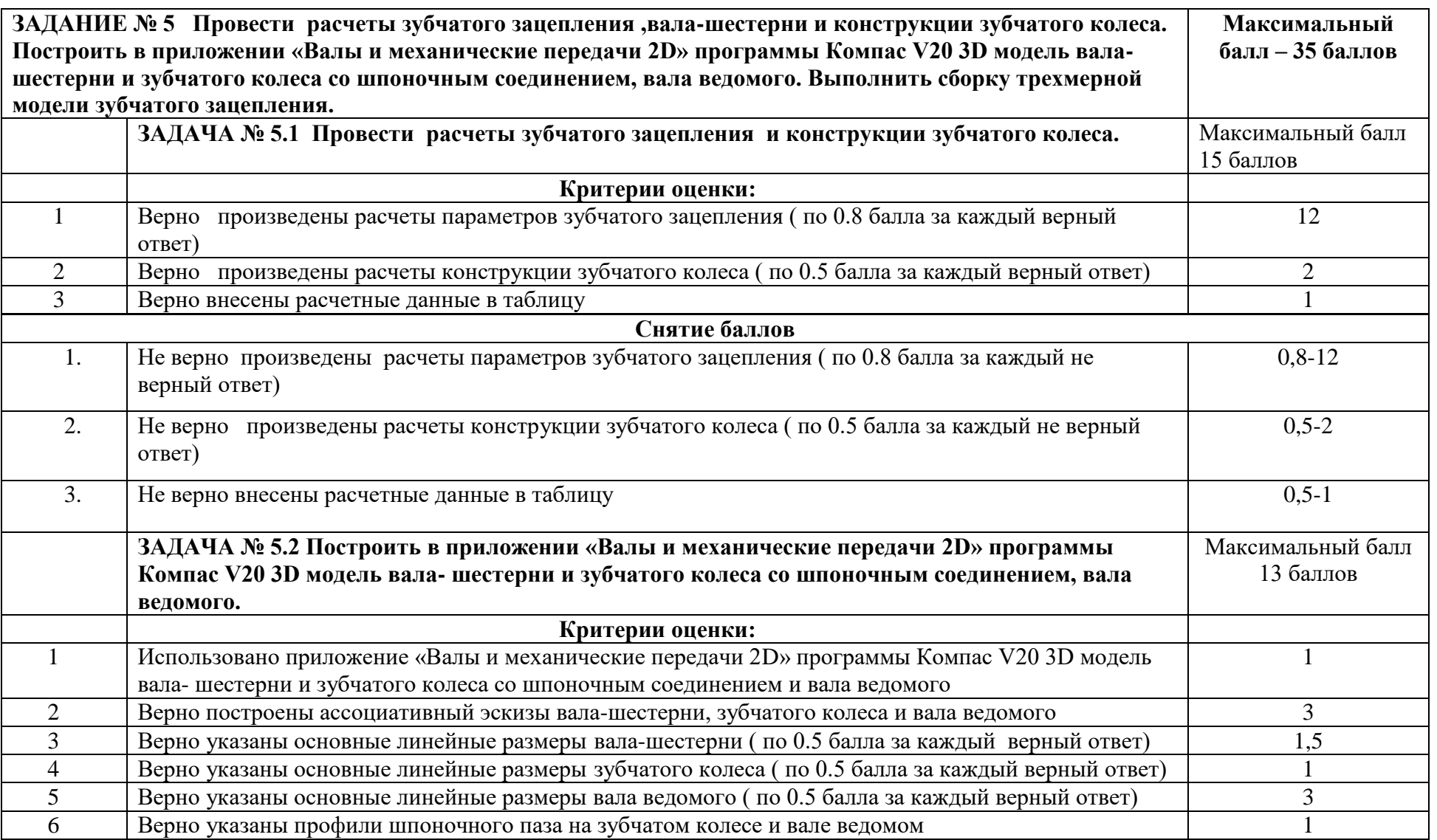

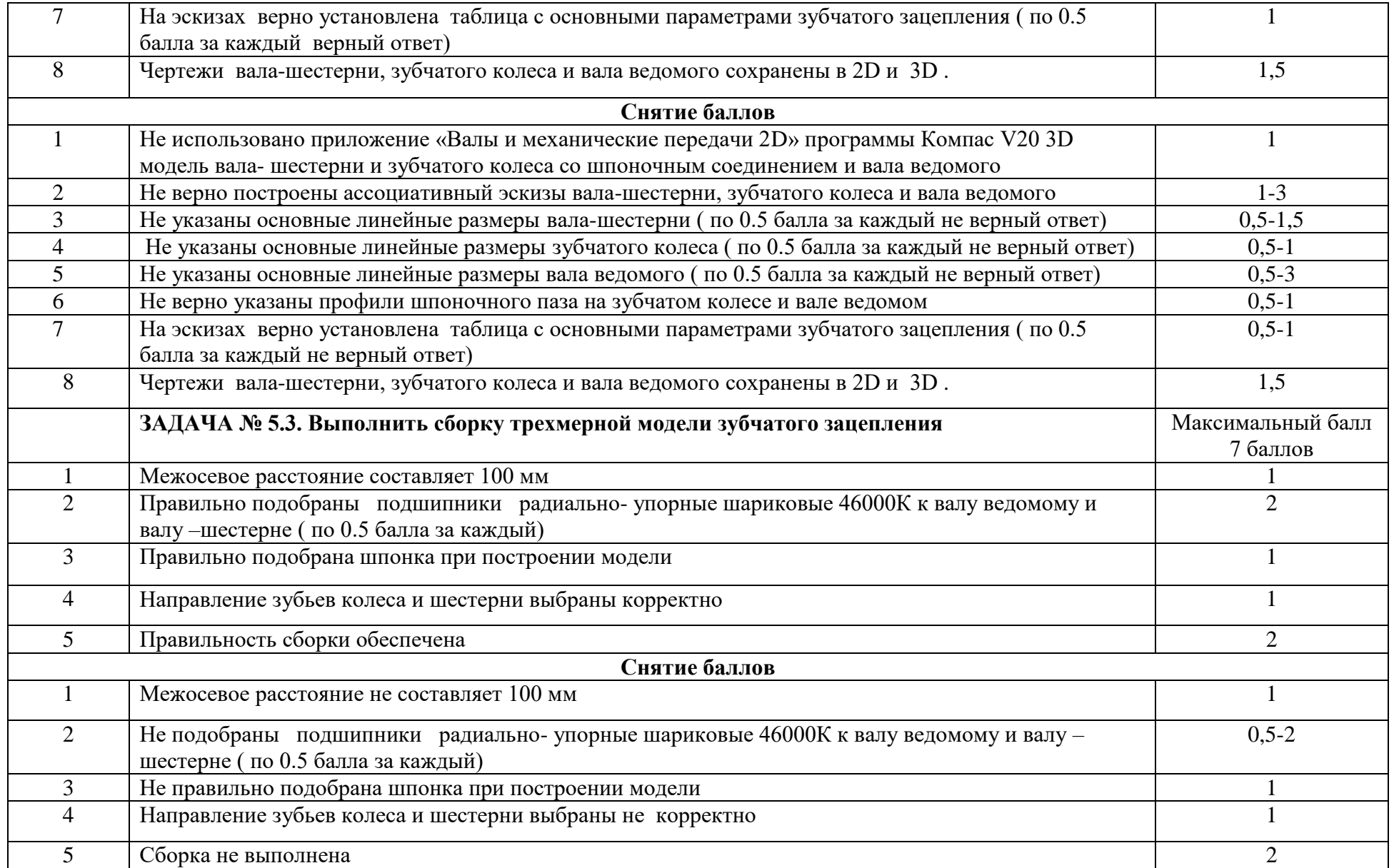

## Материально-техническое обеспечение выполнения задания

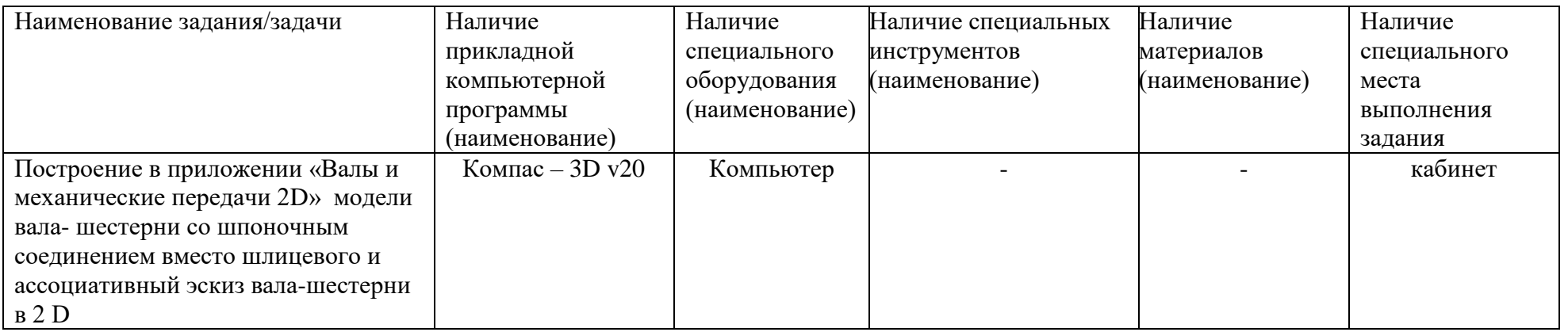

## **ОЦЕНОЧНЫЕ СРЕДСТВА**

## **Комплексное профессиональное задание. I уровень**

## **Задание «Тестирование»**

# **Инструкции по выполнению задания.**

## **ЗАДАНИЕ № 1 Тестирование**

Время, отводимое на выполнение задания – 1 час (астрономический) Максимальное количество баллов – 10 баллов.

Задача 1. Ответьте на вопросы тестового задания.

*Условия выполнения задания*

1) задание выполняется в форме компьютерного тестирования;

2) при выполнении тестового задания участнику Олимпиады предоставляется

возможность в течение всего времени, отведенного на выполнение задания, вносить

изменения в свои ответы, пропускать ряд вопросов с возможностью последующего

возврата к пропущенным заданиям;

2) задание выполняется в учебном кабинете, оснащенном компьютерами;

3) набор вопросов, входящих в сформированный вариант задания, и вариантов ответов,

выбранных участником, сохраняется на сервере.

## **ИТ В ПРОФЕССИОНАЛЬНОЙ ДЕЯТЕЛЬНОСТИ**

*Выберите правильный ответ*

## **1. В ЭВМ используется система счисления:**

- 1. Двоичная
- 2. Восьмеричная
- 3. Десятичная
- 4. Шестнадцатеричная
- **2. Устройство ввода информации:**
- 1. Монитор
- 2. Клавиатура
- 3. Принтер
- 4. Звуковые колонки

## **3. В каком пункте меню программы Ms Word меню находится пункт сохранить как?**

- 1. Правка
- 2. Вид
- 3. Файл
- 4. Формат

## **5. Текстовый редактор - программа, предназначенная для…**

1. Создания, редактирования и форматирования текстовой информации;

- $2.$ Работы с изображениями в процессе создания игровых программ;
- 3. Управление ресурсами ПК при создании документов;
- $\overline{4}$ . Автоматического перевода с символьных языков в машинные коды.
- 6. При наборе текста одно слово от другого отделяется:
- Точкой:  $\mathbf{1}$ .
- $\overline{2}$ . Пробелом;
- $\mathcal{E}$ Запятой:
- $\mathbf{A}$ Лвоеточием.

#### 7. Назначением графических редакторов является

- Построение графических изображений;  $1<sup>1</sup>$
- 2. Создание графического представления таблицы (диаграмм);
- 3. Создание анимационных изображений (мультипликации);
- 4. Обработка текстовой информации.

#### 8. **CAD** системы решают задачи

- $1.$ Конструкторского проектирования
- $\overline{2}$ . Технологического проектирования
- $\mathcal{R}$ Управления инженерными данными
- $\mathbf{A}$ Инженерных расчетов

#### $9<sub>r</sub>$ Плоттер - это устройство:

- Для считывания графической информации;  $1.$
- $\overline{2}$ . Для ввода;
- $\overline{3}$ . Для вывода;
- 4. Для сканирования информации.

#### $10<sub>1</sub>$ Компьютер это -

- $1_{-}$ Многофункциональное электронное устройство для работы с информацией
- $2<sup>1</sup>$ Устройство для обработки аналоговых сигналов
- $\overline{3}$ . Устройство для хранения информации любого вида
- $\overline{4}$ . Устройство модуляции/демодуляции сигналов

## 11. Каково назначение указанной кнопки в Word 2007?

∥‡≣∽

- $\overline{1}$ Изменение интервалов между строками текста
- $2<sub>1</sub>$ Выравнивание текста по центру
- $\overline{3}$ . Уменьшение или увеличение размера шрифта
- $\overline{4}$ . Сортировка выделенного текста

## 12. Как называется программное или аппаратное обеспечение, которое препятствует несанкционированному доступу на компьютер?

- $1<sup>1</sup>$ Сервер
- $\overline{2}$ . Браузер
- $\overline{3}$ . Брандмауэр
- $\overline{4}$ . Архиватор

## 13.В табличном процессоре Excel диапазон ячеек выглядит следующим образом:

- $1.$  $A1:B1$
- $\overline{2}$ .  $A1/B1$

 $A1+B1$  $\mathcal{E}$ 

 $A1-B1$ 4.

### Вставьте пропушенное слово

редактор – это программа, предназначена 1. ДЛЯ создания, редактирования

и форматирования текстовой информации.

2. • Прафический редактор, предназначенный для создания и редактирования изображений.

3. Сеть, которая объединяет компьютеры, установленные в одном помещении или одном здании, называется

4. МОДЕМ - это устройство для информации.

5.В электронных таблицах выделена группа ячеек А1:В3. В эту группу входит ячеек. Ответ запишите цифрой.

6. Программа для просмотра WEB-страниц называется

7. Сеть, которая объединяет компьютеры, установленные в одном помещении или одном здании, называется

## Соответствие

 $\mathbf{1}$ . Установите соответствия между видом программного обеспечения и названием программы.

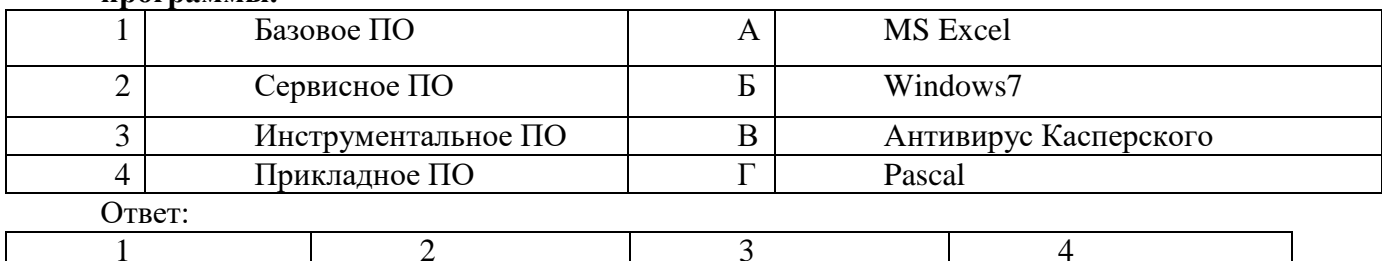

#### $2.$ Определите соответствие между программой и ее функцией:

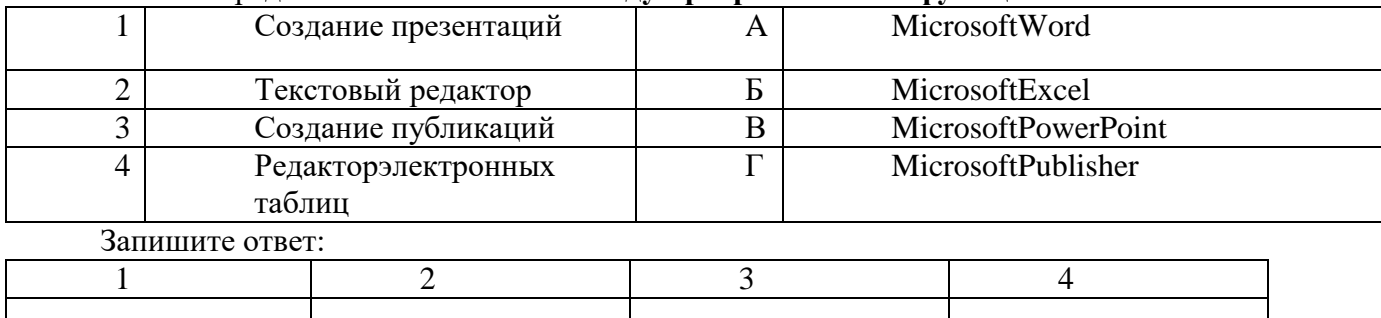

#### 3. Определите соответствие между комбинацией клавиш на клавиатуре  $\mathbf{M}$ выполняемым действием:

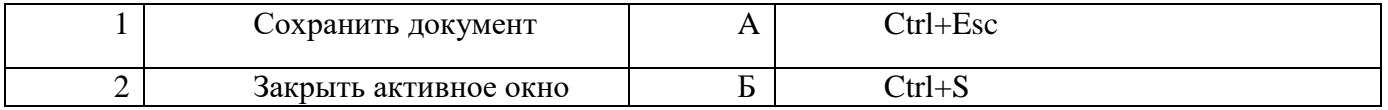

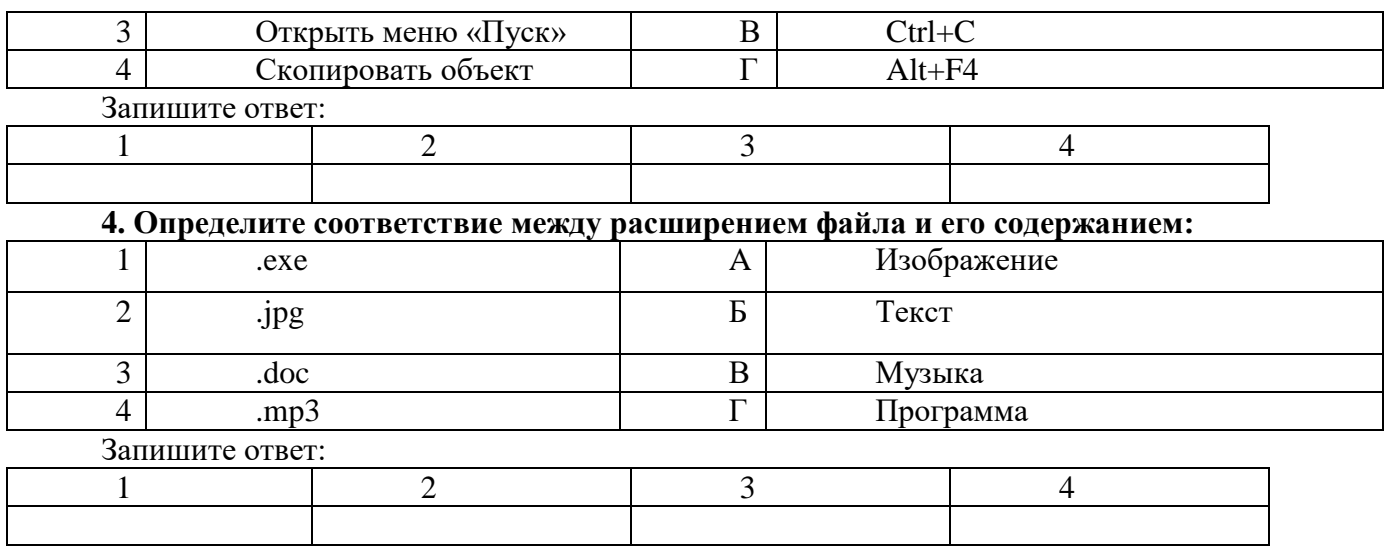

## **5.Определите соответствие между устройством и его основной функцией:**

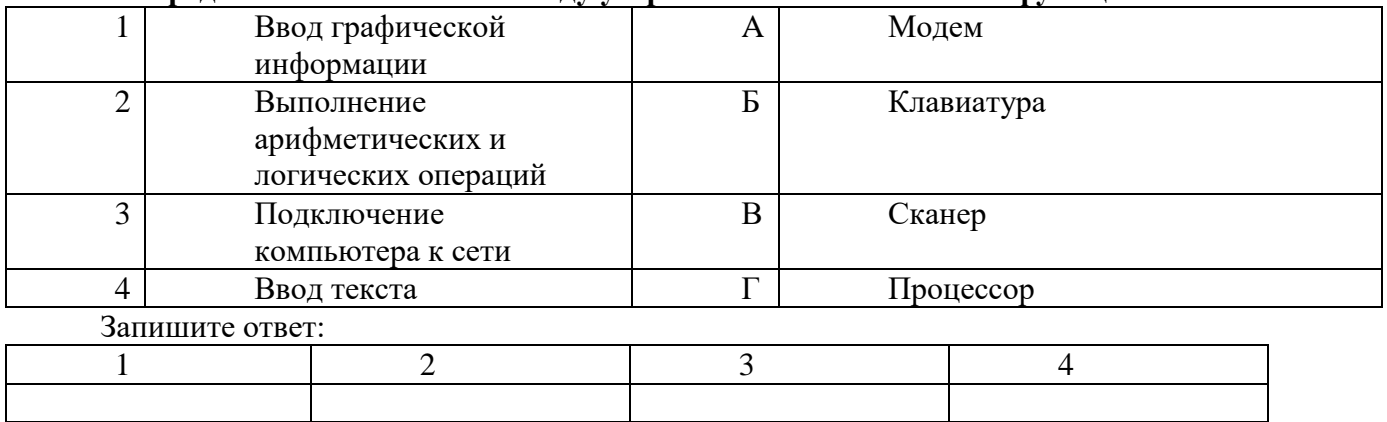

#### **6.Установите соответствие классификации информации:**

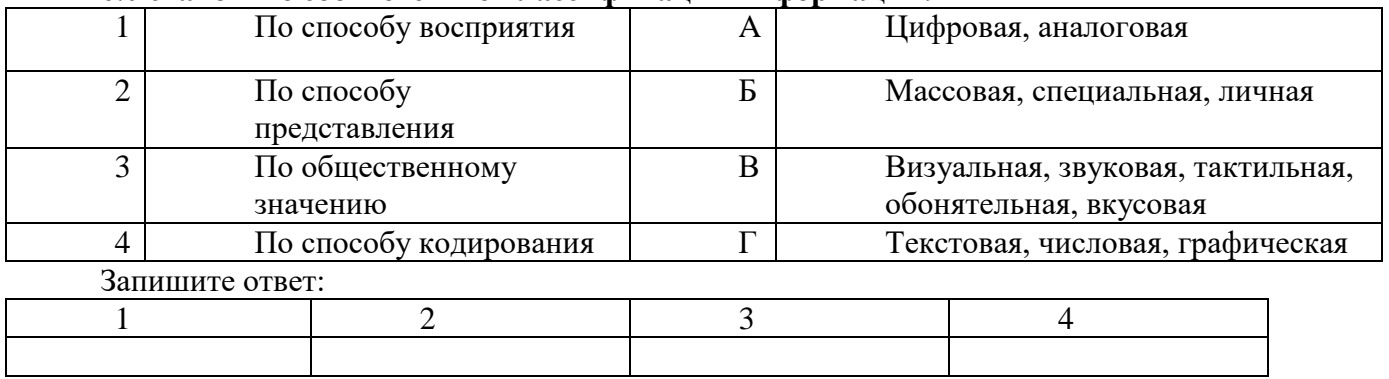

## **7.Установите соответствие между названиями клавиш и их функциями:**

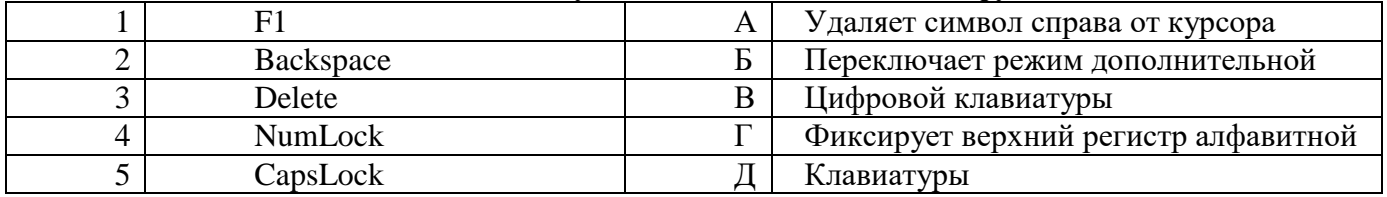

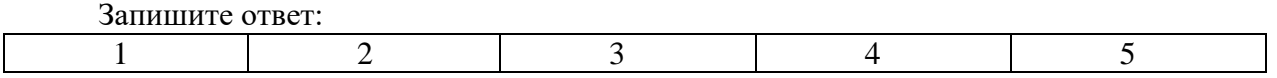

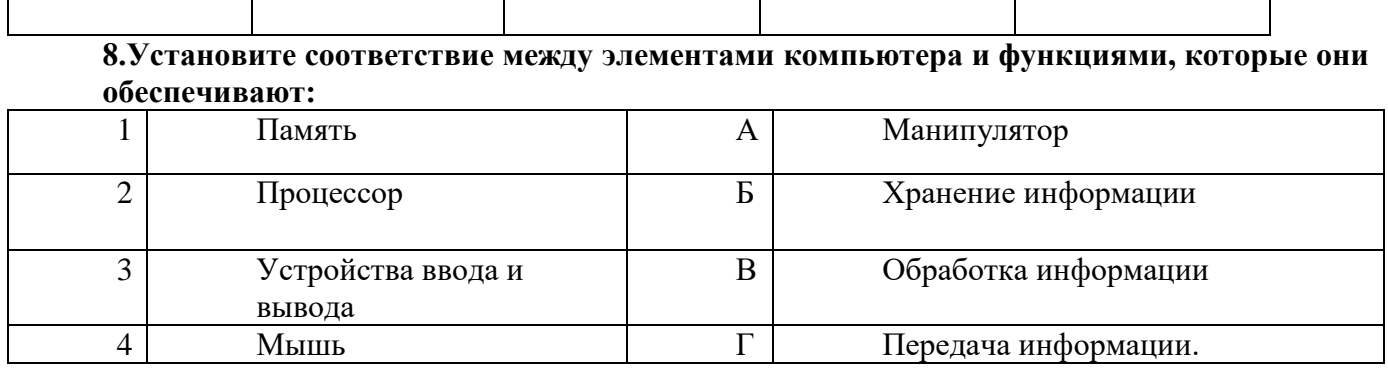

Запишите ответ

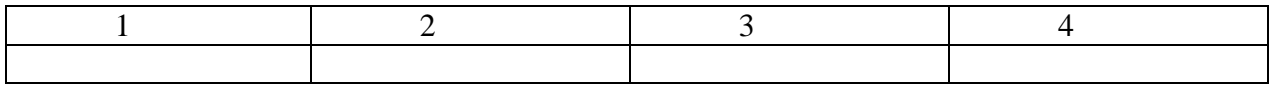

Последовательность

## 1. Укажите последовательность этапов построения диаграммы в MS Excel с помощью мастера

- 1. Выбор типа диаграммы
- 2. Настройки заголовков, осей, линии сетки, легенды, подписей и таблицы данных
- 3. Выбор расположения диаграммы
- 4. Выбор или уточнение источника данных

Ответ:

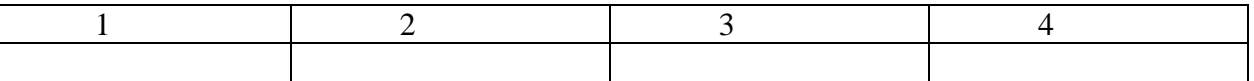

## 2. Установите последовательность запуска программы MS PowerPoint 2013:

- $1.$ Главное меню
- $2^{\circ}$ Программы
- $\mathcal{E}$ MicrosoftPowerPoint
- $\overline{4}$ .  $\Pi$ уск

Ответ

#### $3.$ Установите последовательность перемещения фрагмента текста в MS Word  $2013:$

- $1.$ Щелчок по кнопке «Вырезать» панели инструментов «Главная»
- $2.$ Выделить фрагмент текста
- $\mathcal{R}$ Щелчок по кнопке «Вставить» панели инструментов «Главная»
- $\overline{4}$ Щелчком отметить место вставки
- Ответ

## 4. Укажите последовательность создания нумерации страниц в текстовом редакторе **MS Word:**

- $1<sup>1</sup>$ Указать положение и выравнивание символа номера страницы
- ОК  $2<sup>1</sup>$ Нажать |
- Выбрать команду «Номер страницы»  $\mathcal{R}$
- $\mathbf{A}$ Открыть меню «Вставка»
- Ответ

## 5. Укажите в порядке возрастания объемы памяти:

- 1. 20 бит
- 2. 10 бит
- 3. 2 байта
- 4. 1010 байт
- 5. 1 Кбайт

Ответ\_\_\_\_\_\_\_\_\_\_\_\_\_\_

## **6**.**Укажите правильную последовательность поколений ЭВМ:**

- 1. Микропроцессорные ЭВМ
- 2. Ламповые ЭВМ
- 3. ЭВМ на интегральных схемах
- 4. Транзисторные ЭВМ

Ответ\_\_\_\_\_\_\_\_\_\_\_\_\_\_

## **ОБОРУДОВАНИЕ, МАТЕРИАЛЫ, ИНСТРУМЕНТЫ**

*Выберите правильный ответ*

## **1. К какой группе металлов принадлежат железо и его сплавы.**

- 1. К тугоплавким
- 2. К черным
- 3. К диамагнетикам
- 4. К металлам с высокой удельной прочностью

## **2. Какой из приведённых ниже металлов (сплавов) относится к черным?**

- 1. Латунь
- 2. Коррозионно стойкая сталь
- 3. Баббит
- 4. Дуралюмины

## **3. Как называют металлы с температурой плавления выше температуры плавления железа?**

- 1. Тугоплавкими
- 2. Благородными
- 3. Черными
- 4. Редкоземельными

## **4. Как называется структура, представляющая собой твердый раствор углерода в**

- **α- железе?**
- 1. Перлит
- 2. Цементит
- 3. Феррит
- 4. Аустенит

## **5. Как называется структура, представляющая собой твердый раствор углерода в γ-железе?**

- 1. Феррит
- 2. Цементит
- 3. Аустенит
- 4. Ледебурит

## **6.Как называется структура, представляющая собой карбид железа Fe3C?**

1. Феррит

- 2. Аустенит
- 3. Ледебурит
- 4. Цементит

## **7.Что такое латунь?**

- 1. Сплав меди с цинком
- 2. Сплав железа с никелем
- 3. Сплав меди с оловом
- 4. Сплав алюминия с кремнием.

## **8. Как называется сплав марки Д16? Каков его химический состав?**

- 1. Баббит, содержащий 16% олова
- 2. Латунь, содержащая 16% цинка
- 3. Сталь, содержащая 16% меди

4.Деформируемый алюминиевый сплав, упрочняемый термообработкой – дуралюмин, состав устанавливают по стандарту.

## **9.Указать основную продукцию, получаемую при волочении**

- 1. Поковка
- 2. Проволока
- 3. Прокат
- 4. Отливка

## **10.Указать материал, из которого изготавливают поверхности фильер (глазков) при волочении**

- 1. P6M5
- 2. Алмаз
- 3. 9ХС
- 4. У12

## **11.Твёрдость металлов измеряется на:**

- 1. Прессе Бринелля
- 2. Маятниковом копре
- 3. Прессе Роквелла
- 4. Прессе Виккерса

## **12. До каких, ориентировочно, температур следует нагревать быстрорежущие стали при закалке?**

- 1. 750...800 0С
- 2. 1200...1300 0С
- 3. 1400...1500 0С
- 4. 800...900 0С

## **13. На сколько твердость режущего инструмента должна быть больше твердости обрабатываемого материала?**

- 1. На 1%;
- 2. Минимум на 20%;
- 3. Максимум на 20%;
- 4. Нет правильного ответа.

## **14. Какой материал называется композиционным?**

1. Материал, составленный различными компонентами, разделенными в нем ярко выраженными границами

- 2. Материал, структура которого представлена матрицей и упрочняющими фазами
- 3. Материал, состоящий из различных полимеров

4. Материал, в основных молекулярных цепях которого содержатся неорганические элементы, сочетающиеся с органическими радикалами

## 15. К какому классу по равновесной структуре относятся быстрорежущие стали?

- 1. К заэвтектоилным сталям
- 2. К эвтектоилным сталям
- 3. К доэвтектоидным сталям
- 4. К ледебуритным сталям

## 16. Свойство изделия, заключающееся в приспособленности к поддержанию и восстановлению работоспособности путем технического обслуживания и ремонта, называется:

- 1. Надежность
- 2. Ремонтопригодность
- 3. Безотказность
- 4. Долговечность

## 17. Название угла а режущей части резца

- 1. Главный задний
- 2. Угол заострения
- 3. Передний угол
- 4. Угол резания

угол

## 18. Показанный на рисунке режущий инструмент называется

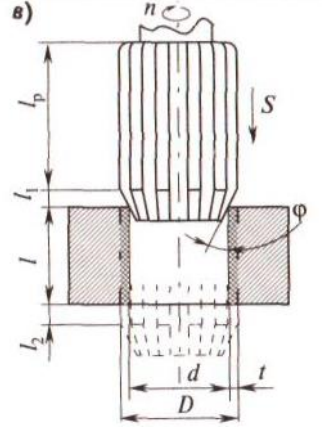

- 1. Сверло
- 2. Зенкер
- 3. Развертка
- 4. Метчик

## 19.К механизму, который преобразует вращательное движение в поступательное, относится:

- 1. Передача винт-гайка
- 2. Червячная передача
- 3. Ременная передача
- 4. Цепная передача

## **20**.**Механизмом станка, предназначенного для передачи движения шпинделю, является:**

- 1. Коробка скоростей
- 2. Муфта
- 3. Коробка передач
- 4. Механизм Нортона

## **21.Проходные токарные резцы предназначены**

- 1. Для растачивания глухих и сквозных отверстий
- 2. Для отрезания заготовок
- 3. Для обработки фасонных поверхностей
- 4. Для обтачивания наружных цилиндрических и конических поверхностей

## **22.Угол φ на схеме обработки детали называется**

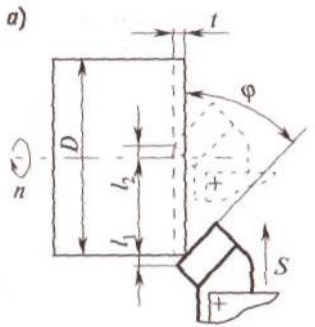

- 1.Главный угол в плане
- 2. Вспомогательный угол в плане
- 3. Передний угол
- 4. Задний угол

## **23.Показанный на рисунке тип фрезы называется**

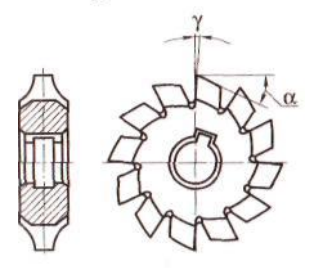

1.Модульная пальцевая

- 2. Червячная
- 3. Модульная дисковая
- 4. Дисковая

## **24.Скорость резания V измеряется в единицах:**

- 1. мм/об
- 2. м/мин
- 3. мин-1

4. мм/мин

## **25.Для деталей формы вала серийного производства в качестве заготовки целесообразно использовать**

- 1. Сортовой прокат
- 2. Отливки
- 3. Периодический прокат
- 4. Штамповки

## **26.Ремонт детали слесарной обработкой включает в себя обработку**

- 1. Шабрением
- 2. Сваркой
- 3. Никелированием
- 4. Напылением

### *Впишите название*

- **1. Слой металла, снимаемый с заготовки до получения готовой детали – это \_\_\_\_\_**
- **2. Твердый раствор углерода в γ железе – это\_\_\_\_\_\_**

**3. \_\_\_\_\_\_\_\_\_\_\_\_\_\_- это механизм, предназначенный для плавного (бесступенчатого) изменения на ходу частоты вращения ведомого вала при постоянной частоте вращения ведущего вала.**

#### *Соответствие*

**1.Установите соответствие между инструментами и видами работ, производимыми с их помощью:**

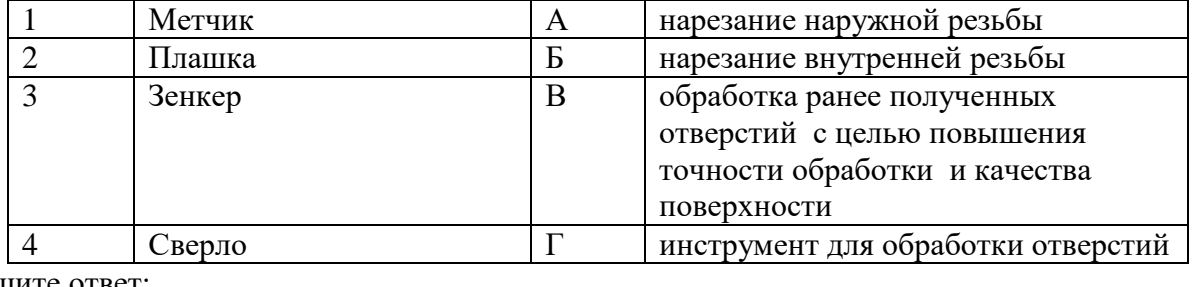

Запишите ответ:

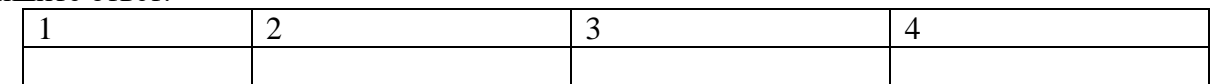

## **2.Установите соответствие механических свойств материалов и их понятий:**

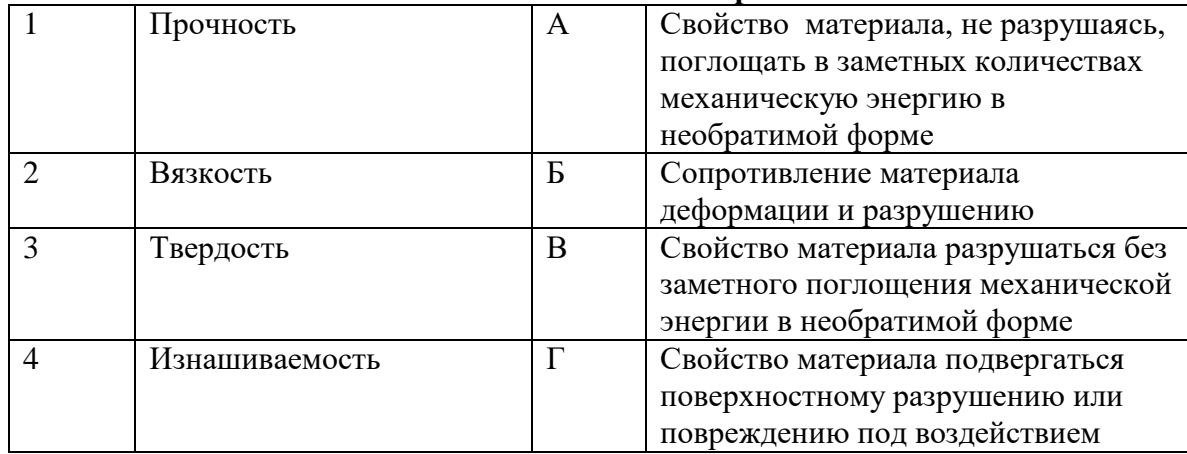

внешнего трения. Запишите ответ:

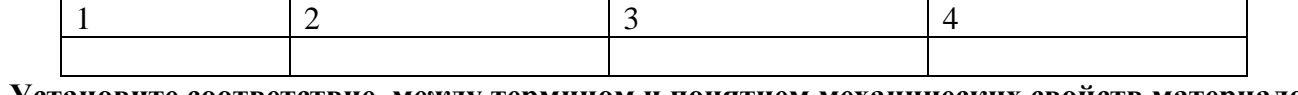

## **3.Установите соответствие между термином и понятием механических свойств материалов:**

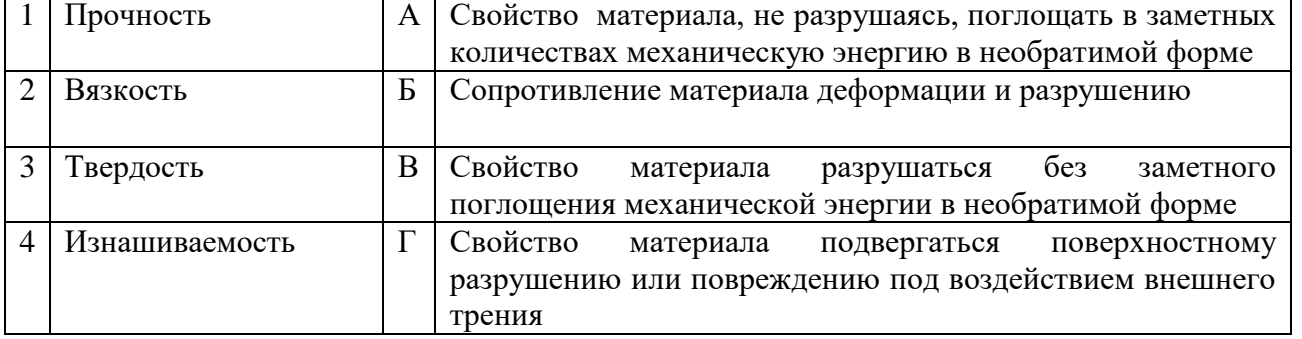

Ответ:

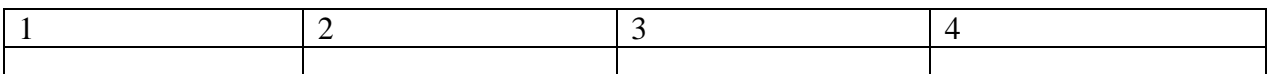

## **4. Установите соответствие между наименованием и углом профиля резьбы:**

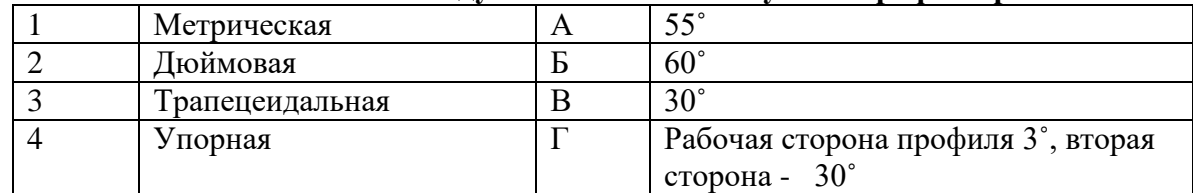

Запишите ответ:

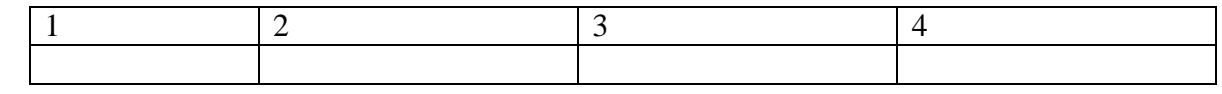

## *Последовательность*

## **1. Указать последовательность действий при выполнении заклепочных соединений:**

- 1. Определить шаг заклепок
- 2. Подогнать поверхности соединяемых деталей
- 3. Рассчитать расстояние между рядами в соединении
- 4. Рассчитать длину заклепок
- 5. Рассчитать расстояние от центра отверстия под заклепку до края соединяемых деталей. Ответ

## **2**. **Установите правильную последовательность нарезания резьбы метчиком.**

1. Установить метчик с воротком в отверстие

- 2. Сделать воротком 0,5 оборота в обратном направлении
- 3. Плавно вращать, делая 1-2 оборота в нужном направлении
- 4. Вращать вороток в обратном нарезанию резьбы направлении

Ответ\_\_\_\_\_\_\_\_\_\_\_\_\_

## **3.Укажите правильную последовательность операций при выполнении склеивания деталей:**

- 1. Нанесение клея на подготовленные поверхности
- 2. Взаимная пригонка склеиваемых поверхностей
- 3. Обезжиривание

4. Зачистка или обработка пескоструйным аппаратом для получения шероховатости с параметром Ra=1,25…5,0 мкм для увеличения поверхности склеивания

5. Сборка с приложением прижимных сил и последующая выдержка при требуемых давлении, температуре и продолжительности

## 6. Улаление пыли

Ответ<sup>.</sup>

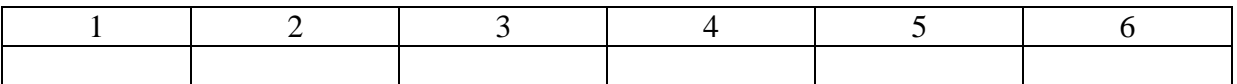

## СИСТЕМЫ КАЧЕСТВА, СТАНДАРТИЗАЦИИ И СЕРТИФИКАЦИИ

Выберите правильный ответ

## 1. Если качество высокое, а цена низкая - товар

- 1. Конкурентоспособен
- 2. Не конкурентоспособен
- 3. Импортный
- 4 Отечественный

## 2. Что не является показателем качества

- 1. Надежность
- 2. Эргономичность
- 3. Экологическая безопасность
- 4. Страна-изготовитель

## 3. Что является объектами стандартизации

- 1. Продукция, услуги, процессы
- 2. Люди
- 3. Животные
- 4 Растения

## 4. Как называется соблюдение установленных требований к продукции

- 1. Соответствие
- 2. Точность
- 3. Правильность
- 4. Истинность

## 5. Укажите технический регламент первого уровня

- 1. Техническое законодательство
- $2.$  ГОСТы
- $3.$  ОСТы
- $4$  CTH

## 6. Что по латыни означает слово сертификация

- 1. Верно сделать
- 2. Точность
- 3. Правильность
- 4. Аккуратность

## 7. Что такое проверка соблюдения правовых норм

- 1. Аудит
- 2. Аккрелитация
- 3. Испытание
- 4. Обкатка

## 8. Что является верховным органом ИСО

- 1. Генеральная ассамблея
- $2$  CTAKO
- 3. ПЛАКО
- 4. KACKO

## 9. Какая функция стандартизации отвечает за повышение качества

- 1. Пивилизующая
- 2. Ресурсосберегающая
- 3. Коммуникативная
- 4. Информационная

## 10. Как называется процедура подтверждения соответствия продукта требованиям всех нормативных документов

- 1. Сертификация
- 2. Нормализация
- 3. Покупка
- 4. Продажа

## 11. Поле, ограниченное верхним и нижним предельными отклонениями относительно номинального размера, называется:

- Поле значений  $1<sup>1</sup>$
- $\overline{2}$ . Поле допуска
- $\mathcal{R}$ Поле точности
- $\overline{4}$ Поле готовности

## 12. Управление качеством - это часть системы менеджмента качества, направленная на ...

- Создание уверенности в должном качестве объекта (продукции, процесса, системы)  $\mathbf{1}$ .
- $2<sup>1</sup>$ Выполнение требований к качеству
- Отслеживание конкретных результатов деятельности  $\overline{3}$ .
- Установление нелей в области качества  $\overline{4}$ .

## 13. Разность между значением величины, полученным в процессе измерений, и настоящим (действительным) значением данной величины - это ...

- $\mathbf{1}$ Относительная погрешность
- $\overline{2}$ . Абсолютная погрешность
- $\mathcal{L}$ Приведенная погрешность
- $\overline{4}$ Динамическая погрешность

## 14. Укажите номер картинки, на которой изображен знак соответствия в системе ГОСТ Р

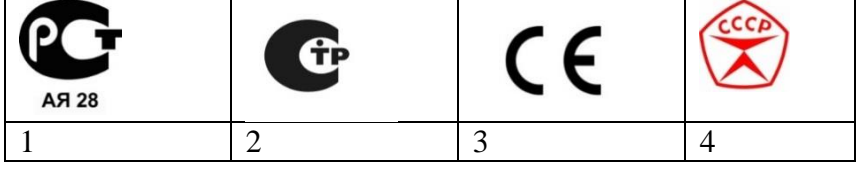

## Вставьте

1. Документ, устанавливающий правила, руководящие принципы или характеристики различных видов деятельности или их результатов, называется

2. Документ, который должен сопровождать, каждую единицу или партию товара, реализуемого через торговую сеть, это - \_\_ 3. Отклонение результатов измерений от истинного (действительного) значения называется

4. Степень соответствия присущих характеристик требованиям - это

5. Документом, регулирующим единство измерений в РФ, является

6. Технический документ, который разрабатывается по решению разработчика или по 

Соответствие

## 1. Установите соответствие между знаками и их названиями:  $\mathbf{1}$ А Знак обращения на рынке Российской Федерации  $\overline{b}$ Знак соответствия при обязательной  $\overline{2}$ сертификации в Российской Федерации 3  $\overline{B}$ Знак соответствия техническим регламентам Таможенного Союза ЕврАзЭС  $\overline{\Gamma}$ Знак соответствия требованиям директив  $\overline{4}$ стран Европейского Союза

Ответ:

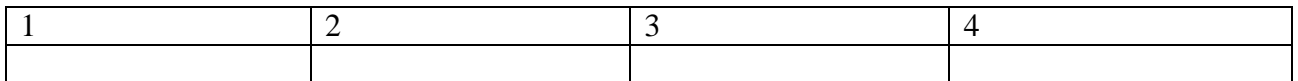

## 2. Установите соответствие между цифровыми обозначениями международных стандартов и их названиями:

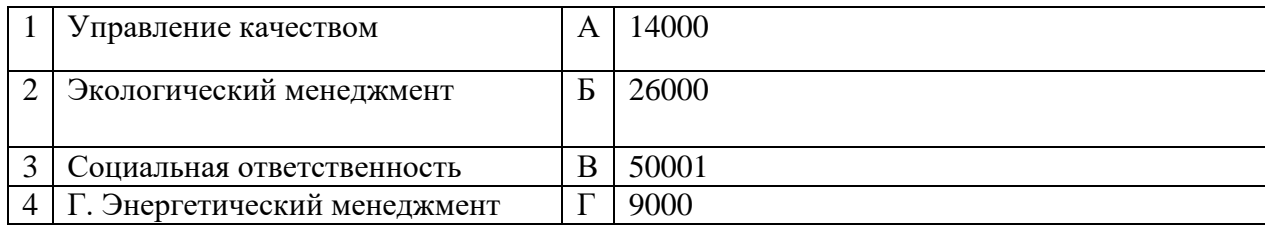

Запишите ответ:

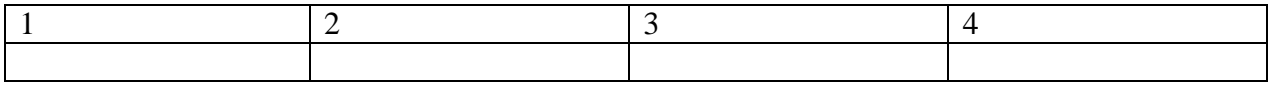

## 3. Установите соответствие между названиями участников системы сертификации и функциями, которые они выполняют:

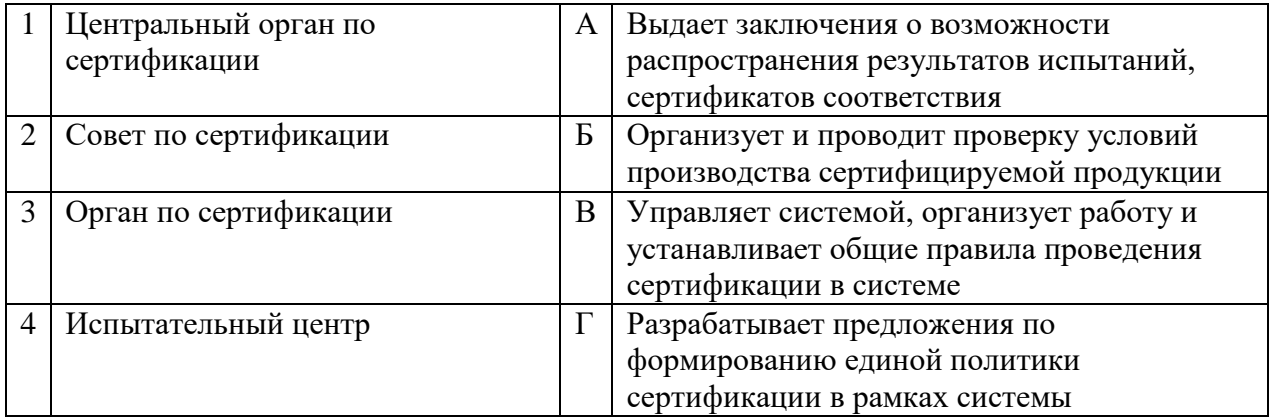

Запишите ответ:

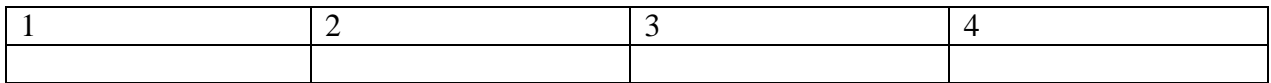

#### $\overline{4.}$ Установить соответствие между эталонами и их назначением:

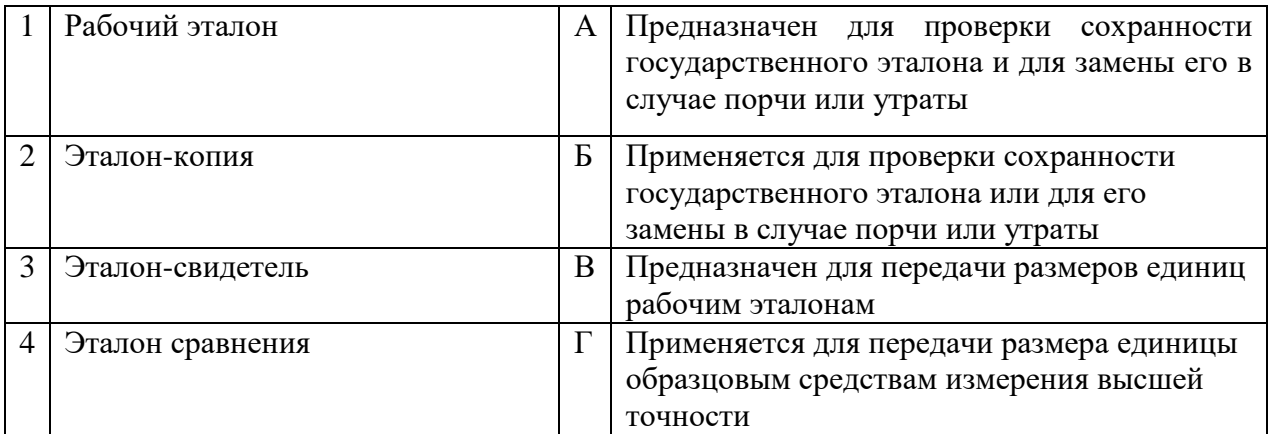

## Запишите ответ:

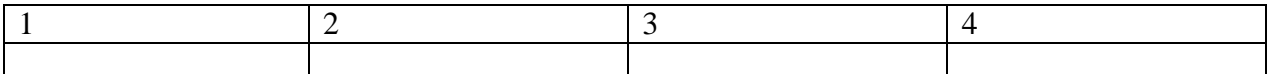

#### $\overline{5}$ . Установите соответствие между методами получения результатов измерения и их определениями:

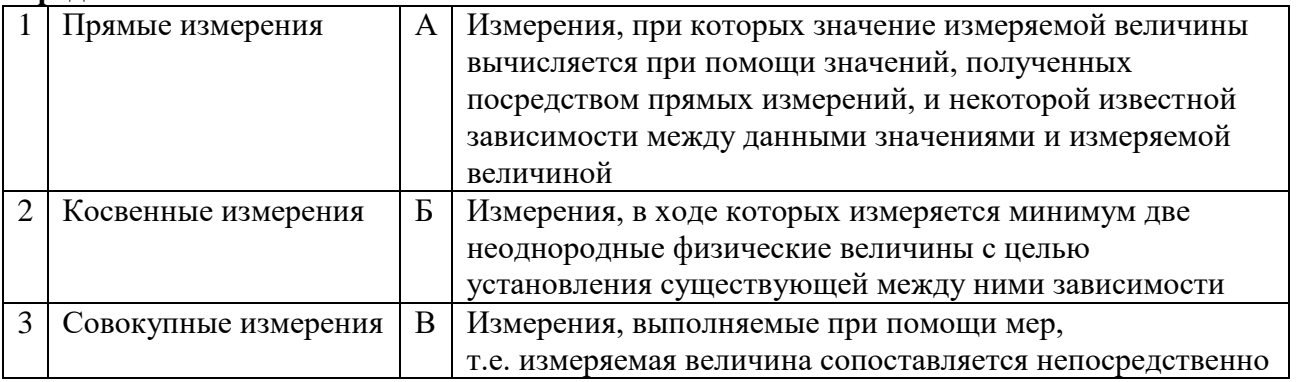

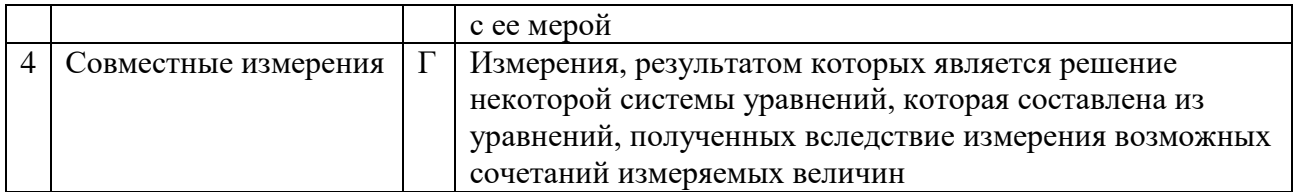

## Запишите ответ:

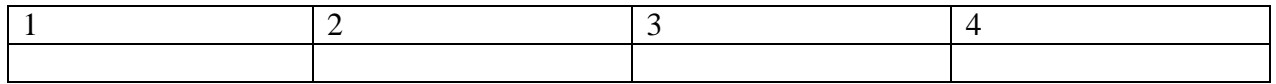

## 6. Установите соответствие между аббревиатурой и полным названием стандартов:

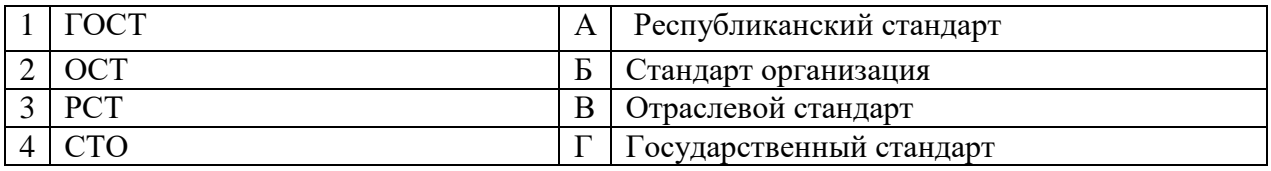

Запишите ответ:

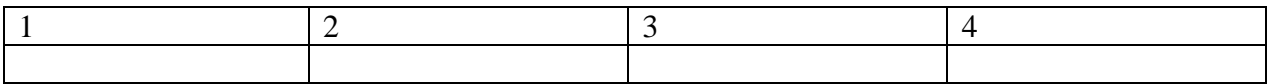

## 7. Установите соответствие между термином и видом документа:

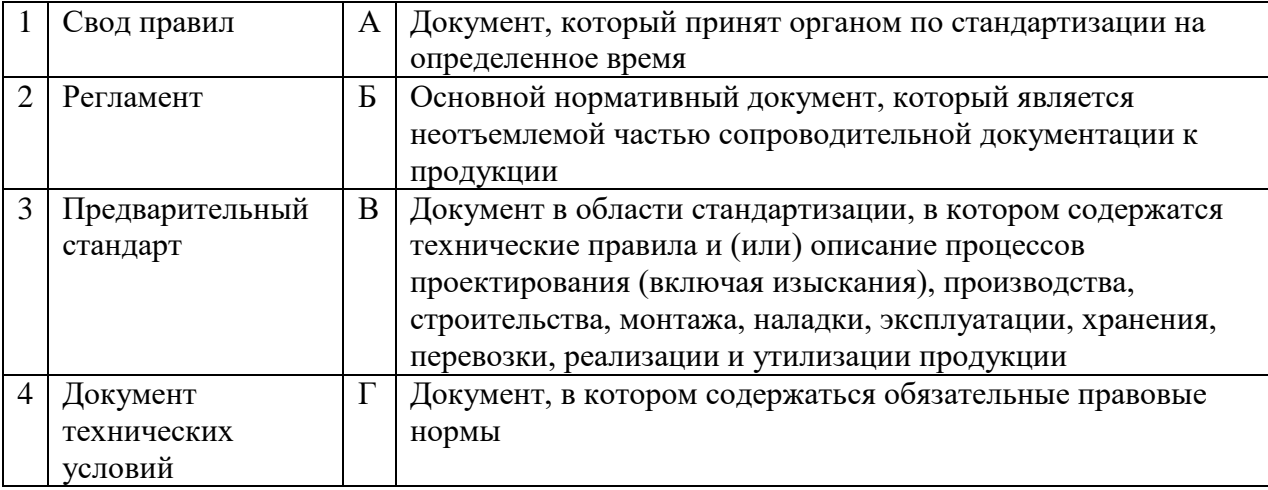

## Запишите ответ:

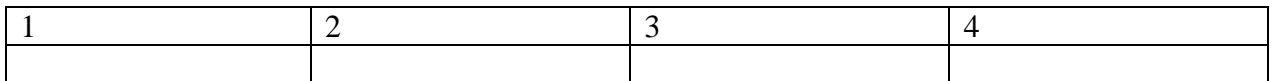

## 8. Установите соответствие между названиями приставок для кратных единиц системы СИ и значениями их десятичных множителей:

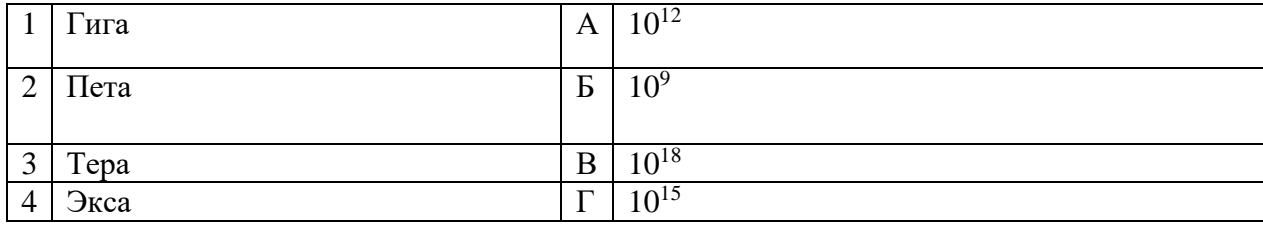

Запишите ответ:

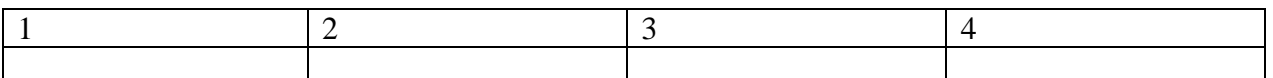

## **9.Установите соответствие между понятиями и определениями видов стандартов:**

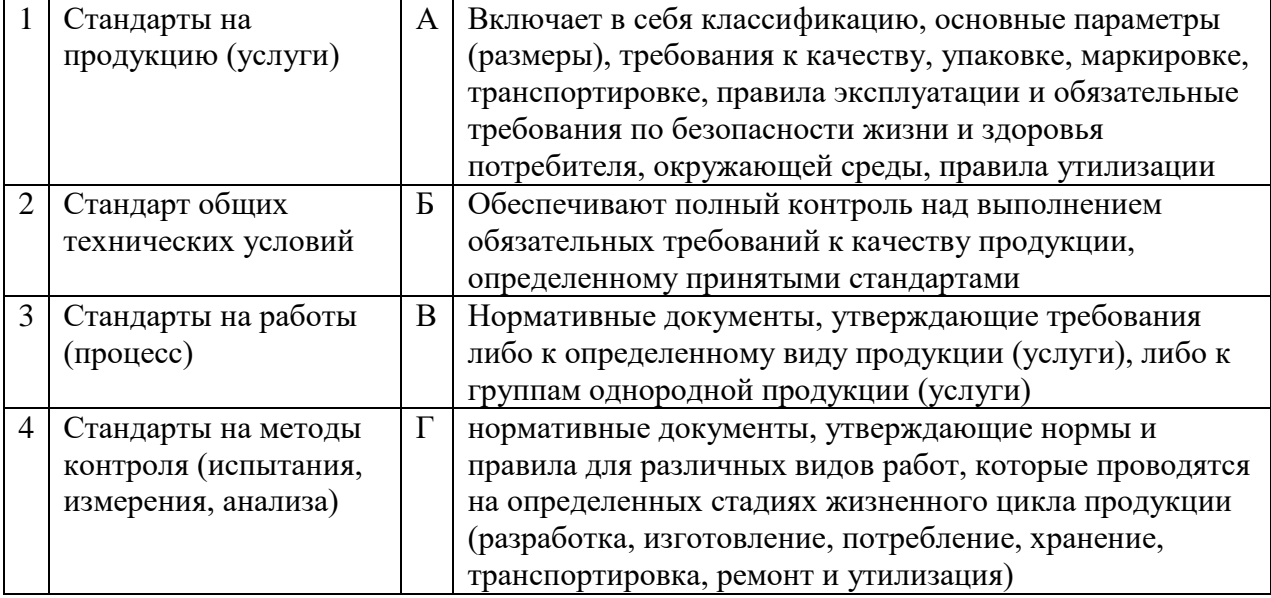

## Запишите ответ:

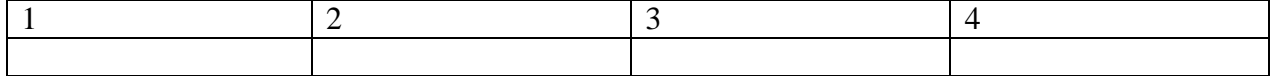

### **10.Установите соответствие между категорией стандарта и записью его названия:**

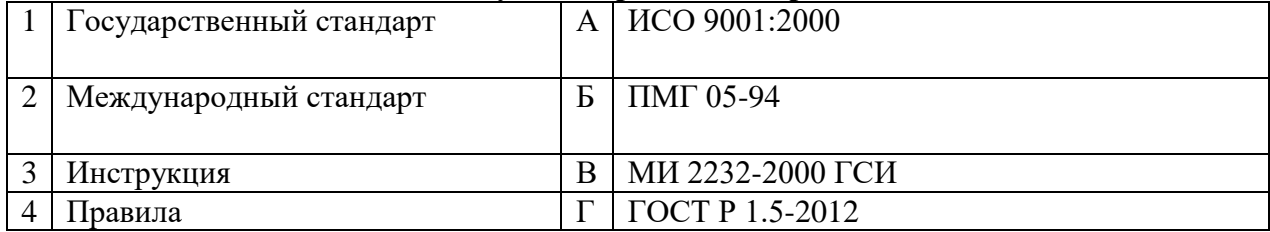

## Запишите ответ:

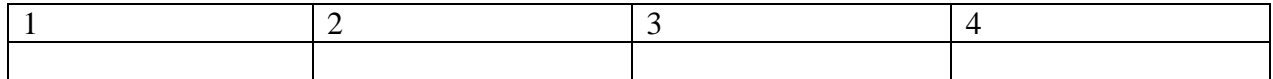

## *Последовательность*

## **1.Укажите правильный порядок обозначения ГОСТа из системы ЕСКД:**

- 1. Год утверждения стандарта
- 2. Порядковый номер в группе
- 3. Номер группы
- 4. Класс

## **2. Укажите правильную последовательность дольных единиц измерения длины, начиная с наибольшей:**

- 1. Пикометр
- 2. Микрометр
- 3. Нанометр
- 4. Фемтометр

## **3. Укажите правильную последовательность названий групп стандартов, входящих в единую систему технологической документации (ЕСТД), начиная с первой:**

- 1. Основополагающие стандарты ЕСТД
- 2. Методы расчета применяемости деталей и учета применяемости технологической документации
- 3. Система обозначения технологических документов
- 4. Правила оформления технологических документов на различные виды работ

## **4. Установите правильную последовательность разделов Технического регулирования на продукцию:**

- 1. Применение стандартов
- 2. Требования к продукции
- 3. Государственный контроль
- 4. Подтверждение соответствия
- 5. Заключительные переходные положения

## **5. Установите последовательность работ по разработке стандартов:**

- 1. Уведомление о разработке стандартов
- 2. Публичное обсуждение проекта
- 3. Экспертиза технического комитета
- 4. Публикация стандарта
- 5. Утверждение стандарта

## **6. Установите последовательность работ по проведению сертификации**:

- 1. Рассмотрение и принятия решения по заявке
- 2. Подача заявки на сертификацию
- 3. Отбор, идентификация образцов и их испытания
- 4. Инспекционный контроль за сертифицированной продукцией
- 5. Выдача сертификатасоответствия

## **ОХРАНА ТРУДА, БЕЗОПАСНОСТЬ ЖИЗНЕДЕЯТЕЛЬНОСТИ, БЕЗОПАСНОСТЬ ОКРУЖАЮЩЕЙ СРЕДЫ (ОХРАНА ОКРУЖАЮЩЕЙ СРЕДЫ, «ЗЕЛЕНЫЕ ТЕХНОЛОГИИ»)**

## *Выберите правильный ответ*

## **1. Что входит в обязанности работника в области охраны труда?**

- 1. Обеспечить хранение выданной спецодежды
- 2. Соблюдать режим труда и отдыха
- 3. Немедленно принять меры к предотвращению аварийной ситуации на рабочем месте
- 4. Проходить обучение безопасным методам и приемам выполнения работ.

## **2. На каких работах запрещается применение труда лиц в возрасте до 18 лет?**

- 1. На работах с вредными и опасными условиями труда
- 2. Подземных работах
- 3. На сверхурочных и ночных
- 4. Всех вышеназванных

## **3. К какому классу по факторам производственной среды относятся вредные условия труда?**

- 1. 1 класса
- 2. 2 класса
- 3. 3 класса
- 4. 4 класса

## **4. Кто осуществляет общественный контроль за соблюдением законодательства о труде?**

- 1. Служба охраны труда министерства
- 2.Инженеры по охране труда

3.Профсоюзы

4.Служба охраны труда предприятий

## **5. Как называются средства и приспособления, защищающие человека и природную среду от воздействия опасных и вредных производственных факторов?**

- 1. Средства коллективной защиты
- 2. Экобиозащитная техника
- 3.Пожарная техника
- 4.Средства индивидуальной защиты

## **6. На каком расстоянии от здания допускается высаживать деревья?**

- 1.Не ближе 5 метров
- 2.Не ближе 15 метров
- 3.Не ближе 10 метров
- 4.Не ближе 20 метров

## **7. Как обозначаются резервные пути эвакуации?**

- 1.Сплошными зелеными линиями со стрелками
- 2.Пунктирными зелеными линиями со стрелками
- 3.Сплошными красными линиями со стрелками
- 4.Пунктирными красными линиями со стрелками

## **8. Как называется освещение, создаваемое прямыми солнечными лучами или рассеянным светом небосвода?**

- 1.Естественным
- 2.Искусственным
- 3.Натуральным
- 4.Смешанным

## **9.Основным признаком остановки кровообращения является**

- 1. Отсутствие сознания
- 2. Отсутствие пульса на сонной артерии
- 3. Отсутствие дыхания
- 4. Отсутствие движения

## **10.Из перечисленных ниже несчастных случаев не может квалифицироваться как несчастный случай на производстве:**

1. Несчастный случай произошел с работником вне территории организации, когда он по заданию заместителя директора получал со склада другой организации товары

2. Несчастный случай произошел с работником вне рабочего времени при следовании к месту служебной командировки

3. Несчастный случай произошел с работником во время часового перерыва на обед, когда он направлялся в магазин вне территории организации

## **11.Какой организации предоставляется право устанавливать заключительный диагноз хронического профессионального заболевания?**

1. Учреждению здравоохранения по месту жительства пострадавшего работника.

 $2.$ профессиональной Центру патологии, a также специализированным лечебнопрофилактическим учреждениям, имеющим соответствующую лицензию

Медицинскому работнику организации  $\overline{3}$ .

## 12. На что имеет право каждый работник:

1. На сохранение места работы и среднего заработка в случае приостановления работ вследствие нарушения требований охраны труда не по вине работника

2. На дополнительные компенсации при низком уровне травматизма и профзаболеваний в организации

3. На ежегодный медицинский осмотр за счёт средств работодателя

## 13. Что должен делать специалист по охране труда на предприятии?

- $1.$ Проведение специальной оценки условий труда
- $2<sup>1</sup>$ Стирка и ремонт средств индивидуальной защиты

 $\mathcal{R}$ Извещать своего непосредственного руководителя о любой ситуации, угрожающей жизни и здоровью людей, о каждом несчастном случае на производстве

## Вставьте

1. Техника безопасности - это система мероприятий и технических средств, предотвращающих воздействие на работающих опасных производственных факторов (ОПФ).

# 2. При производстве работ в условиях повышенной опасности должен быть оформлен

3. Рабочее время - это время, в течение которого работник в соответствии с правилами трудового распорядка организации и условиями \_\_\_\_\_\_\_\_\_\_\_\_\_\_\_\_ договора должен исполнять трудовые обязанности, а также иные периоды времени, которые в соответствии с законом и иными правовыми актами относятся к рабочему времени.

4. Чрезвычайная ситуация - это \_\_\_\_\_\_\_\_\_\_\_ на определенной территории, сложившаяся в результате аварии, опасного природного явления, катастрофы, стихийного или иного бедствия, которые могут повлечь или повлекли человеческие жертвы и т.д.

5. Гражданская оборона - это система по подготовке и защите населения, материальных и культурных ценностей на территории РФ от опасностей, возникающих при ведении военных действий или вследствие этих действий.

6. Вредный производственный фактор - это производственный фактор, воздействие которого на работника может привести к его и привесть и привести к его привести к его приведения и при

## Соответствие

## 1. Установите соответствие между видом инструктажа по охране труда и временем его провеления:

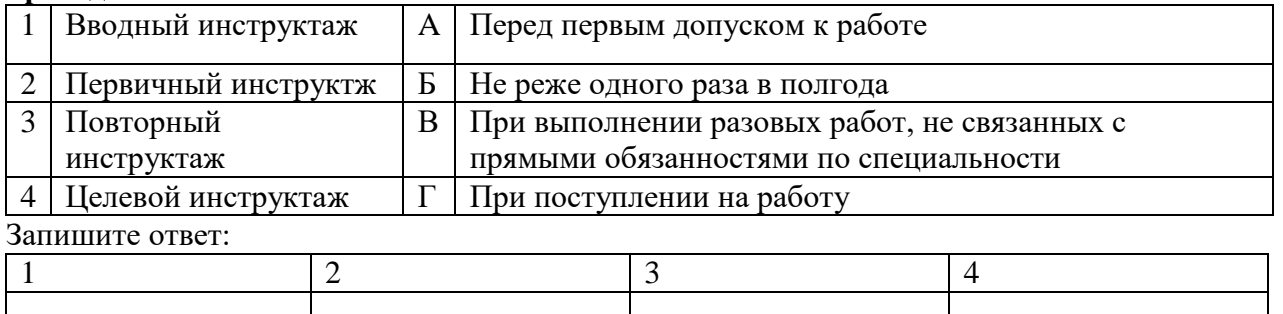

## **2. Установите соответствие между видом ответственности за нарушение законодательных и правовых нормативных актов по безопасности труда и условиями ее наступления:**

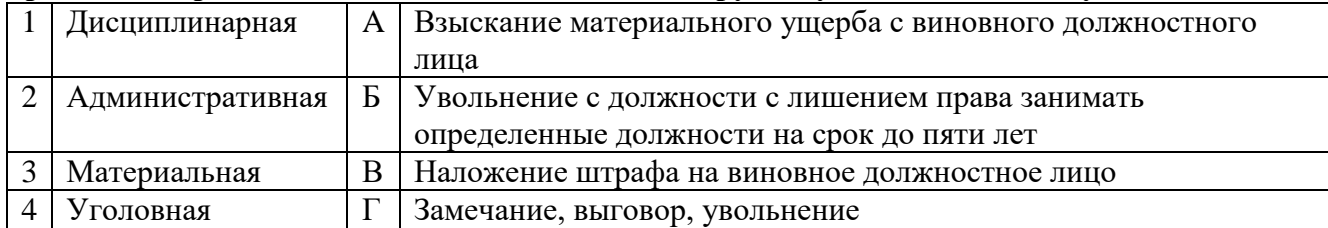

### Запишите ответ:

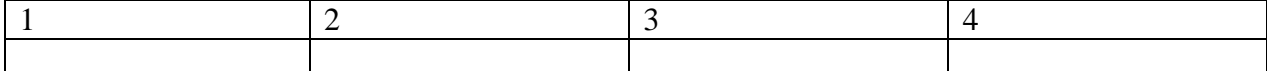

## **3. Установите правильную характеристику условий труда работников:**

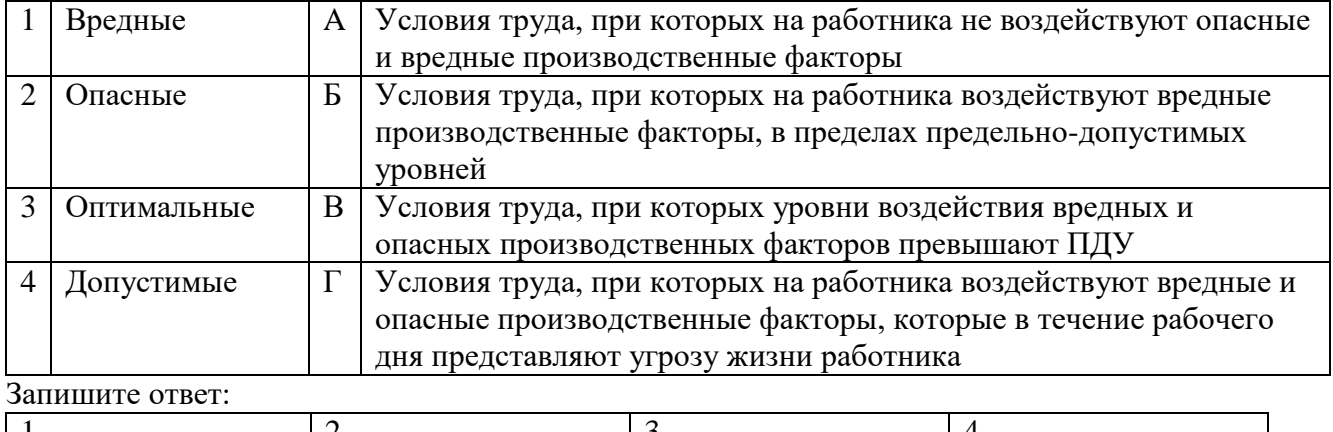

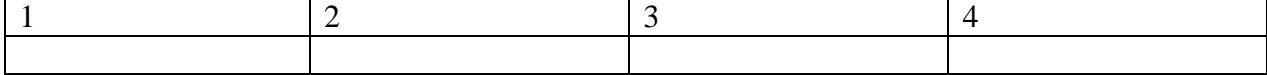

## **4.Установите соответствие между термином и определением, применяемым в сфере охраны труда:**

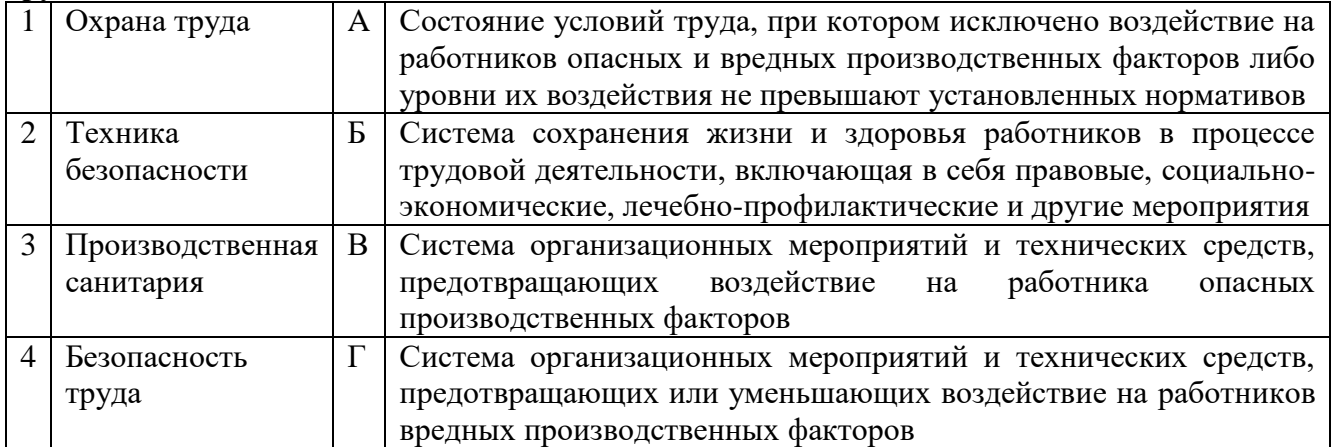

## Запишите ответ:

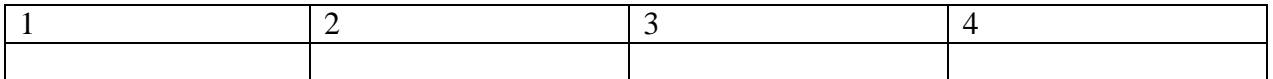

**5.Сопоставьте классы вредных химических веществ в зависимости от характера биологического воздействия на организм человека:**

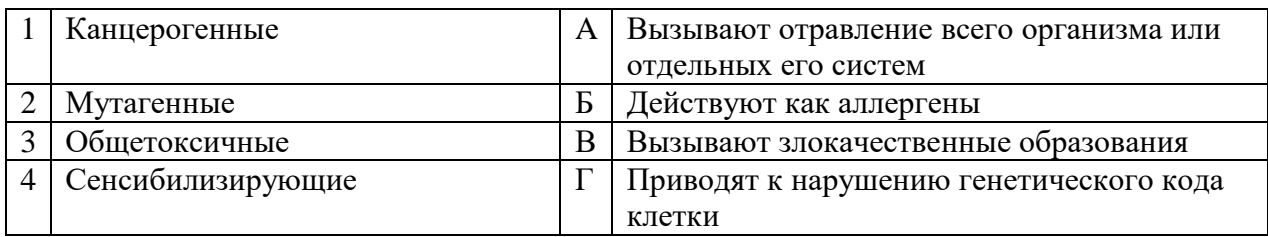

Запишите ответ:

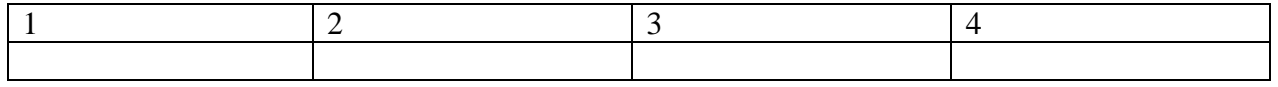

#### 6.Установите соответствие между типом помещения и рекомендуемым уровнем температуры воздуха:

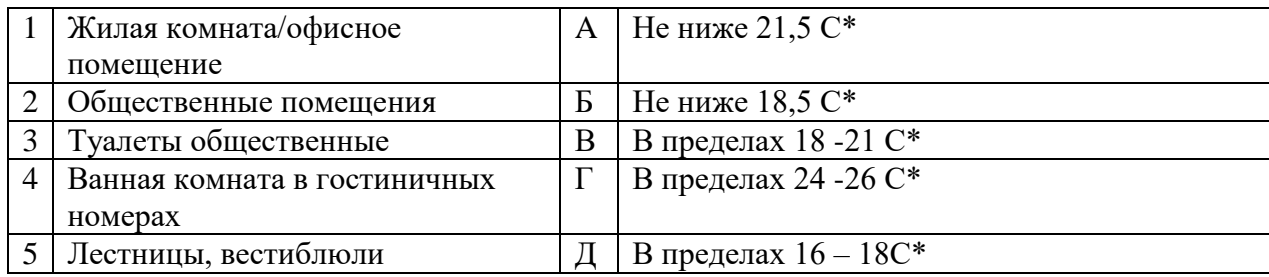

### Запишите ответ:

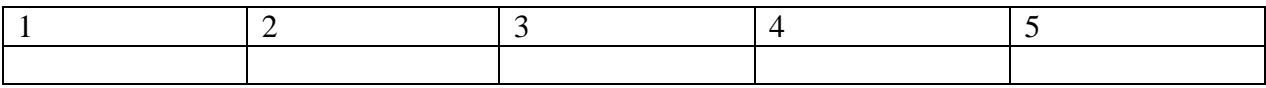

## Последовательность

## 1. Укажите последовательность действий в универсальной схеме оказания первой помощи на месте происшествия

 $1.$ При наличии ран - наложить повязки

 $2.$ Если есть признаки переломов костей конечностей - наложить транспортные шины

Если нет сознания и нет пульса на сонной артерии - приступить к реанимации  $\mathcal{R}$ 

Если нет сознания, но есть пульс на сонной артерии - повернуть на живот и очистить  $\overline{4}$ . ротовую полость

 $5<sub>1</sub>$ При артериальном кровотечении - наложить повязки

Ответ:

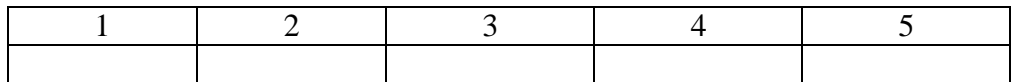

## 2. Укажите правильный порядок надевания противогаза по сигналу «Химическая тревога»:

Надеть его, в зависимости от модели противогаза проверить правильность расположения  $1.$ носового зажима

- $2.$ Вынуть противогаз из сумки
- $\overline{3}$ . Снять головной убор
- $\overline{4}$ Задержать дыхание и закрыть глаза
- Сделать полный выдох, открыть глаза  $5<sub>1</sub>$

Ответ

3. Укажите правильную последовательность нормативно-правовых актов по охране труда в порядке увеличения их юридической силы:

- **1.** Трудовой кодекс Российской Федерации
- **2.** Постановление Правительства Российской Федерации
- **3.** Указы Президента Российской Федерации
- **4.** Постановления федеральных министерств и ведомств

Ответ\_\_\_\_\_\_\_

## **4. Укажите последовательность действий по оказанию первой помощи пострадавшему при поражении электрическим током:**

- 1. Убедиться в отсутствии пульса на сонной артерии и реакции зрачков на свет
- 2. Оттащить пострадавшего на безопасное расстояние
- 3. Приступить к реанимационным мероприятиям
- 4. Обесточить пострадавшего

Ответ

## **5. Укажите правильный порядок применения порошкового огнетушителя:**

- 1. Выдернуть чеку
- 2. Сорвать пломбу
- 3. Поднести огнетушитель к очагу горения
- 4. Нажать на верхнюю ручку запорно-пускового устройства
- 5. Направить сопло или шланг-раструб на очаг горения

Ответ

## **6. Укажите правильную последовательность оказания первой помощи пострадавшему работнику на производстве:**

- 1. Удалить пострадавшего из опасной зоны;
- 2. Оценить обстановку и прекратить действие повреждающего фактора;
- 3. Выявить признаки жизни и смерти;
- 4. Оказать первую доврачебную помощь;
- 5. Вызвать скорую медицинскую помощь.

Ответ

## **ЭКОНОМИКА И ПРАВОВОЕ ОБЕСПЕЧЕНИЕ ПРОФЕССИОНАЛЬНОЙ ДЕЯТЕЛЬНОСТИ**

*Выберите правильный ответ*

## **1. Амортизация основных фондов − это:**

- 1. Износ основных фондов
- 2. Процесс перенесения стоимости основных фондов на себестоимость изготовляемой продукции
- 3. Восстановление основных фондов
- 4. Расходы по содержанию основных фондов

## **2. Об увольнении по сокращению штатов работники должны быть предупреждены не позднее:**

## 1**. 2 месяцев**

- 2. 2 недель
- 3. 6 месяцев
- 4. 1 месяца

**3. Сдельная расценка — это:**

1. Сдельный тарифный коэффициент выполняемой работы

2. Показатель увеличения размера заработной платы в зависимости от месторасположения предприятия

- 3. Оплата труда за единицу продукции (работ, услуг)
- 4. Районный коэффициент к заработной плате

## **4. Для сдельной формы оплаты характерна оплата труда в соответствии с:**

- 1. Количеством изготовленной (обработанной) продукции
- 2. Количеством отработанного времени
- 3. Количеством оказанных услуг
- 4. Должностным окладом

## **5. Что включает понятие «валовая прибыль предприятия»:**

- 1. Выручку от реализации продукции
- 2. Денежное выражение стоимости товаров

3. Разность между выручкой от продаж продукции и полной производственной себестоимостью товарной продукции

4. Прибыль от реализации продукции, результат от прочей реализации доходы

от внереализационных операций, расходы и убытки от внереализационных операций

5. Выручку от реализации продукции за вычетом акцизов

## **6. Прогул – это отсутствие на рабочем месте без уважительных причин более**

- 1. 4-х часов
- 2. 5 часов
- 3. 2-х часов
- 4. 8 часов

## **7. Срочный трудовой договор может заключаться на срок не более**

- 1. 3 года
- 2. 1 год
- 3. 2 года
- 4. 4 года

## **8. В фонд заработной платы подразделения (организации) включаются:**

- 1. Оплата за отработанное время, начисленная работникам по тарифным планам и окладам
- 2. Оплата за выполненную работу по сдельным расценкам

3. Оплата за отработанное время, начисленная работникам по тарифным планам и окладам и оплата за выполненную работу по сдельным расценкам

4. Стоимость товаров или продуктов, выданных работникам в порядке натуральной оплаты труда

## **9. Денежный метод оценки стоимости основных производственных фондов подразделения (организации) делится на:**

- 1. Оценка по первоначальной и остаточной стоимости
- 2. Оценка по первоначальной и восстановительной стоимости
- 3. Оценка по первоначальной, восстановительной и остаточной стоимости
- 4. Оценка по восстановительной и остаточной стоимости

## **10. Себестоимость продукции – это:**

1. Затраты материальных и трудовых ресурсов на производство и реализацию продукции или оказание услуг в денежном выражении

 $2.$ материальных и трудовых ресурсов на производство и Количественные затраты реализацию продукции или оказание услуг

Технологические затраты материальных и трудовых ресурсов на производство и  $\mathfrak{Z}$ . реализацию продукции или оказание услуг

Затраты материальных и трудовых ресурсов на производство продукции или оказание 4. услуг в денежном выражении

#### Вставьте:

1. Прибыль, которая образуется за счет различных видов деятельности предприятия, называется и пользов и называется

2. Способность своими осознанными действиями приобретать и осуществлять гражданские права, создавать для себя гражданские обязанности - это

3. Выраженные в денежной форме затраты предприятия на производство и реализацию продукции – это продукции – продукции – и

4. Неспособность должника в полном объеме удовлетворить требования кредиторов - $\overline{310}$ 

5. • это отношение стоимости основных средств предприятия к средней годовой списочной численности рабочих.

6. • это стоимость основных фондов, включающая стоимость (цену) приобретенного элемента основных фондов, а также затраты на доставку, монтаж, наладку, ввол в лействие.

7. Административная ответственность наступает с лет.

8. • это финансовая несостоятельность организации.

- - - - - это процесс переноса стоимости основных фондов на стоимость  $9.$ произведённой продукции.

#### Соответствие

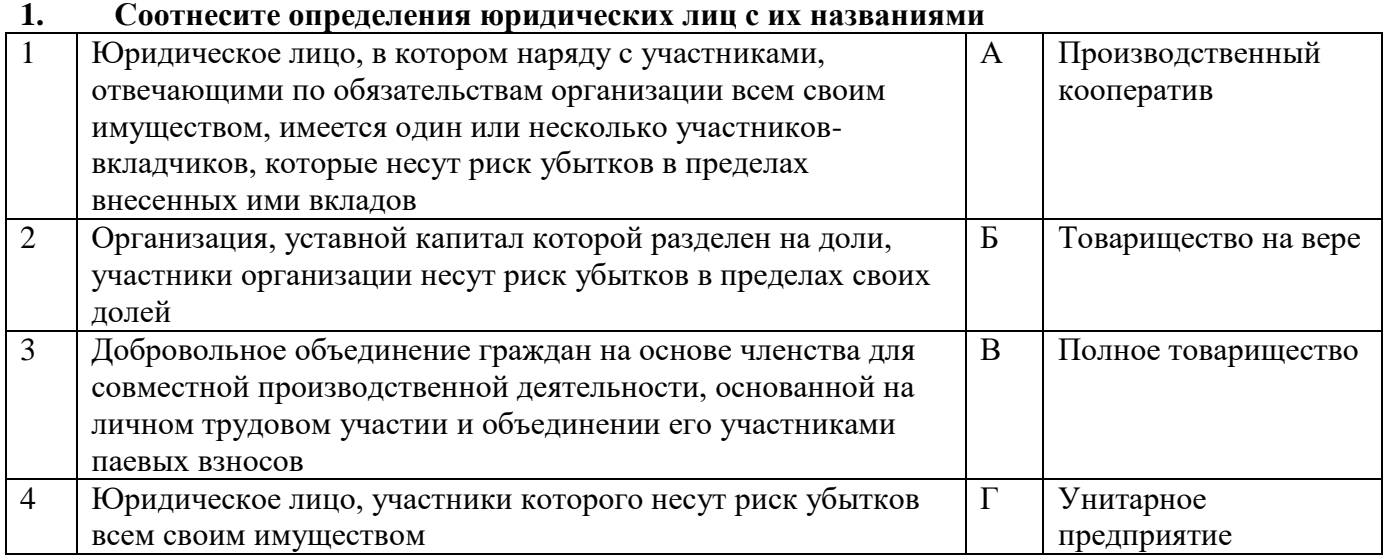

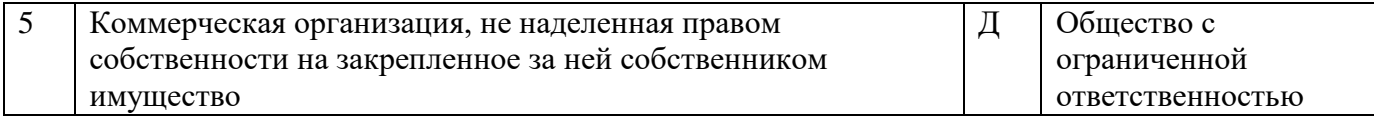

## Ответ

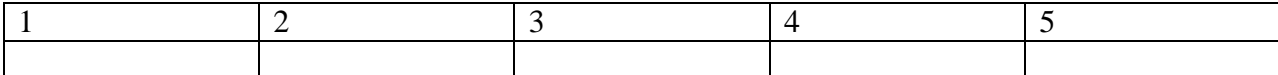

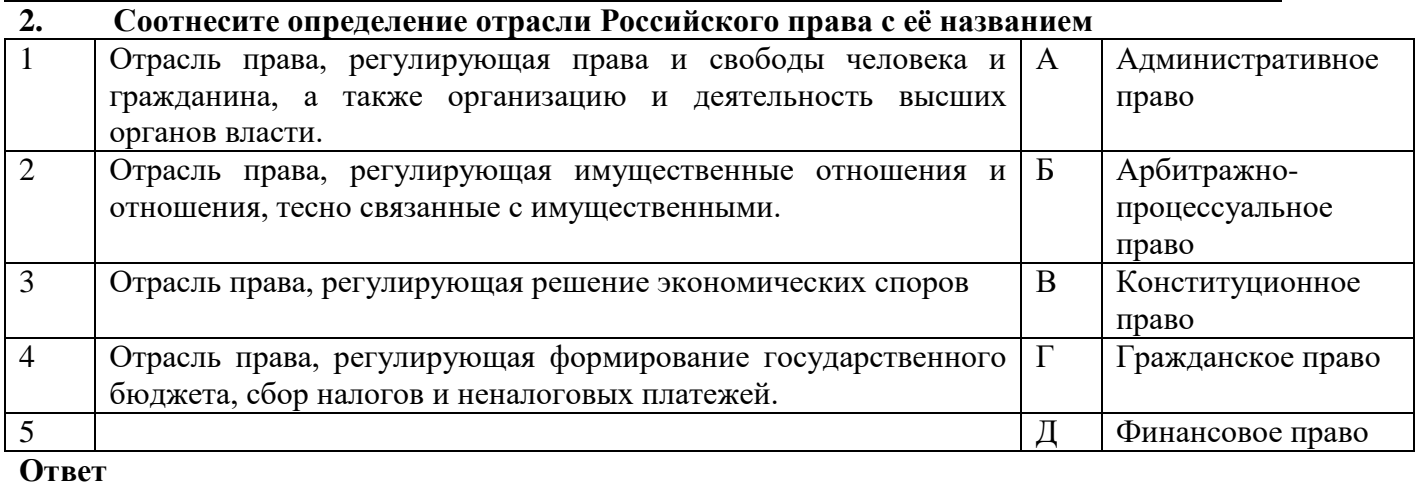

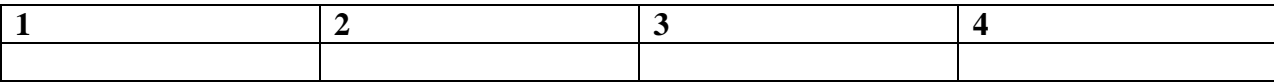

## **3.Установить соответствие между видами налогов и уровнем их установления:**

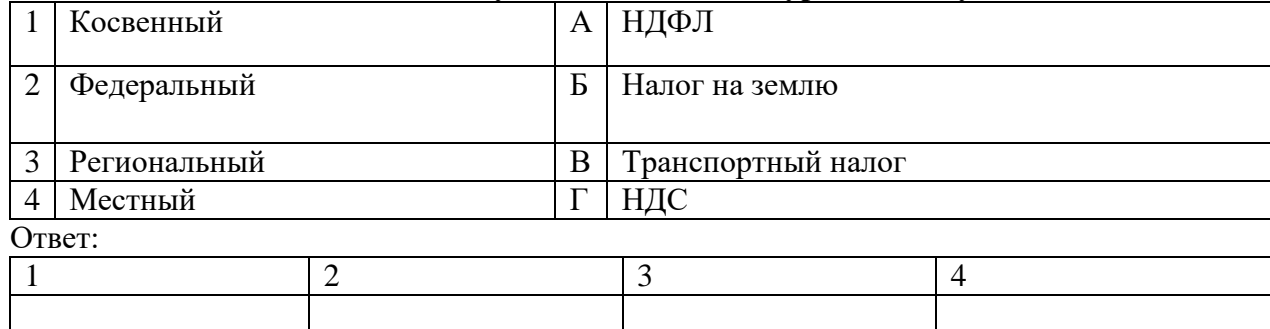

## **4.Установите соответствие между видами цен и их формулировкой:**

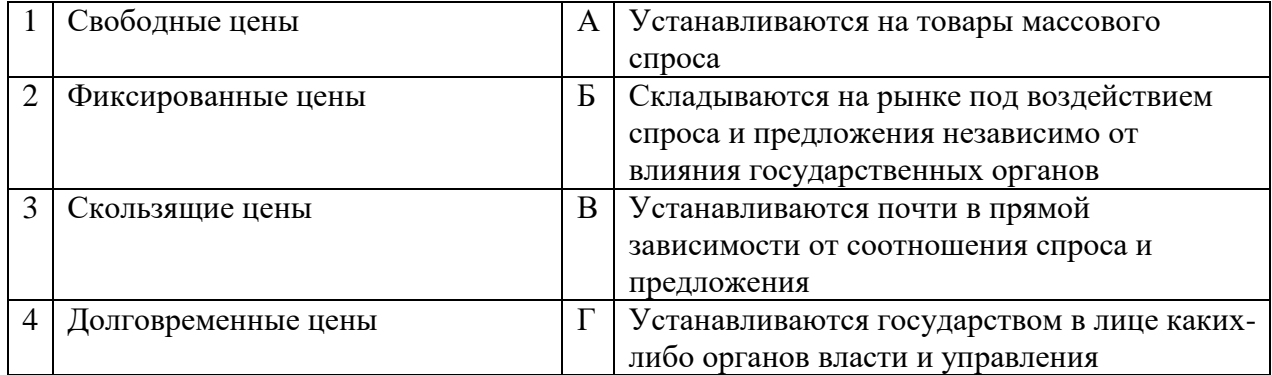

## Запишите ответ:

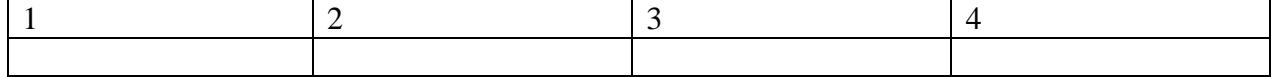

## 5. Установите соответствие между терминами и их определениями:

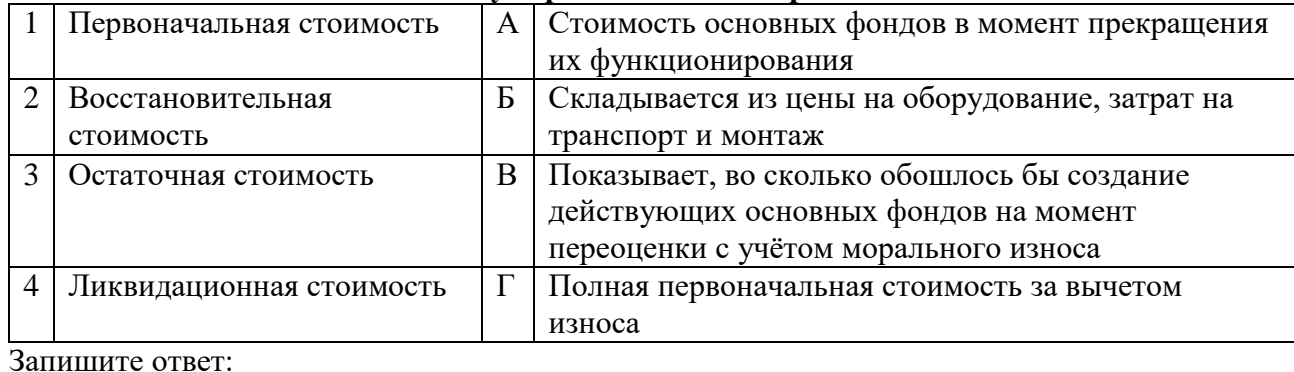

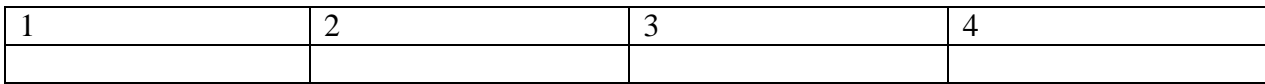

## Последовательность

## 1. Расставьте по порядку стадии ликвидации юридического лица:

- 1. Составление ликвидационного баланса
- 2. Выявление кредиторов юридическое лица и письменное уведомление их о ликвидации
- 3. Принятие решения о ликвидации органом юридического лица
- 4. Публикация решения о ликвидации в СМИ
- 5. Выявление дебиторов и взыскание с них дебиторской задолженности

6. Закрытие счёта в банке, уничтожение печати, запись в едином государственном реестре о ликвидации предприятия

7. Выплата денежных сумм кредиторам в порядке очерёдности

Ответ

## 2. Расставьте по порядку очередность удовлетворения кредиторов в случае ликвидации организации:

- 1. Выплата заработной платы работникам
- 2. Платежи всем другим кредиторам
- 3. Требования граждан, вытекающих из причинения вреда жизни и здоровью
	- 4. Выплата задолженностей в бюджет и внебюджетные фонды

 $O$ TBeT

## 3. Установите правильную последовательность расчёта розничной цены продукции

- Прибыль продукции  $1.$
- Себестоимость продукции  $2.$
- $3.$ Наценка посредника
- $\overline{4}$ НДС
- $5<sub>1</sub>$ Наценка продавца

Ответ:

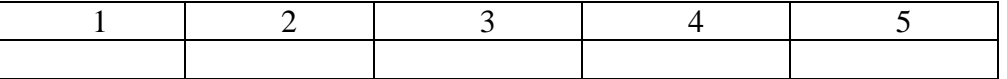

## 4. Установите последовательность действий при расчете производительности труда:

- Определение стоимости одной единицы продукции  $1<sup>1</sup>$
- $2.$ Расчет стоимости валовой продукции подразделения (организации)
- $\overline{3}$ . Определение численности промышленно-производственного персонала
- $\overline{4}$ . Расчет объёма выпускаемой продукции

5. Определение отношения валовой продукции к численности промышленнопроизводственного персонала

Ответ:

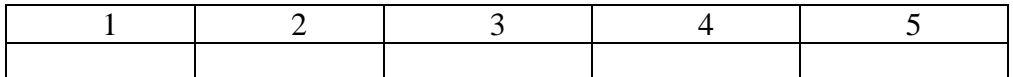

## **5. Установите последовательность действий при расчете показателя фондоотдачи подразделения (организации):**

1. Определение стоимости одной единицы продукции

2. Расчет стоимости валовой продукции подразделения (организации)

3. Определение общей стоимости основных производственных фондов подразделения (организации)

4. Расчет объёма выпускаемой продукции

5. Определение отношения валовой продукции к общей стоимости основных производственных фондов подразделения (организации)

Ответ:

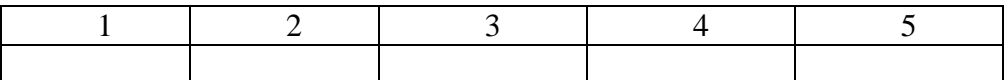

## **6. Укажите в правильной последовательности структуру бизнес-плана:**

- 1. Организационный план
- 2. Описание товаров, работ или услуг, которые собирается предлагать фирма
- 3. Маркетинговый план
- 4. Финансовый план
- 5. Резюме проекта или концепция бизнеса
- 6. Характеристика будущего бизнеса и отрасли его функционирования

Ответ:

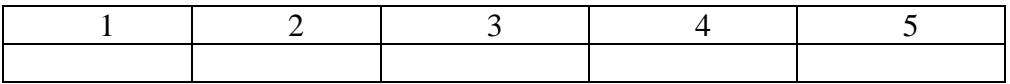

## Вариативная часть **ИНЖЕНЕРНАЯ ГРАФИКА**

#### *Выберите правильный ответ*

**1. Какой буквой на схеме основных видов обозначена плоскость, на которой располагается вид спереди?**

1. А 2. Б 3. В 4. Г 5. Д 6. Е

**2. Какой буквой обозначена плоскость, на которой расположен вид слева?**

1. А 2. Б 3. В 4. Г 5. Д 6. Е

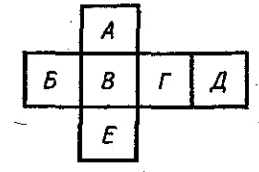

# **3. Как называется разрез А – А, выполненный на чертеже?** 1.Наклонный 2.Ломаный 3.Ступенчатый 4.Местный

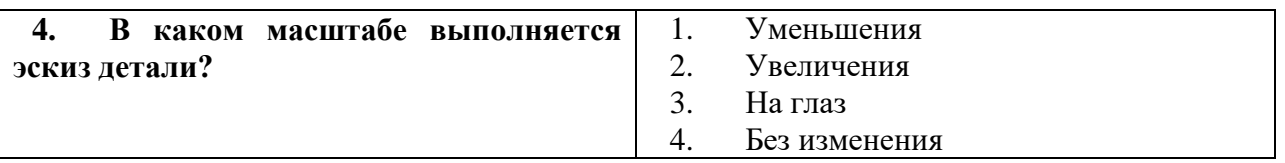

## **5. Нестандартным является масштаб…**

- 1. 4:1
- 2. 5:1
- 3. 3:1
- 4. 2,5:1

## **6. Чертеж, выполненный от руки в глазомерном масштабе, называют ...**

- 1. сборочным чертежом
- 2. эскизом
- 3. рабочим чертежом
- 4. схемой

## **7. Материал, из которого изготовлена деталь, указывают:**

- 1. В технических требованиях
- 2. В основной надписи, в графе «обозначение материала детали»
- 3. В таблице параметров, характеризующих деталь
- 4. На поле чертежа детали

## **8. К конструкторским документам относится**

- 1. Чертёж детали
- 2. Технологический процесс
- 3. Маршрутная карта
	- 4. Карта эскизов

## **9. Правильные размеры сторон основного формата А4:**

- 1. 210х297
- 2. 420х594
- 3. 297х420
- 4. 594х840

## **10. На каком рисунке верно проставлен размер?**

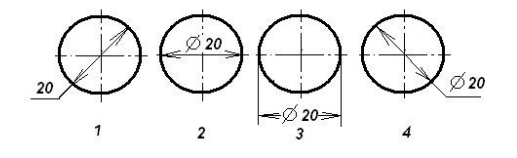

Ответ\_\_\_\_\_\_\_\_\_

## **11. На каком чертеже неправильно обозначена конусность?**

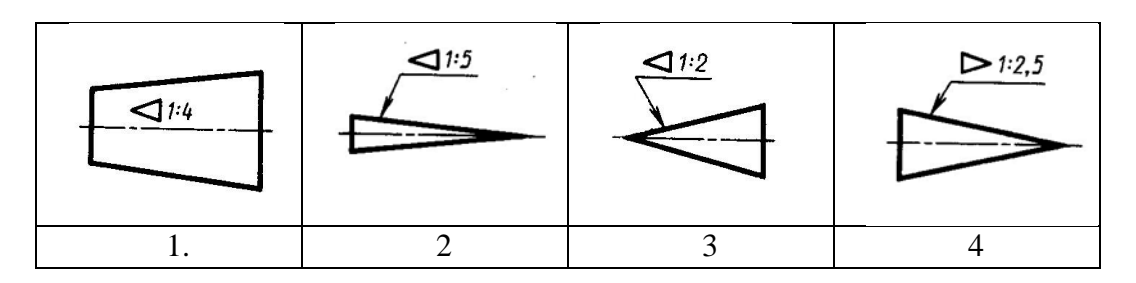

Ответ\_\_\_\_\_\_\_\_\_

## **12. Как называется элемент детали, обозначенный на чертеже цифрой 4 ?**

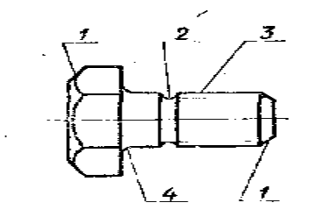

- 1. Фаска;
- 2. Галтель;
- 3. Проточка;
- 4. Канавка
- Ответ

## **13. На каком рисунке правильно изображена резьба в отверстии?**

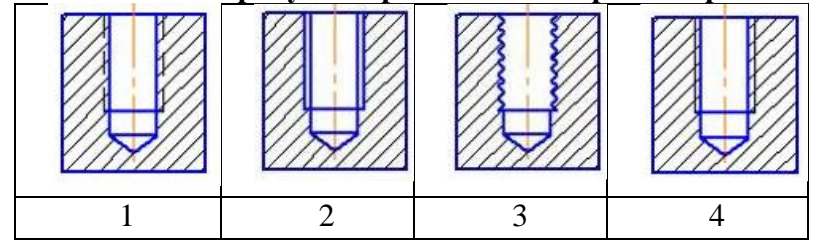

Ответ\_\_\_\_\_\_\_\_\_
Вставьте пропущенное слово

1. Для обозначения линий разреза и сечений применяют линию и по-

2. Лист формата А0 можно разрезать на истов формата А4.

3. Изображение, полученное при мысленном рассечении одной или несколькими плоскостями, и показывают то, что нахолится в секушей плоскости, называют

4. Расстояние между вершинами соседних витков резьбы, называют

5. Соединение, разборка которого происходит без нарушения целостности составных частей изделия, называется

6. Деталь с резьбовым отверстием, используемым для навинчивания на стержень болта, называется

7. Отношение линейных размеров к действительным называют Соответствие

1. Установите соответствие между изометрической проекцией модели и ее видами:

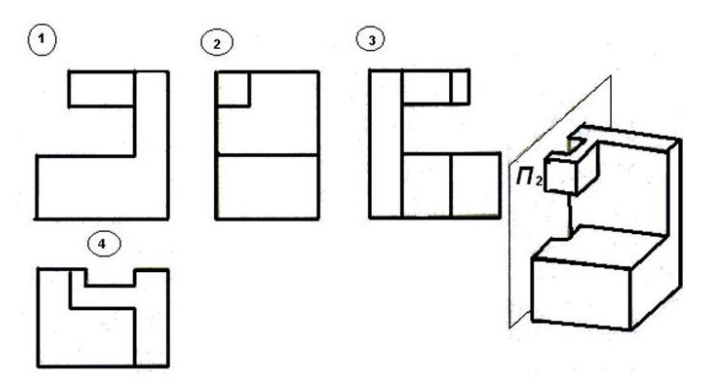

- $1$ Вил сзали
- $2^{1}$ Главный вид
- 3. Вид сверху
- $\overline{4}$ . Вид слева

Ответ:

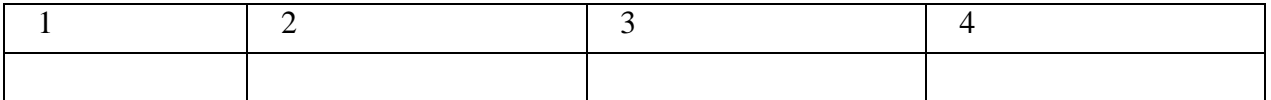

2. Установите соответствие между номером изображения на чертеже и наименованием:

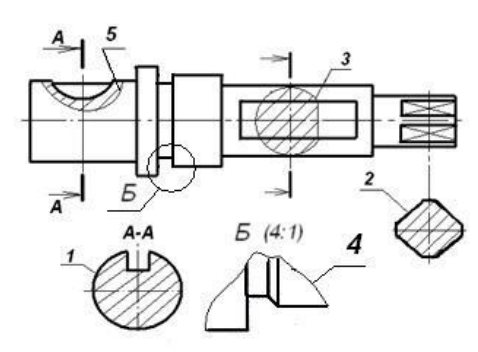

- 1. Наложенное сечение
- 2. Вынесенное сечение на свободное поле чертежа
- 3. Выносной элемент
- 4. Местный разрез
- 5. Вынесенное сечение на осевой линии

### Ответ:

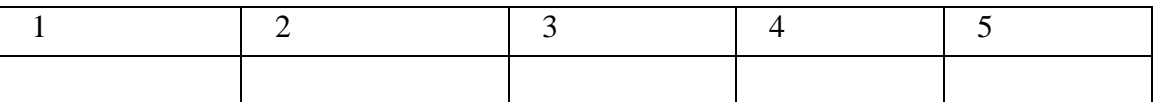

## **3.Установите соответствие между номером изображения на чертеже и наименованием:**

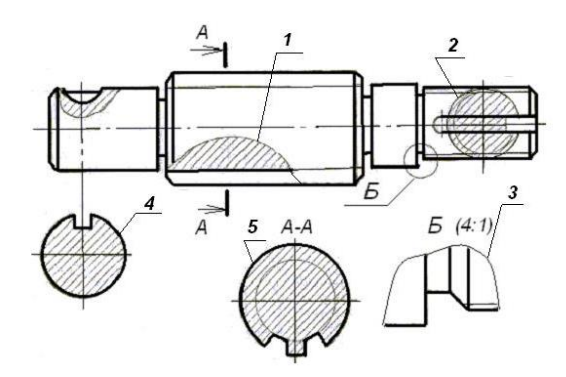

- 1. Наложенное сечение несимметричное
- 2. Вынесенное сечение на свободное поле чертежа
- 3. Выносной элемент
- 4. Местный разрез
- 5. Вынесенное сечение на осевой линии симметричное

#### Ответ:

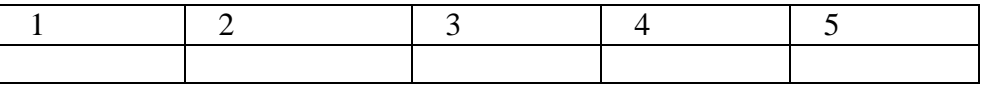

#### **5. Установите соответствие изображения разъемных соединений их наименованию:**

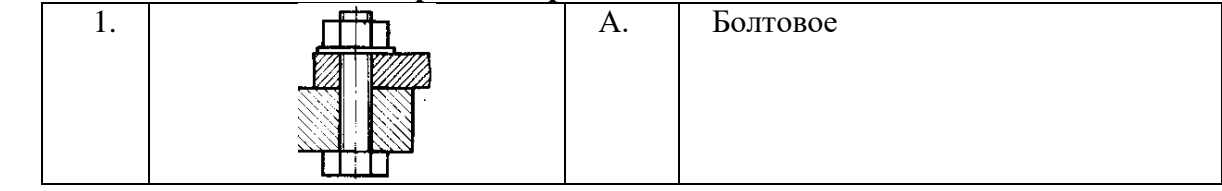

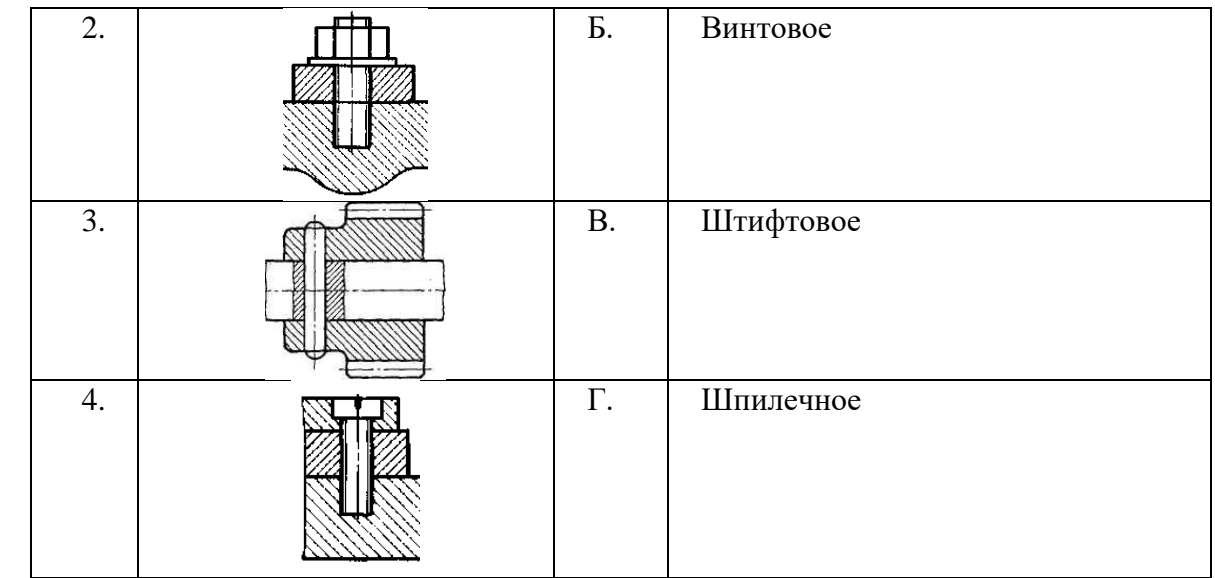

### Запишите ответ:

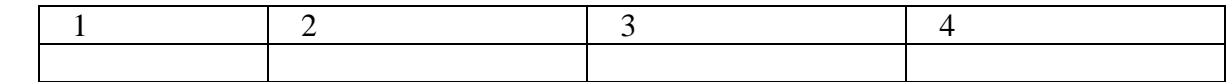

## **6. Установите соответствие между изображением и назначением стилей линий:**

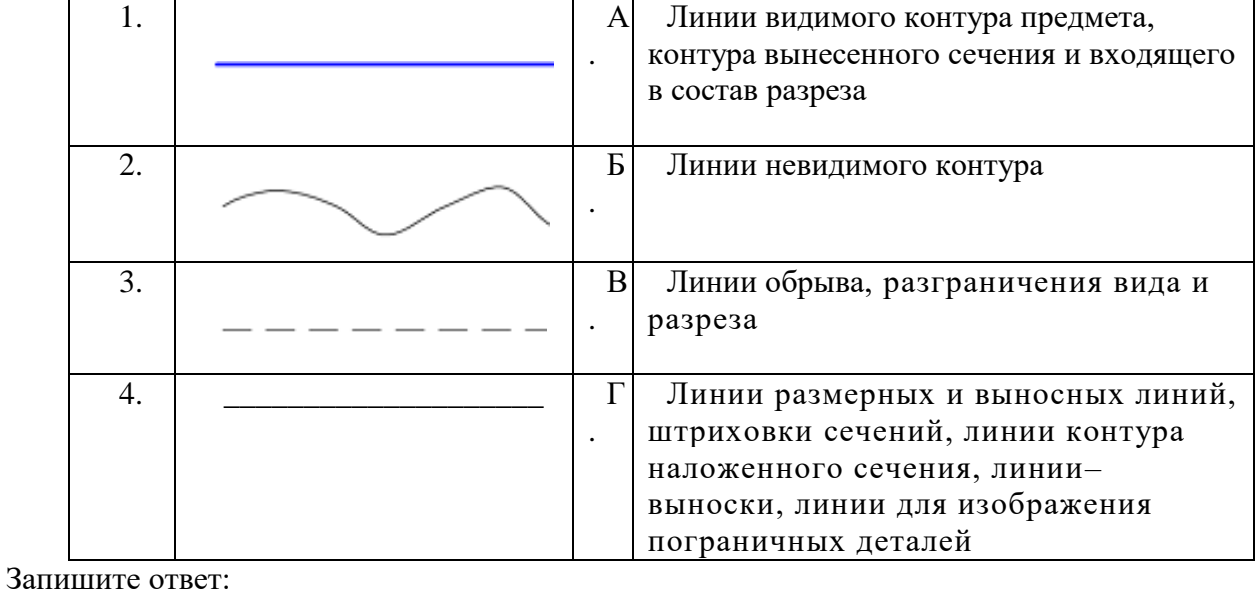

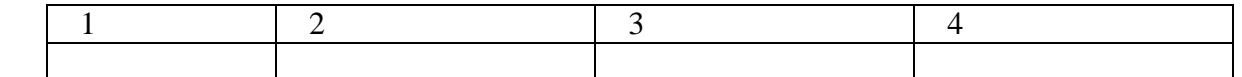

## **7. Установите соответствие понятия наименованию вида конструкторских документов:**

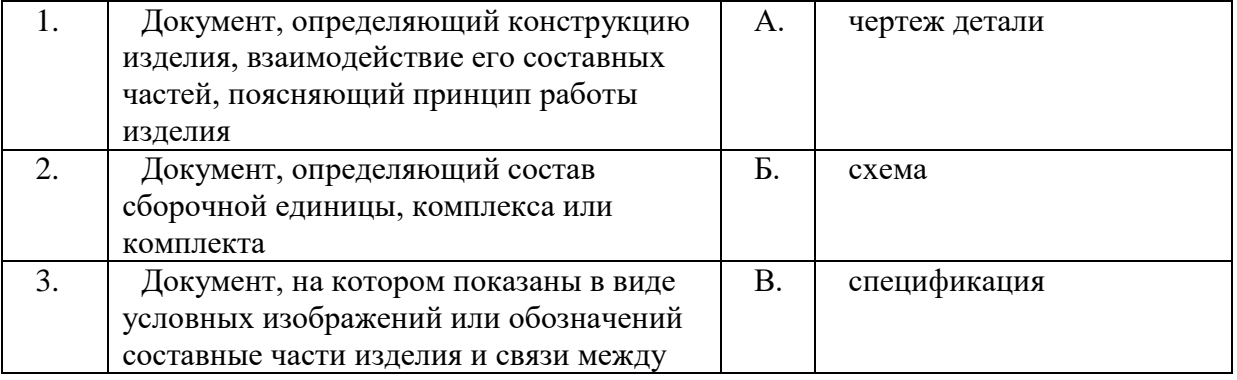

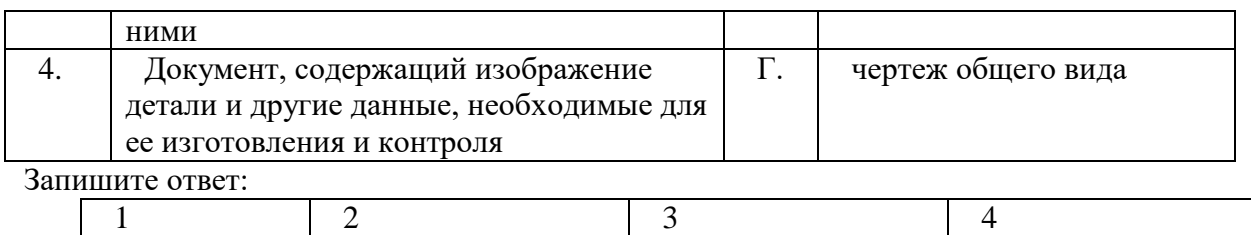

#### 8.**Установите соответствие между характеристикой разреза и его наименованием**

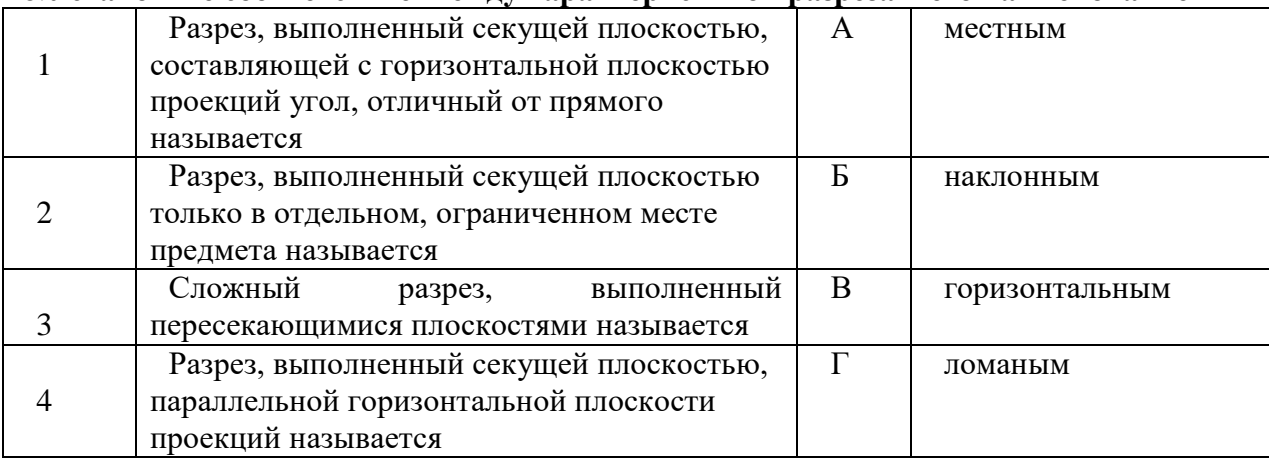

Запишите ответ:

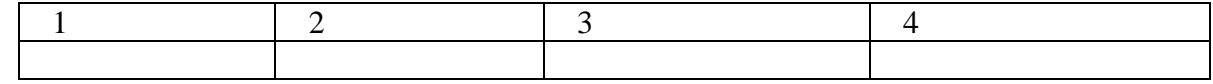

#### *Последовательность*

## **1. Укажите последовательность выполнения чертежа детали:**

1. Выбрать главное изображение, определить его расположение на чертеже;

2. Выбрать и указать размеры, требования к форме и расположению поверхностей;

3. Определить общее количество необходимых изображений (виды, сечения и т.д.);

4. Выбрать материал детали, технические требования; заполнить основную надпись на чертеже;

5. Определить масштаб изображений, формат чертежа.

Ответ\_\_\_\_\_\_\_\_\_\_\_

## **2. Установите правильную последовательность стадий разработки конструкторской документации по ГОСТ 2.103-2013.**

- 1. Техническое предложение
- 2. Технический проект
- 3. Эскизный проект
- 4. Рабочая конструкторская документация
- 5. Техническое задание на проектирование

Ответ:

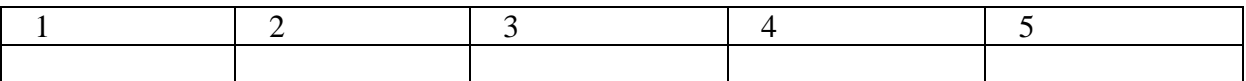

## **3. Установите правильную последовательность расположения разделов при оформлении спецификации по ГОСТ 2.106-96:**

- 1. Детали;
- 2. Документация;
- $\mathfrak{Z}$ . Сборочные единицы;
- Стандартные изделия;  $4.$
- $5<sub>1</sub>$ Материалы.

Ответ<sup>.</sup>

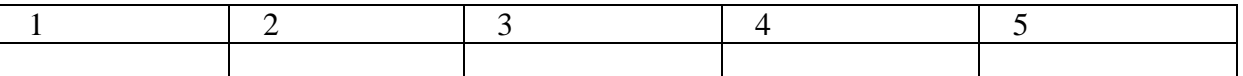

## 4. Укажите последовательность выполнения чертежа болтового соединения:

- Изображают болт;  $1_{-}$
- $2.$ Изображают гайку;
- Изображают соединяемые детали;  $\mathcal{R}$
- $\overline{4}$ . Изображают шайбу

## ОСНОВЫ МЕТРОЛОГИИ

Выберите правильный ответ

## 1. Что является областью знаний, связанной с измерениями?

- 1. Метрология
- 2. Стандартизация
- 3. Сертификация
- 4. Философия

## 2. Сколько основных елиниц в системе СИ?

- $1.7$
- $2.6$
- $3.8$
- 4.9

## 3. Что является основным объектом измерения в метрологии?

- 1. Физические величины
- 2. Средства измерения
- 3. Люди
- 4. Процессы

## 4. Что не входит в систему СИ?

- 1. метр
- 2. секунда
- $3.$  KT
- 4. см

## 5. Как называется область значений величины, в пределах которых нормированы допускаемые пределы погрешности?

- 1. Диапазон измерений
- 2. Порог чувствительности
- 3. Погрешность СИ
- 4 Класс точности СИ

## 6. Что служит для перевода измеряемой величины в другую?

- 1. Mepa
- 2. Измерительный преобразователь
- 3. Измерительный прибор
- 4. Измерительная установка
- 7. Какие существуют разделы метрологии?
- 1. Государственная
- 2. Теоретическая
- 3. Прикладная
- 4. Законолательная

## 8. Какой эталон наиболее точен?

- 1. Первичный
- 2. Вторичный
- 3. Рабочий
- 4. Часовой

## 9. Как называется количественная характеристика измеряемой величины?

- 1. Размер
- $2.$  Швет
- 3. Качество
- 4. Належность

## 10. Как называется средство измерения, предназначенное для воспроизведения и хранения единицы величины с целью передачи ее размера другим средствам измерения?

- 1. Эталон
- 2. Штангенциркуль
- 3. Линейка
- 4. Транспортир

## 11. Каким средством измерения проверяется годность отверстия?

- 1. Калибр-скоба
- 2. Калибр-пробка
- 3. Калибр-резьбовой
- 4. Микрометр

## 12. Как рассчитывается допуск посадки?

- 1. TD=Dmax-Dmin
- $2$  TD= Dmin-Dmax
- 3.  $TD = Dmax-D$
- 4.  $TD=H.O B.O$

## 13. Действительный размер вала соответствующий неисправимому браку для исполнительного размера в 45<sup>-0,15</sup>

- 1  $\alpha$ 45
- 2.  $\varnothing$ 44.65
- 3.  $\varnothing$ 44.62
- 4.  $\varnothing$ 45,1

## 14. По результатам дефектоскопии, детали сортируют на три группы

- 1. Бракованные, негодные, не подлежащие восстановлению
- 2. Негодные, годные, подлежащие восстановлению
- 3. Не подлежащие восстановлению, подлежащие восстановлению, бракованные

4. Годные, не годные

## 15. Расстояние между осями (или центрами) двух соседних отметок шкалы, измеренное вдоль воображаемой линии, проходящей через середины самых коротких отметок шкалы, является:

- 1. длиной деления шкалы;
- 2. интервалом деления шкалы;
- 3. ценой деления шкалы;
- 4. чувствительностью шкалы.

#### Вставьте пропушенное слово

1. Совокупность операций, выполняемых для определения количественного значения  $B$ еличины - это

- это отклонение результата измерения от истинного значения 2. измеряемой физической величины.

3. Невозможно устранить \_\_\_\_\_\_\_\_\_\_\_\_\_\_\_\_\_\_\_ погрешность.

4. Объектом измерений в метрологии является простоления величина

#### Соответствие

### 1. Установите соответствие между понятием и наименованием единицы физической величины:

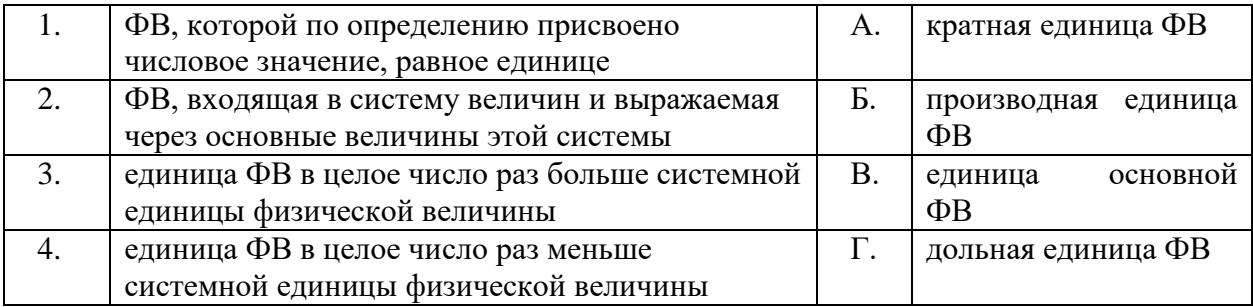

Ответ:

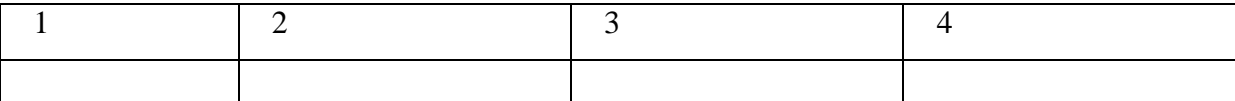

#### 2. Установите соответствие наименования и понятия погрешностей измерений:

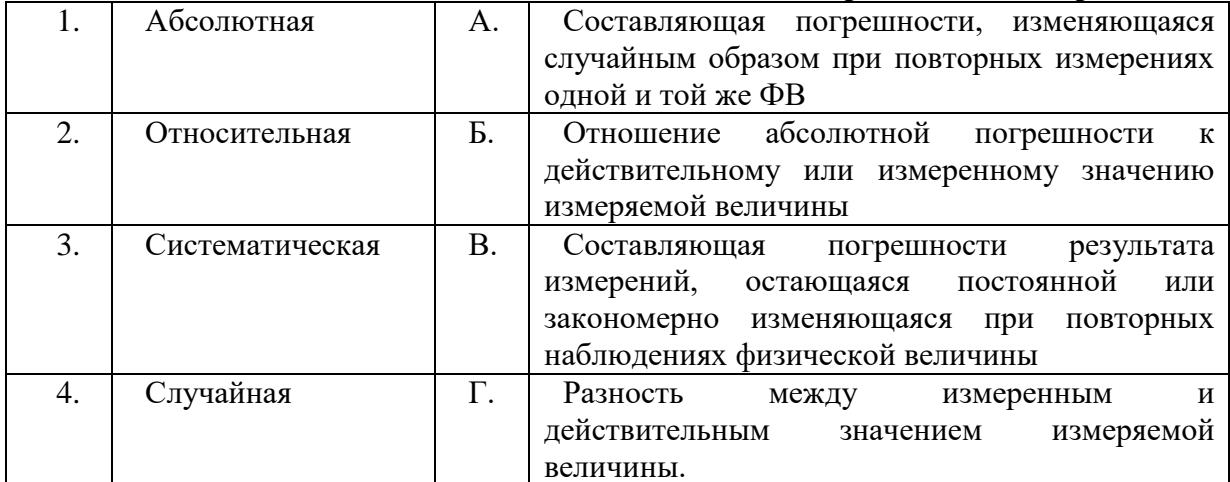

Запишите ответ:

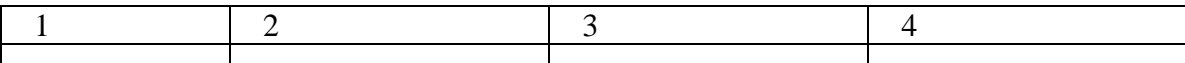

# 3. Выберите правильные характеристики для размера  $37^{+0.3}_{-0.1}$ :

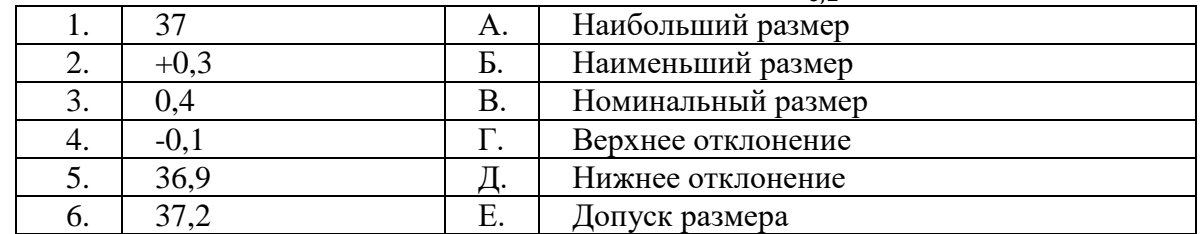

Запишите ответ:

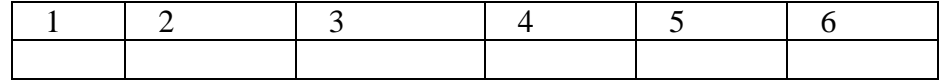

#### $\overline{4}$ . Установите соответствие между наименованием погрешности измерений и ее характеристикой:

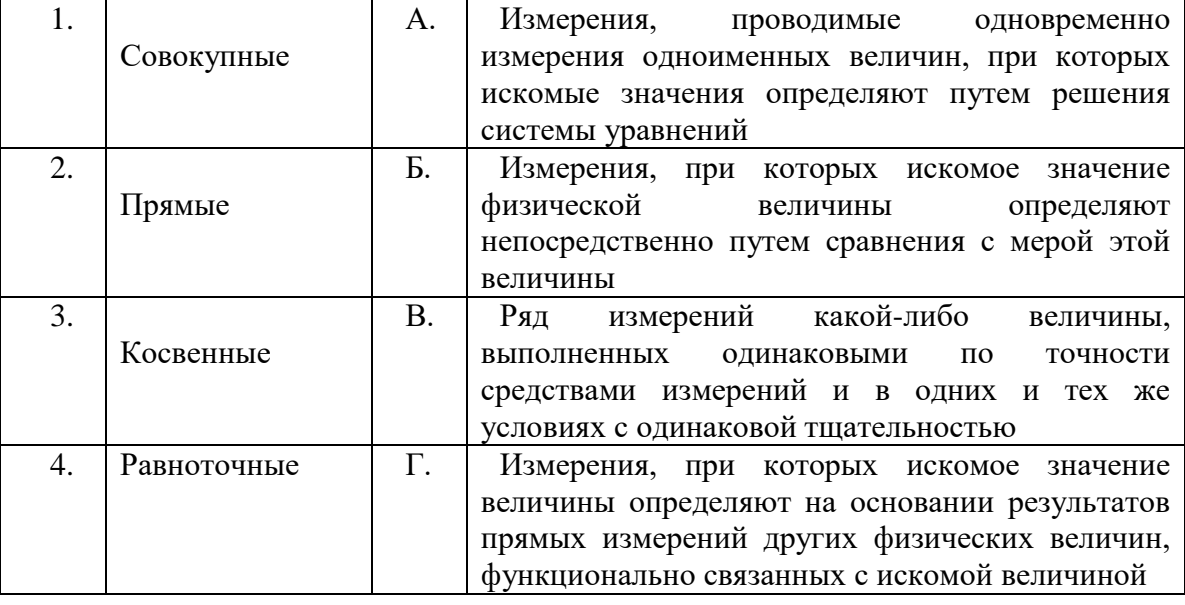

Запишите ответ:

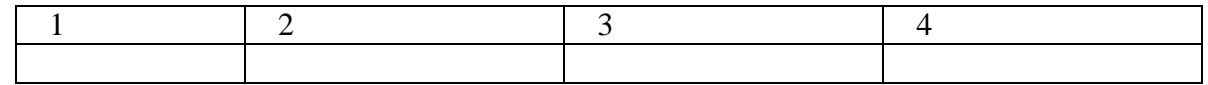

#### Последовательность

#### Укажите правильную последовательность действий 1. при измерении образца штангенциркулем:

- По шкале штанги отсчитать количество целых миллиметров  $1.$
- $2.$ Проверить штангенциркуль на точность
- 3. По шкале нониуса определить доли миллиметра

 $\overline{4}$ . Приложить неподвижную губку штангенциркуля к краю измеряемой поверхности Ответ

### 2. Укажите порядок проведения измерений с использованием индикатора часового типа:

1. Поднятие измерительного стержня при помощи «ушка», расположенного вверху ИЧТ с одновременным извлечением эталонной детали из под индикатора часового типа.

2. Установка циферблата на «ноль»: перед проведением измерений, необходимо установить нулевое, исходное значение, используя эталон.

3. Помещение измеряемой детали между основанием штатива и измерительной головкой (твердосплавным шариком или наконечником) индикатора часового типа.

4. Снятие показаний отклонения размеров измеряемой детали (насколько, в сотых долях миллиметра отличается) от эталонной детали по циферблату ИЧТ.

5. Опускание измерительного стержня

Ответ

## 3. Укажите правильную последовательность иерархии нормативных документов в области метрологии в порядке возрастания их значения

- **TOCT** 1.
- $2<sub>1</sub>$  $CT\Pi$
- $\mathcal{E}$ Закон РФ «Об обеспечении единства измерений"
- $\overline{4}$ **OCT**

Ответ<sup>•</sup>

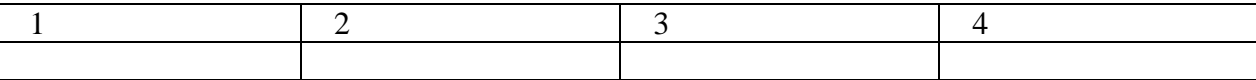

#### 4. Установите иерархию эталонов - от более точных к менее точным:

- $1.$ Первичный
- $2^{\circ}$ Рабочий эталон первого разряда
- $\mathcal{R}$ Рабочий
- $\overline{4}$ Вторичный
- Рабочие средства измерений  $5<sub>1</sub>$

#### Ответ:

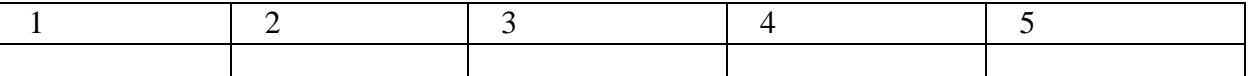

## ТЕХНИЧЕСКАЯ МЕХАНИКА

Выберите правильный ответ

## 1. Сколько уравнений равновесия необходимо для решения задач на пространственную систему произвольно расположенных сил?

- $1.$  Три
- 2. Два
- 3. Шесть
- 4. Четыре

#### 2. Потенциальная энергия рассчитывается как:

- 1. Половина произведения массы тела на квадрат его скорости
- 2. Произведение массы тела на квадрат его скорости
- 3. Произведение веса тела на высоту его подъема
- 4. Произведение массы тела на скорость

#### 5. Через какие параметры рассчитывается центр тяжести объемного однородного тела?

- 1. Через вес каждой части материального тела
- 2. Через объем каждой части материального тела
- 3. Через площадь поперечного сечения каждой части материального тела
- 4. Через суммарный объем

## 6. Момент силы относительно точки находится как:

1. Произведение модуля вектора на расстояние до начала этого вектора

2. Произведение модуля вектора на перпендикуляр, опущенный из точки на линию действия силы

3. Ппроизведение модуля вектора на расстояние до конца этого вектора

4. Произведение модуля вектора на его плечо

## 7. Какой теоремой пользуются лля вычисления равнодействующей через ее проекции?

- 1. Теоремой синусов
- 2. Теоремой косинусов
- 3. Теоремой Пуансо
- 4. Теоремой Пифагора

## 8. Проекция геометрической суммы векторов (равнодействующей) равна:

- 1. Геометрической сумме этих векторов
- 2. Алгебраической сумме проекций этих векторов
- 3. Векторной сумме проекций этих векторов
- 4. Геометрической сумме проекций этих векторов

## 9. Первая аксиома статики называется:

- 1. Закон равенства двух сил.
- 2. Правило параллелограмма
- 3. Закон инерции Галилея
- 4. Закон равенства действия и противодействия Ньютона
- 5. Принцип присоединения и исключения уравновешенных систем сил

## 10. Центр тяжести треугольника находится:

- 1. На пересечении диагоналей
- 2. На середине высоты
- 3. На пересечении катетов
- 4. На пересечении медиан

## 11. Что называется реакцией связи?

- 1. Сила, с которой рассматриваемое тело лействует на связь:
- 2. Тело, ограничивающее свободное движение другого тела;
- 3. Сила, с которой связь действует на тело;
- 4. Взаимодействие между телом и связью.

#### Вставьте пропущенное слово

 $\mathbf{1}$ . Работа при вращательном движении зависит от силы

 $2.$ Тела, ограничивающие перемещение других тел - это

 $3.$ Плечом пары сил называется расстояние между линиями действия сил. образующих пару.

 $\overline{4}$ . Работа при вращательном движении зависит от силы. Соответствие

 $\mathbf{1}$ . Установите соответствие между обозначением и наименованием внутренних силовых факторов, применяемых в методе сечений:

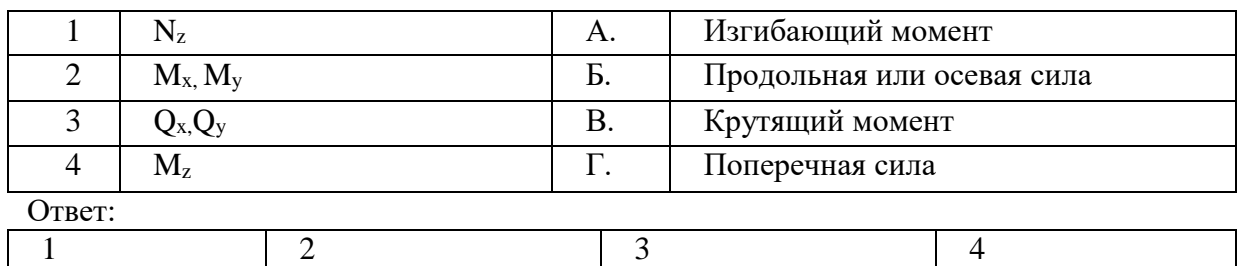

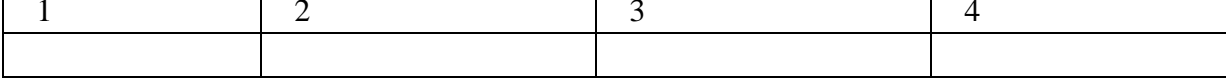

## **2. Установите соответствие между наименованием и формулой уравнения:**

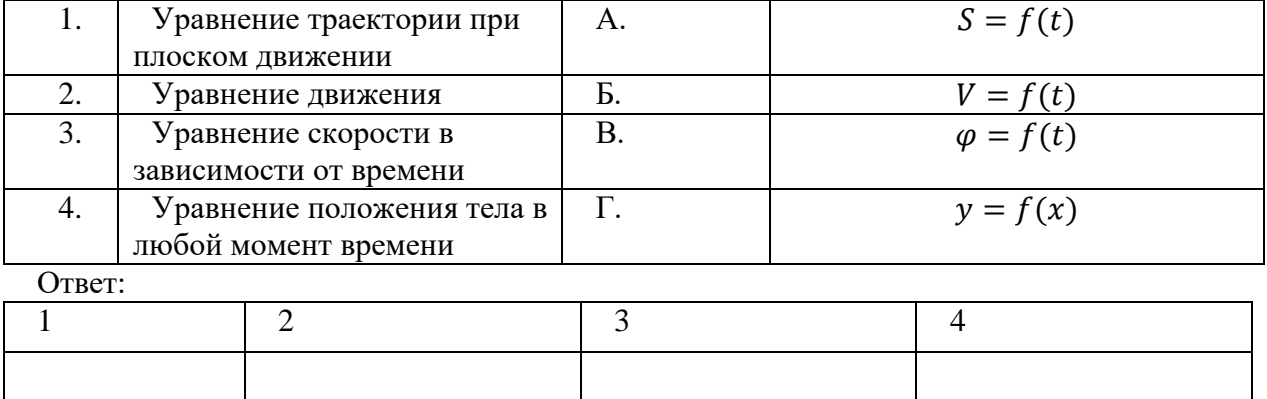

#### **3. Укажите соответствие между величинами и их единицами измерения в системе СИ:**

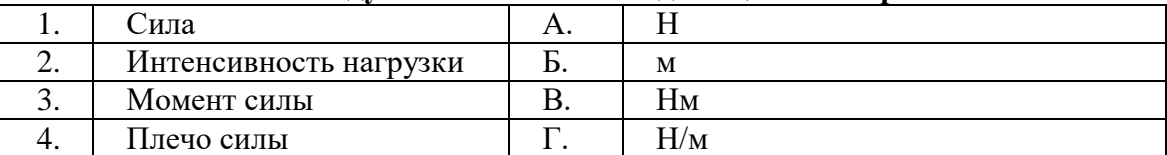

Запишите ответ:

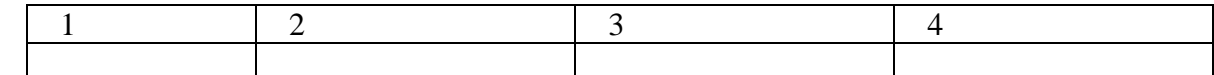

## **4. Найдите соответствие между фигурой и нахождением центра тяжести:**

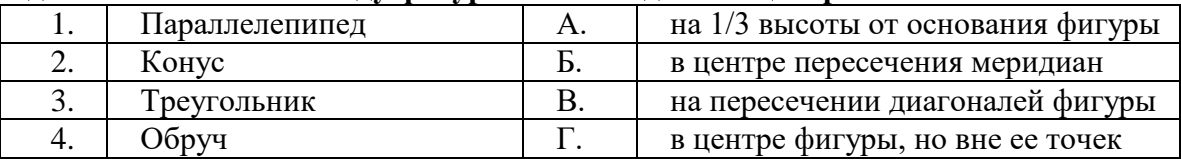

Запишите ответ:

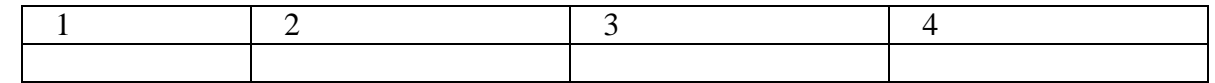

## *Последовательность*

## **1. Установите правильный порядок решения задач с использованием принципа Даламбера:**

1. Выяснить направление и величину ускорения

- 2. Составить систему уравнений равновесия.
- 3. Составить расчетную схему.
- 4. Выбрать систему координат.
- 5. Определить неизвестные величины.
- 6. Условно приложить силу инерции.

Ответ:

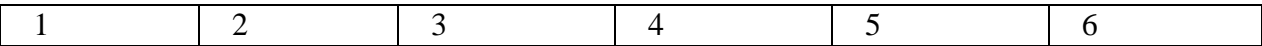

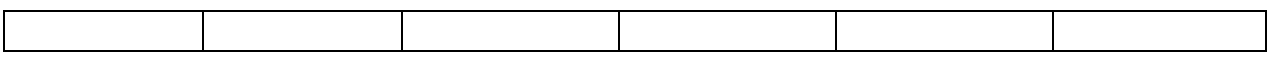

#### **2. Установите последовательность решения задач на равновесие плоской системы сходящихся сил геометрическим способом:**

1. Измерить полученные векторы сил и определить их величину

2. Вычертить многоугольник сил системы, начиная с известных сил.

3. Для уточнения решения определить величины векторов с помощью геометрических зависимостей.

4. Определить возможное направление реакций связей.

Ответ:

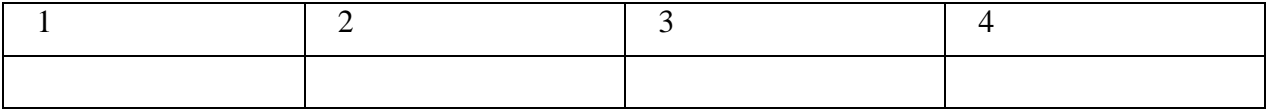

## **3. Установите последовательность решения задач на равновесие плоской системы сходящихся сил геометрическим способом:**

1. Измерить полученные векторы сил и определить их величину

2. Вычертить многоугольник сил системы, начиная с известных сил.

3. Для уточнения решения определить величины векторов с помощью геометрических зависимостей.

4. Определить возможное направление реакций связей.

Ответ\_\_\_\_\_\_\_\_\_\_

## **4. Установите последовательность проектировочного расчета болтового соединения, нагруженного сдвигающей силой:**

1. Определить допускаемое напряжение растяжения.

- 2. Принять значение коэффициента запаса прочности и класс прочности болтов
- 3. Принять коэффициент запаса по сдвигу
- 4. Определить минимально допустимое значение расчетного диаметра резьбы болта.
- 5. Определить необходимую силу затяжки болта

Ответ\_\_\_\_\_\_\_\_\_\_

## Уважаемый участник!

Предлагаемое Вам задание «Тестирование» состоит из 40 теоретических вопросов. Тестовое задание включает две части:

1. Общая часть задания содержит 20 вопросов по пяти тематическим направлениям,

общим для всех специальностей среднего профессионального образования:

Информационные технологии в профессиональной деятельности

Оборудование, материалы, инструменты

Системы качества, стандартизации и сертификации

Охрана труда, безопасность жизнедеятельности, безопасность окружающей среды

Экономика и правовое обеспечение профессиональной деятельности

2. Вариативная часть задания «Тестирование» содержит 20 вопросов по темам, общим для специальностей, входящих в УГС, по которой проводится заключительный этап Всероссийской олимпиады профессионального мастерства.

Каждая часть поделена на блоки по типам вопросов: закрытой формы с выбором ответа, открытой формы с кратким ответом, на установление соответствия, на установление правильной последовательности.

Время на выполнение задания – 1 астрономический час (60 минут)

#### **ЗАДАНИЕ № 2 «Перевод профессионального текста»**

Время, отводимое на выполнение задания – 1 час (академический)

Максимальное количество баллов – 10 баллов

Перевод текста – 5 баллов

Ответы на вопросы – 5 баллов

Условия выполнения задания:

Участникам предоставляется текст на бумажном носителе, выбранный из

представленных в ФОСе перед началом олимпиады методом жеребьевки. Задание

выполняется на бумажном носителе. Каждому участнику предоставляется словарь.

#### **Текст 1.**

February 15, 2019 Mr. Dubov, Chief Executive, JSC «Leader», 20, Engels St. Rostov-on-Don, Russia 344001

Dear Mr. Smirnov,

We thank you very much for your letter from 14.02.19 and we are glad to learn your interest in our presses. We take pleasure to send you the information about machines our company produces at present.

## **High-efficiency automatic press TPA 6**

The design of this press is based on the principle of the automatic press TPA 5 and has been adapted to the latest design and technology in machinery engineering. The utmost economic operation combined with universal application, sturdy construction and simple handing have been the basis of the extraordinary success of this press during the past 20 years.

Like its forerunners, the TPA 6 works according to the withdraw method with mechanically controlled main motions. Like all our TPA 6 automatic presses this machine is of course also equipped with the socalled top pressing which ensures optimum density distribution throughout the compact.

#### **Important innovations of TPA 6**

Performance and speed range have been increased significantly. Enlarged clearance between the columns permits application of different adapters as well as application of the TPA 15/3 adapters. Pressand withdrawal travel have been enlarged and die-return force doubled.

The universal application of this machine can be increased by optional devices such as various take-off devices, electronic digital pressure read-out, pneumatic multiple top punch release, overpressure control and pressure equalizer.

 We inform you that our company also provides technical maintenance and installation of all our equipment. Usually we manage the installation schedule from start to finish ensuring a smooth progression from install through start-up, testing and commissioning. We ensure that all equipment warranty conditions are implemented. Besides, our company offers the whole set of devices necessary for the automation of our presses.

We enclose our catalogue with the latest price-list.

We hope that our information will be useful for you and we look forward to hearing from you.

Yours faithfully, Mr. O. Dorst, Chief Executive, Press Mash

### **Questions to the text:**

- 1. What is the design of this press based on?
- 2. What is this machine equipped with?
- 3. What else does the company Press Mash provide?

15. Februar 2019 Herr Dubow, Generaldirektorder Firma, AG "Leader" Engels-Straße, 20. Rostow-am -Don, Russland, 344401

Sehr geehrte Herren,

wir danken Ihnen für Ihr Schreiben vom 14.02 2019 und freuen uns, daβ Sie sich für unsere Preβautomateninteressieren. Wir senden Ihnen Prospektmaterial über die Geräte, die wir zur Zeit liefern.

## **Hochleistung-Preβautomat TPA-6**

Die Konstruktion dieser Presse basiert auf dem Prinzip des Preβautomaten TPA-5 und wurde den zeitgemäβen Erkenntnissen in Design und Maschinenbau angepaβt. Die äuβerst wirtschaftliche Arbeitsweise, universelle Verwendbarkeit, robuste Bauweise und einfache Handhabung waren die Grundlage für den überdurchschnittlichen Erfolg dieser Pressenkonstruktion während der letzten 20 Jahre.

Wie die Vorgängertypen arbeitet auch die TPA-6 nach dem Matrizenabzugsverfahren mit rein mechanisch gesteuerten Hauptbewegungen. Selbstverständlich ist auch diese Maschine, mit der sogenannten Oberpressung ausgerüstet,, die eine optimale Dichteverteilung im Preβteil garantiert.

## **Wichtigste Neuerungen TPA-6**

Leistung und Hubzahl des Preβautomaten wurden wesentlich erhöht. Der vergröβerte Einbauraum ermöglicht die Verwendung unterschiedlicher Adaptoren sowie den Einbau der Adaptoren des TPA-15/3 Preβautomaten. Preβ-und Abzugsweg wurde erhöht, die Rückholkraft der Matrize verdoppelt.

Der universelle Einsatzbereich dieser Presse kann durch Sondereinrichtungen wie verschiedene Abnehmer, elektronisch-digitale Preβkraftanzeige, Abdrückmechanismus, Űberdrucksicherung und Druckausgleichgerät erweitert werden.

Unsere Firma liefert die technische Zeichnungen und die Dienstanweisung der Montage der Ausrüstung sowie Betriebs- und Wartungsanleitungen.

Wir sicherstellen die Kontrolle über die gesamte technische Dokumentation während der gesamten Laufzeit des Projekts und den Installationsplan von Anfang bis Ende. Wir werden die Einführung aller Bedingungen der Ausrüstungsgarantie sicherstellen.

Unseres Unternehmen bietet auβerdem die gesamte Ausrüstung für die Automatisierung von Pressen. Die Preise sind in der beiliegenden Exportpreisliste enthalten.

Mit freundlichen Grüßen, Herr O. Dorst, Generaldirektor der Firma, Press Masch AG

#### **Fragen zum Text:**

1.Worauf basiert die Konstruktion dieser Presse?

2.Wie sind die Grundlage für den überdurchschnittlichen Erfolg dieser Pressenkonstruktion? 3.Was liefert die Firma Press Masch AG?

#### **Текст 2.**

#### **ROLLING AND EXTRUSION**

Rolling is the most common metalworking process. More than 90 percent of the aluminum, steel and copper produced are rolled at least once in the course of production. The most common rolled product is sheet. Rolling can be done either hot or cold.

Rolling can be done either hot or cold. If the rolling is finished cold, the surface will be smoother and the product stronger.

Extrusion is pushing the billet to flow through the orifice of a die. Products may have either a simple or a complex cross section. Aluminum window frames are the examples of complex extrusion.

Tubes or other hollow parts can also be extruded. The initial piece is a thick-walled tube, and the extruded part is shaped between a die on the outside of the tube and a mandrel held on the inside.

In impact extrusion (also called back- extrusion), the workpiece is placed in the bottom of a hole and a loosely fitting ram is pushed against it. The ram forces the metal to flow back around it, with the gap between the ram and the die determining the wall thickness.

Answer the questions:

- 1. What is rolling?
- 2. Is rolling the most common metalworking process?
- 3. Where is rolling used?

4. What is extrusion?

#### **DIE SPANABHEBENDEN ВEARBEITUNGSVERFAHREN**

Die spanabhebende Bearbeitung im Maschinenbau wird bei der Herstellung von Maschinenteilen angewendet. Die wich- tigsten Arbeitsverfahren der spanabhebenden Bearbeitung sind: Hobeln, Stoßen, Räumen, Drehen, Fräsen, Schleifen und andere.

Hobeln. Das Hobeln ist ein Arbeitsverfahren vorwiegend geradliniger Hauptbewegung. Die Hauptbewegung wird durch das Werkzeug oder das Werkstück ausgeführt. Die Spanabnahme erfolgt streifenweise in einer Richtung. Beim Hobeln gibt es also einen Arbeitshub und einen Leerhub. Die Anzahl der Doppelhübe je Minute soll der erforderlichen Schnittgeschwindigkeit entsprechen. Die einzelne Hublänge setzt sich aus Werkstücklänge sowie Anlauf- und Überlaufweg zusammen. Als Werkzeug zum Hobeln dient den Hobelmeißel.

Drehen. Das Drehen dient zur Herstellung von Rotationskörpern. Die umlaufende Hauptbewegung wird vom Werkstück ausgeführt, die Vorschub und Einstellbewegung vom Werkzeug - dem Drehmeißel. Wird der Drehmeißel beim Schnitt parallel zur Längsachse des Werkstückes verschoben, so entsteht eine zylindrische Mantelfläche. Man spricht in diesem Fall vom Lang- drehen. Zu den anderen Dreharbeiten gehören Kegel-, Plan-, Form- und Gewindedrehen.

#### Beantworten Sie die Fragen:

1. Welche Arbeitsverfahren gibt es bei der spanabhebenden Bearbeitung im Maschinenbau?

2. Wie erfolgt die Spanabnahme beim Hobeln?

3. Was dient als Werkzeug zum Hobeln?

4. Wozu dient das Drehen?

#### **Текст 3.**

1. Read and translate the text.

# **MACHINE TOOLS —**

## **A MEASURE OF MAN'S PROGRESS.**

The variety and combinations of machine tools today are unlimited. Some of them are very small and can be mounted on a work-bench but others are so large that we have to construct special buildings to house them.

There are some basic operations at any workshop. They are turning, drilling, threading, etc. The main machine tool of such a workshop is the multipurpose lathe. It is a power-driven machine with special tools which can cut or form metal parts. The metal that cuts another metal must be very hard

and so tools should be made of very hard steel alloys. The tool itself is very small in comparison with the mechanism that is to direct it.

Technological progress improves accuracy of machine tools. Today's equipment can produce parts with very high accuracy. One can find a number of machine tools that can measure and inspect their production themselves — machine tools that are to handle the parts mechanically and automatically. Such machines can hold the parts which are to be measured and are able to indicate precise measurements themselves. A great many of such "clever" machines can be found today in our industry.

Since machine tools become faster and more complex, automatic measurements and inspection ought to be of greater importance. Automation is one of the main factors of engineering progress.

Flexible production lines form the basis for automated workshops. The main principle of such a flexible line is the fact that it can be switched over from one product to another, which has a similar structure but a different outline, almost instantaneously. It is equally efficient in conditions of both mass and small-batch production and will serve to increase the productivity.

#### Answer the questions:

- 1) What is a lathe?
- 2) Does technological progress improve accuracy of machine tools?
- 3) What is the main principle of a flexible line?

Lesen Sie und übersetzen Sie den Text**.**

#### **MОNTAGE**

Im Fertigungsprozess eines komplizierten Erzeugnisses ist die Montage der letzte Produktionsabschnitt. In diesem Arbeitsgang baut man Einzelteile und Baugruppen zu Maschinen, Fahrzeugen, Geräten zusammen. Bei Montageverfahren herrschen noch heute die Handarbeiten vor.

Im Maschinenbau versteht man unter Montage die Arbeitsvorgänge des Verbindens und Festlegens der Elemente entsprechend den technischen Forderungen. Die verschiedenartigen Arbeitsgänge verlangen auch sehr komplizierte Montagemaschinen.

Die Montage bindet daher innerhalb eines Produktionsablaufs noch sehr viele Arbeitskräfte. Sie verlangt immer noch 40 bis 60 % der Gesamtkosten eines Erzeugnisses. Der Einsatz von Vorrichtungen,mechanischen Geräten sowie rationelle Organisation der Technologie verbessern den Montageprozess. Man muss die Arbeitsproduktivität steigern und Arbeitsplätze einsparen. Man kann die Produktivität durch Neuverteilung der frei gewordenen Kräfte in andere Produktionsabteilung des Betriebs erhöhen.

Bei der Montage bringen die Montagearbeiter die Einzelteile und Baugruppen in ihre richtige Lage zueinander und fixieren sie. Im Arbeitsvorgang ändern sie die Lage und Funktion nicht. Alle Berührungsflächen der Maschinenelemente und Teile befinden sich im Kontakt zueinander. Man verbindet sie durch Schrauben-, Niet-, Press-, Klebe- und Schweißverbindungen. Das Bestimmen und Fixieren der Lage von Maschinenteile ist eine wichtige Montagearbeit.

Die Qualität der Montage der Maschinen und Mechanismen hängt von der Qualität der Montage der Maschinenelemente und Baueinheiten ab. Eine große Rolle spielt dabei technische Kontrolle der Montagequalität. Sie hat zwei Aufgaben: 1) Vermeidung der Ausschussproduktion, 2) Gewährleistung der Befolgung des technischen Prozesses.

## **Beantworten Sie die Fragen:**

- 1) Welche Platz nimmt die Montage im Fertigungsprozess ein?
- 2) Was versteht man unter Montage?
- 3) Was verbessert den Montageprozess?

## Критерии оценки задания

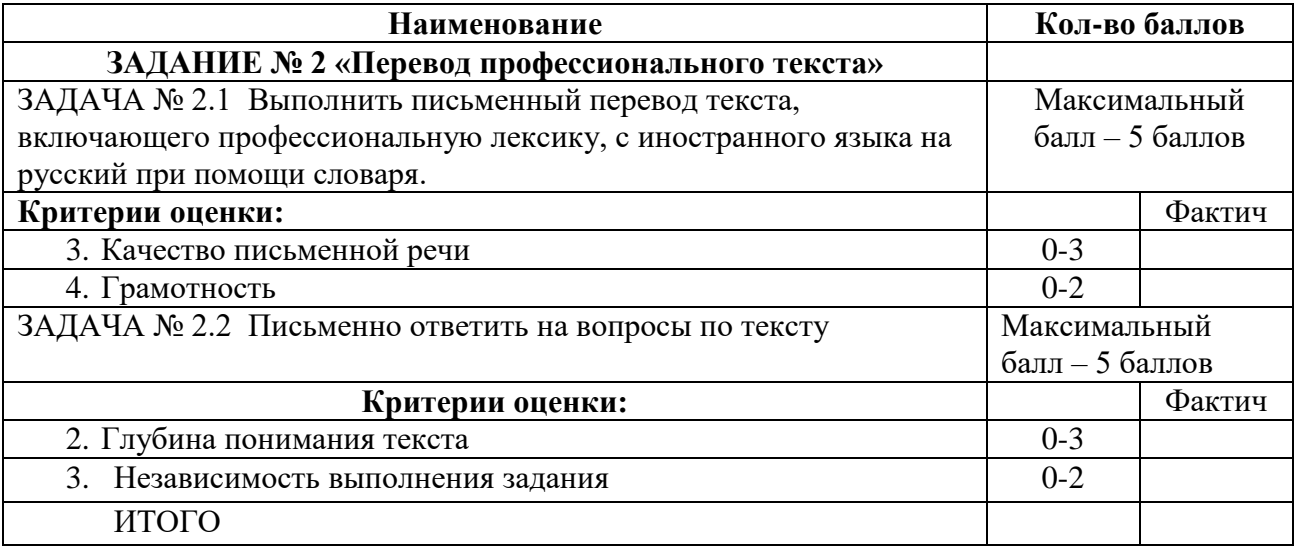

## **ЗАДАНИЕ № 3 «Задание по организации работы коллектива»**

Время, отводимое на выполнение задания – 1 час (академический)

Максимальное количество баллов – 10 баллов.

ЗАДАЧА № 3.1

Рассчитать сметную стоимость оборудования по исходным данным

*Условия выполнения задачи*

- 1) для решения задачи 3.1 участникам Олимпиады предоставляется информация:
- 2) задание выполняется на бумажных носителях.
- 3) время, отводимое на выполнение задачи 25 минут.

4) максимальное количество баллов – 5 баллов.

5) расчеты и результаты решения задачи оформить на бумажном носителе.

6) черновик решения задачи сдается членам жюри.

ЗАДАЧА 3.2. Оформить письмо-претензию при помощи компьютерной программы Microsoft Word.

*Условия выполнения задачи*

1) для выполнения задачи участник Олимпиады использует данные, полученные в текстовом документе.

2) задание выполняется в учебной аудитории, оснащенном компьютерами;

3) время, отводимое на выполнение задачи – 20 минут.

4) максимальное количество баллов – 5 баллов.

5) результат работы необходимо сохранить на рабочем столе компьютера в папке

Участник Олимпиады №\_\_ в формате \*.doc.

## **ЗАДАНИЕ ПО ОРГАНИЗАЦИИ РАБОТЫ КОЛЛЕКТИВА ЧАСТЬ 1 Задание по организации работы коллектива ЗАДАНИЕ ПО ОРГАНИЗАЦИИ РАБОТЫ КОЛЛЕКТИВА**

**Задача 1.** Составить калькуляцию полной себестоимости детали по исходным данным: Вес заготовки 3,5 кг.

Чистый вес детали 2,2 кг

Коэффициент транспортно - заготовительных расходов - 1,1

В цехе изготавливается 150 тыс. шт. деталей в год

Фонд основной заработной платы основных рабочих (заняты обработкой детали) – 4500 тыс. руб. в год

Цена материала -150 тыс. руб. за тонну.

Цена отходов – 20 тыс. руб. за тонну

Дополнительная заработная плата составляет 10%

Расходы на содержание оборудования составляют 350 %

Цеховые расходы – 120 %

Заводские расходы – 150 %

Внепроизводственные расходы – 8%

Предприятие находится на Урале

Округление чисел – до сотых

#### *Задание №2*

ООО «Трубодеталь» (Продавец) и ООО «Сириус» (Покупатель) 26.01.2023 года заключили договор (№ 222) на поставку комплектующих деталей стоимостью 45 000 руб. с внесением предварительной оплаты.

По условиям договора (п.3,2) Покупатель своевременно внес предоплату в размере 50 % от стоимости комплектующих деталей по накладной № 248 от 26.01.2023 на сумму 22500 руб. Срок поставки комплектующих по договору -15.02.2023года.

ООО «Трубодеталь» не выполнило условия договора касательно сроков отгрузки комплектующих деталей, что привело к остановке производственного процесса на предприятии ООО «Сириус» на 10 дней.

За нарушение сроков поставки согласно п. 4.4 договора ООО «Сириус» намерен требовать неустойку в размере 2% от предварительной оплаты за каждый день просрочки и 26 февраля 2023 г. отправляет письмо – претензию ООО «Трубодеталь»

Юридический адрес ООО «Сириус» Челябинская область, г. Челябинск, ул. Кыштымская, 66 тел./ (факс) 8(351) 232-06-04 **E-mail: chkpa74@mail.ru**

Директор ООО «Сириус» - Петров В.В.

Генеральный директор ООО «Трубодеталь» Иванов И.И.

### **Составьте претензию, используя шаблон.**

*Текст претензии печатается на формате А4 в текстовом процессоре MS Word. Ориентация страницы – книжная. Размеры полей: правое - 15 мм, верхнее, нижнее и левое - 20 мм. Размер шрифта (кегль): для текста —12. Тип шрифта – Times New Roman. Абзацный отступ 1,25 см. Междустрочный интервал – одинарный.*

**[Претензия](http://blanker.ru/)**

\_\_\_\_\_\_\_\_\_\_\_\_\_\_\_\_\_\_\_\_\_\_\_\_\_\_\_\_\_\_\_\_\_\_\_\_\_\_\_\_\_\_\_\_\_\_\_\_\_\_\_\_\_\_\_\_\_\_\_\_\_\_\_\_\_\_\_\_\_\_\_\_\_\_\_\_\_\_\_\_\_\_\_\_\_\_\_\_\_

\_\_\_\_\_\_\_\_\_\_\_\_\_\_\_\_\_\_\_\_\_\_\_\_\_\_\_\_\_\_\_\_\_\_\_\_\_\_\_\_\_\_\_\_\_\_\_\_\_\_\_\_\_\_\_\_\_\_\_\_\_\_\_\_\_\_\_\_\_\_\_\_\_\_\_\_\_\_\_\_\_\_\_\_\_\_\_\_\_ \_\_\_\_\_\_\_\_\_\_\_\_\_\_\_\_\_\_\_\_\_\_\_\_\_\_\_\_\_\_\_\_\_\_\_\_\_\_\_\_\_\_\_\_\_\_\_\_\_\_\_\_\_\_\_\_\_\_\_\_\_\_\_\_\_\_\_\_\_\_\_\_\_\_\_\_\_\_\_\_\_\_\_\_\_\_\_\_\_

\_\_\_\_\_\_\_\_\_\_\_\_\_\_\_\_\_\_\_\_\_\_\_\_\_\_\_\_\_\_\_\_\_\_\_\_\_\_\_\_\_\_\_\_\_\_\_\_\_\_\_\_\_\_\_\_\_\_\_\_\_\_\_\_\_\_\_\_\_\_\_\_\_\_\_\_\_\_\_\_\_\_\_\_\_\_\_\_\_

\_\_\_\_\_\_\_\_\_\_\_\_\_\_\_\_\_\_\_\_\_\_\_\_\_\_\_\_\_\_\_\_\_\_\_\_\_\_\_\_\_\_\_\_\_\_\_\_\_\_\_\_\_\_\_\_\_\_\_\_\_\_\_\_\_\_\_\_\_\_\_\_\_\_\_\_\_\_\_\_\_\_\_\_\_\_\_\_\_

\_\_\_\_\_\_\_\_\_\_\_\_\_\_\_\_\_\_\_\_\_\_\_\_\_\_\_\_\_\_\_\_\_\_\_\_\_\_\_\_\_\_\_\_\_\_\_\_\_\_\_\_\_\_\_\_\_\_\_\_\_\_\_\_\_\_\_\_\_\_\_\_\_\_\_\_

\_\_\_\_\_\_\_\_\_\_\_\_\_\_\_\_\_\_\_\_\_\_\_\_\_\_\_\_\_\_\_\_\_\_\_\_

\_\_\_\_\_\_\_\_\_\_\_\_\_\_\_\_\_\_\_\_\_\_\_\_\_\_\_\_\_\_\_\_\_\_\_\_\_\_  $\mathcal{L}_\text{max}$ 

Я,\_\_\_\_\_\_\_\_\_\_\_\_\_\_\_\_\_\_\_\_\_\_\_\_\_\_\_\_\_\_\_\_\_\_\_\_\_\_\_\_\_\_\_\_\_\_\_\_\_\_\_\_\_\_\_\_\_\_\_\_\_\_\_\_\_\_\_\_\_\_\_\_\_\_\_\_\_\_\_\_\_\_\_

Руководствуясь статьями 27 и 28 закона РФ «О защите прав потребителей» прошу

\_\_\_\_\_\_\_\_\_\_\_\_\_\_\_\_\_\_\_\_\_\_\_\_\_\_\_\_\_\_\_\_\_\_\_\_\_\_\_\_\_\_\_\_\_\_\_\_\_\_\_\_\_\_\_\_\_\_\_\_\_\_\_\_\_

Предупреждаю Вас о том, что за каждый день просрочки исполнения моего требования свыше установленного мною срока Вы обязаны уплатить мне неустойку в размере 3% от стоимости работы.

Ответ прошу сообщить в письменной форме.

\_\_\_\_\_\_\_\_\_\_\_\_\_\_\_\_\_\_\_\_\_\_\_\_\_\_\_\_\_\_\_\_\_\_\_\_\_\_\_\_

В случае отклонения моей претензии я буду вынужден (а) обратиться в суд за защитой своих прав потребителя, и кроме вышеуказанного я буду требовать возмещения понесенных мной убытков и компенсации морального вреда причиненного нарушением прав потребителя на основании ст.15 закона РФ «О защите прав потребителей».

Приложения:

\_\_\_\_\_\_\_\_\_\_\_\_\_\_\_\_\_\_\_\_\_\_\_\_\_\_\_

### Критерии оценки задания

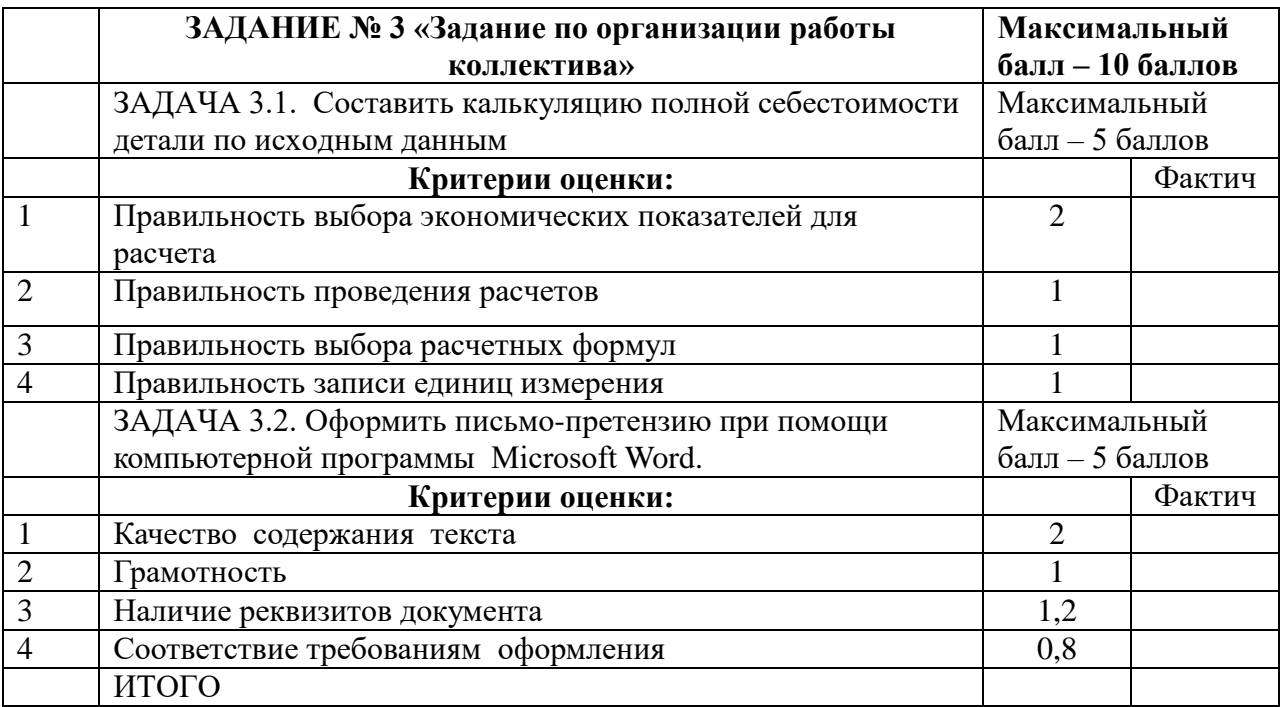

#### Инвариантная часть практического задания II уровня

## Подгруппа 1. Специальность: 15.02.08 Технология машиностроения

Подгруппа 2. Специальность: 15.02.15 Технология металлообрабатывающего производства

Подгруппа 3- Специальность 15.02.12 Монтаж, техническое обслуживание и ремонт промышленного оборудования (по отраслям)

## ЗАДАНИЕ № 4 Разработать 3D модель детали «Корпус», выполнить и оформить

## ассоциативный чертеж

Время, отводимое на выполнение задания – 2 ч 30 мин (астрономический)

Максимальное количество баллов – 35 баллов.

ЗАДАЧА № 4.1

## Разработать 3D модель детали «Корпус».

Условия выполнения задачи

1) для выполнения задачи участнику Олимпиады предоставляется чертеж детали

## «Валик»:

2) задание выполняется в компьютерном классе;

3) работа выполняется в программе КОМПАС-3D v 20;

4) 3D-чертеж должен быть выполнен в масштабе 1:1;

5) время, отводимое на выполнение задачи – 60 минут.

6) максимальное количество баллов – 15 баллов.

7) результат сохраните в папке Участника Олимпиады №\_\_ в формате.jpeg

ЗАДАЧА № 4.2

Выполнить и оформить ассоциативный чертеж детали «**Корпус**» по 3D-модели с изометрией

*Условия выполнения задачи:*

1) время, отводимое на выполнение задачи – 1 ч 30 минут.

5) максимальное количество баллов – 20 баллов.

7) результат Участника Олимпиады № сохраняется в формате \*.m3d.и \*.pdf .

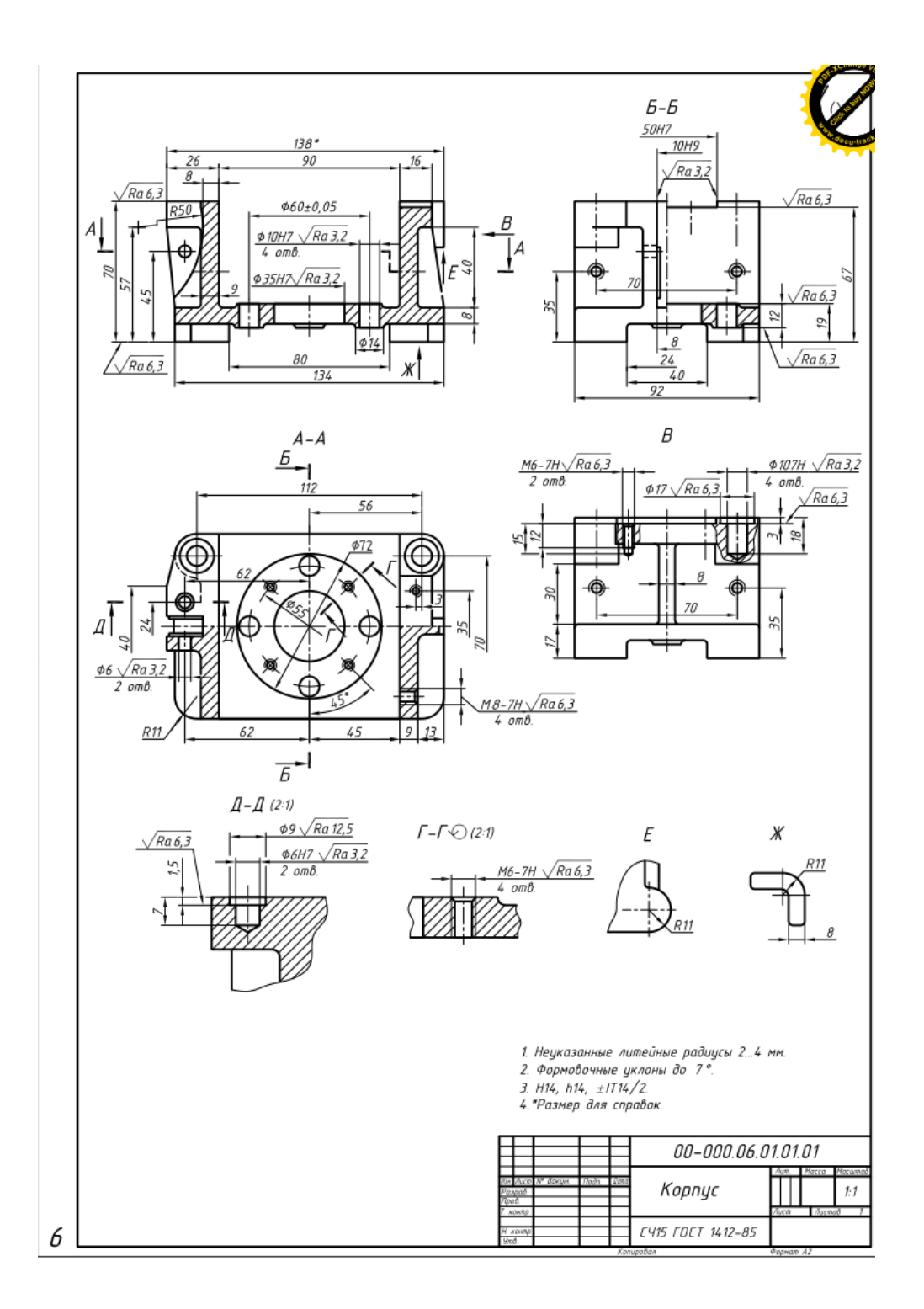

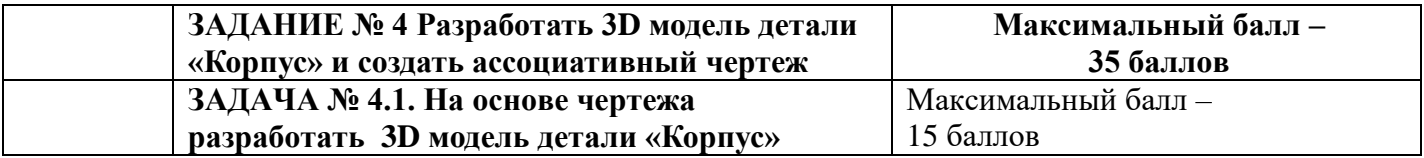

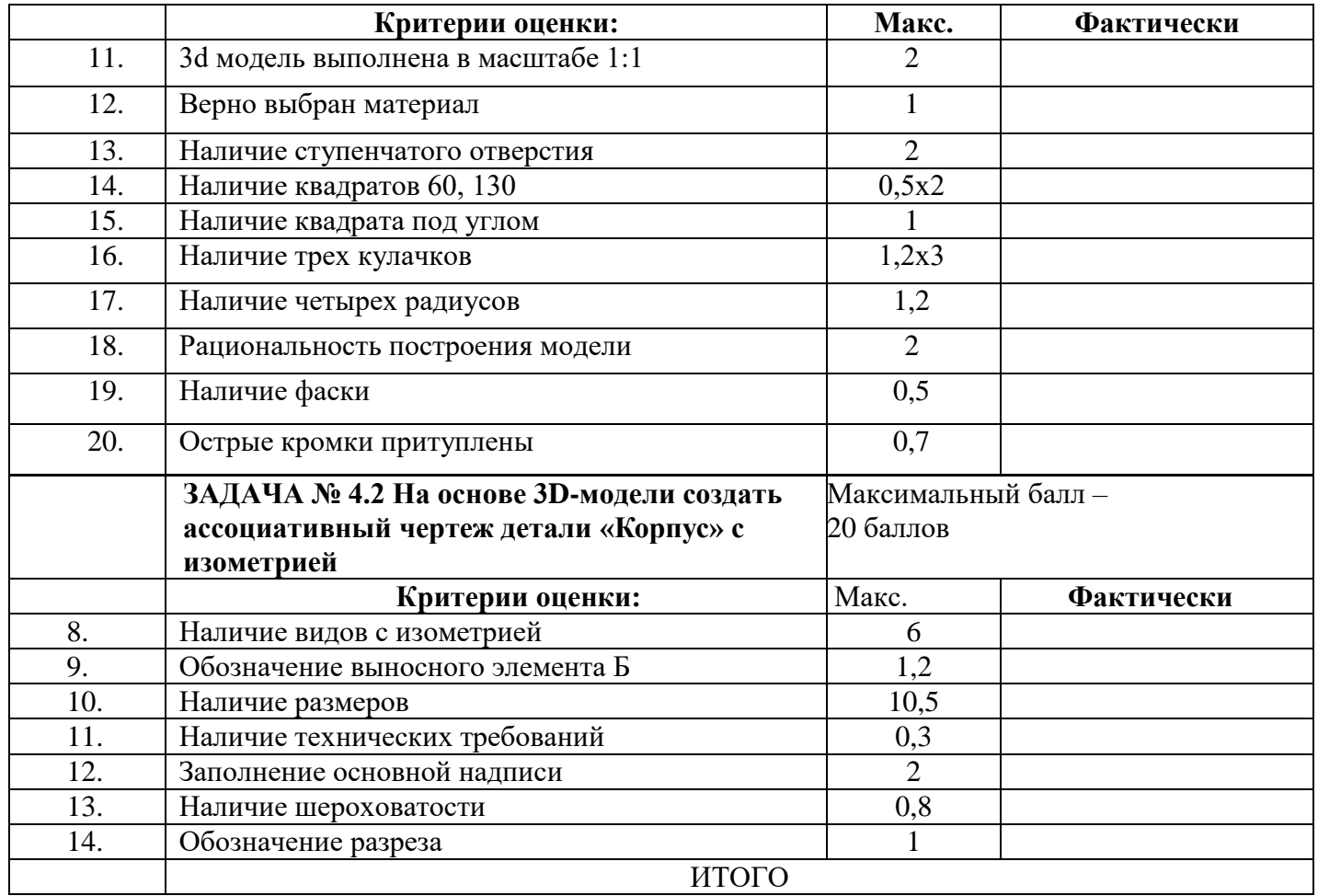

## **Вариативная часть практического задания II уровня**

#### **Подгруппа 1.Специальность: 15.02.08 Технология машиностроения.**

## **ЗАДАНИЕ № 5 Разработать управляющую программу детали «Заглушка» для станка с ЧПУ, рассчитать режимы резания для обработки детали на станке с ЧПУ, оформить карту эскизов.**

Время, отводимое на выполнение задания – 2 часа 45 мин. (астрономических) Максимальное количество баллов – 35 баллов.

## ЗАДАЧА № 5.1

Составьте управляющую программу для «Токарной операции с ЧПУ».

*Условия выполнения задачи:*

- 1) для выполнения задачи участник Олимпиады использует чертеж детали «Заглушка»;
- 2) задание выполняется в лаборатории станков с ЧПУ, оснащенной компьютерами;
- 3) задача выполняется в G кодах в блокноте;
- 4) время, отводимое на выполнение задачи 75 минут.
- 5) максимальное количество баллов 17 баллов.
- 6) разработанную программу сохраните в формате \*.txt в папке Участника Олимпиады

 $N_2$ 

|                                               | ЗАДАНИЕ № 5 Разработать управляющую                  | Максимальный балл - 35 баллов |            |  |
|-----------------------------------------------|------------------------------------------------------|-------------------------------|------------|--|
| программу для станка с ЧПУ, рассчитать режимы |                                                      |                               |            |  |
| резания и заполнить карту эскизов.            |                                                      |                               |            |  |
|                                               | ЗАДАЧА № 5.1 Составьте управляющую                   | Максимальный балл - 17 баллов |            |  |
|                                               | программу для «Токарной операции с ЧПУ».             |                               |            |  |
|                                               | Критерии оценки:                                     | Макс.                         | Фактически |  |
| 8.                                            | Верно выбран инструмент                              | 1                             |            |  |
| 9.                                            | Верно выбрана последовательность обработки           | $\overline{2}$                |            |  |
| 10.                                           | Верно выбраны значения подходов, перебегов,          | $\overline{2}$                |            |  |
|                                               | выходов и возвратов                                  |                               |            |  |
| 11.                                           | Верно оставлен припуск на чистовой проход по         | $\overline{2}$                |            |  |
|                                               | цилиндрам для контурного резца (должно быть          |                               |            |  |
|                                               | не более 0,5);                                       |                               |            |  |
| 12.                                           | Программа содержит постоянные циклы                  | $\overline{2}$                |            |  |
| 13.                                           | Верно прописана геометрия                            | 5                             |            |  |
| 14.                                           | Верно установлены параметры режимов резания          | 3                             |            |  |
| <b>ИТОГО</b>                                  |                                                      |                               |            |  |
| Снятие баллов                                 |                                                      |                               |            |  |
| 1.                                            | Неправильно выбран инструмент                        |                               | $0, 5 - 1$ |  |
| 2.                                            | Неверно выбрана последовательность обработки         |                               | $0, 5 - 2$ |  |
| 3.                                            | Неверно выбраны значения подходов, перебегов,        |                               | $0, 5 - 2$ |  |
|                                               | выходов и возвратов                                  |                               |            |  |
| 4.                                            | Неверно оставлен припуск на чистовой проход по       | $0.5 - 2$                     |            |  |
|                                               | цилиндрам для контурного резца (должно быть не более |                               |            |  |
|                                               | (0,5);                                               |                               |            |  |
| 5.                                            | Программа не содержит постоянные циклы               |                               | $0, 5 - 2$ |  |
| 6.                                            | Неверно прописана геометрия                          |                               | $0,5 - 5$  |  |
| 7.                                            | Неверно установлены параметры режимов резания        |                               | $0, 5 - 3$ |  |

## ЗАДАЧА № 5.2

Рассчитайте режимы резания

*Условия выполнения задачи:*

- 1) для выполнения задачи участник Олимпиады использует чертеж детали «Заглушка»;
- 2) задача выполняется в учебном классе.
- 3) для выполнения задачи участнику Олимпиады предоставляется справочная

литература, режущий инструмент;

- 4) время, отводимое на выполнение задачи 90 минут.
- 5) максимальное количество баллов 10 баллов.

ЗАДАЧА № 5.3

Заполнить карту эскизов обработки детали «Заглушка»

*Условия выполнения задачи:*

1) для выполнения задачи участнику Олимпиады предоставляется бумага, карандаш, линейка, ластик;

2) задание выполняется в учебной лаборатории;

3) для выполнения задачи участнику Олимпиады предоставляется бланк карты эскизов и чертеж детали «Заглушка»;

4) участник заполняет карту эскизов в соответствии с требованиями ЕСТД;

5) время, отводимое на выполнение задачи – **30** минут.

6) максимальное количество баллов – 8 баллов.

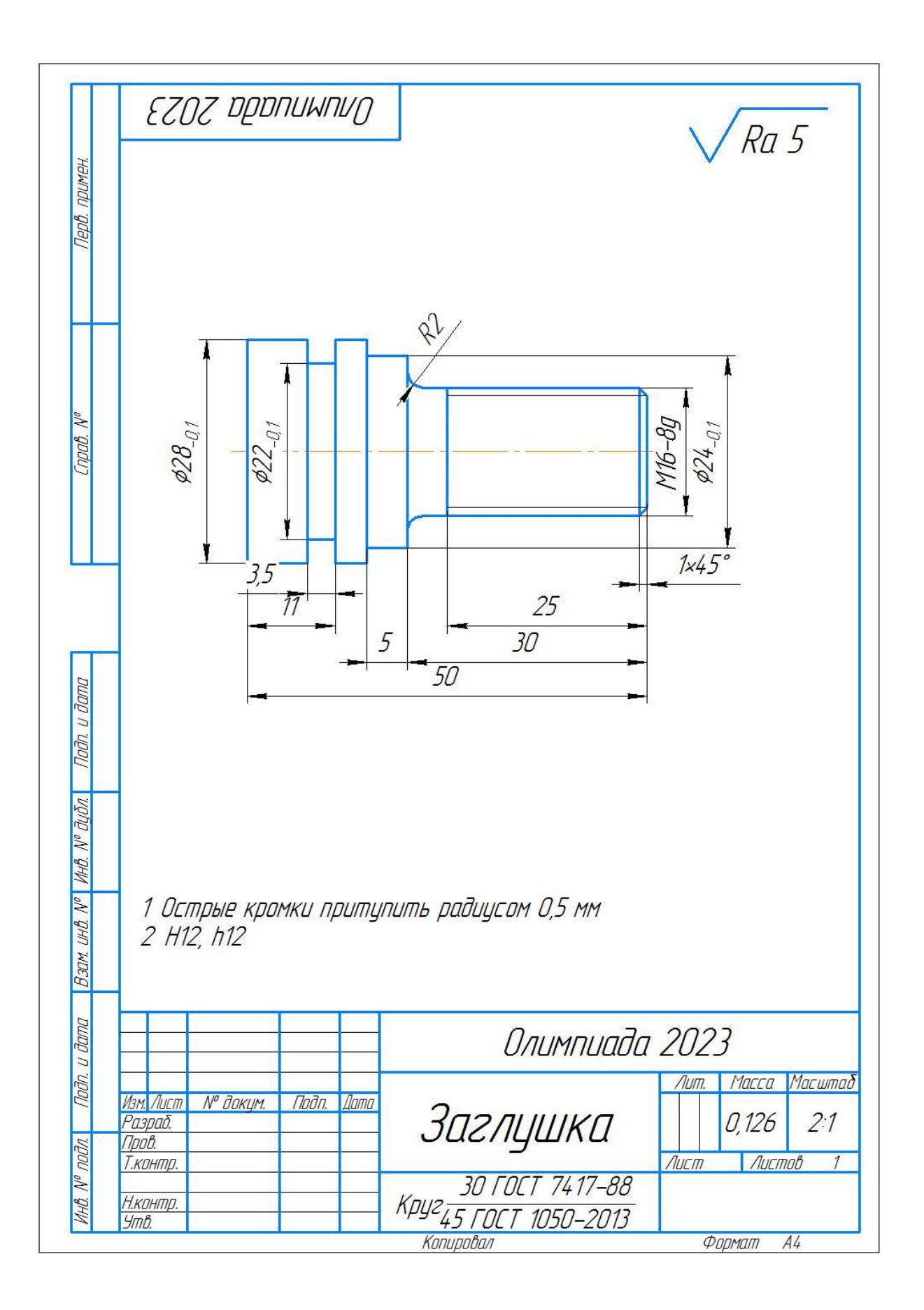

| Показатель                                 | Кол-во<br>баллов            |  |  |  |
|--------------------------------------------|-----------------------------|--|--|--|
|                                            |                             |  |  |  |
| Раздел А. Расчет режимов резания           |                             |  |  |  |
| Выдержан порядок расчетов                  |                             |  |  |  |
| Полнота расчетов                           | 2                           |  |  |  |
| Глубина резания соответствует методу       | $\mathcal{D}_{\mathcal{L}}$ |  |  |  |
| обработки                                  |                             |  |  |  |
| Частота вращения соответствует указанной в | $\mathcal{D}_{\cdot}$       |  |  |  |
| программе                                  |                             |  |  |  |
| Рассчитана сила и мощность резания         | $\overline{2}$              |  |  |  |
| Раздел Б. Заполнение карты эскизов         |                             |  |  |  |
| Заполнена шапка                            | 1,2                         |  |  |  |
| Деталь изображена в рабочем положении      |                             |  |  |  |
| Обозначены все размеры                     | 1,2                         |  |  |  |
| Указан способ крепления                    | 1,2                         |  |  |  |
| Обрабатываемые поверхности выделены        | 1,2                         |  |  |  |
| Обрабатываемые поверхности обозначены      | 1,2                         |  |  |  |
| Проставлена шероховатость                  |                             |  |  |  |

 **Критерии оценки**

**Подгруппа 3. Специальность 15.02.12 Монтаж, техническое обслуживание и ремонт промышленного оборудования (по отраслям)**

Структура оценки задания

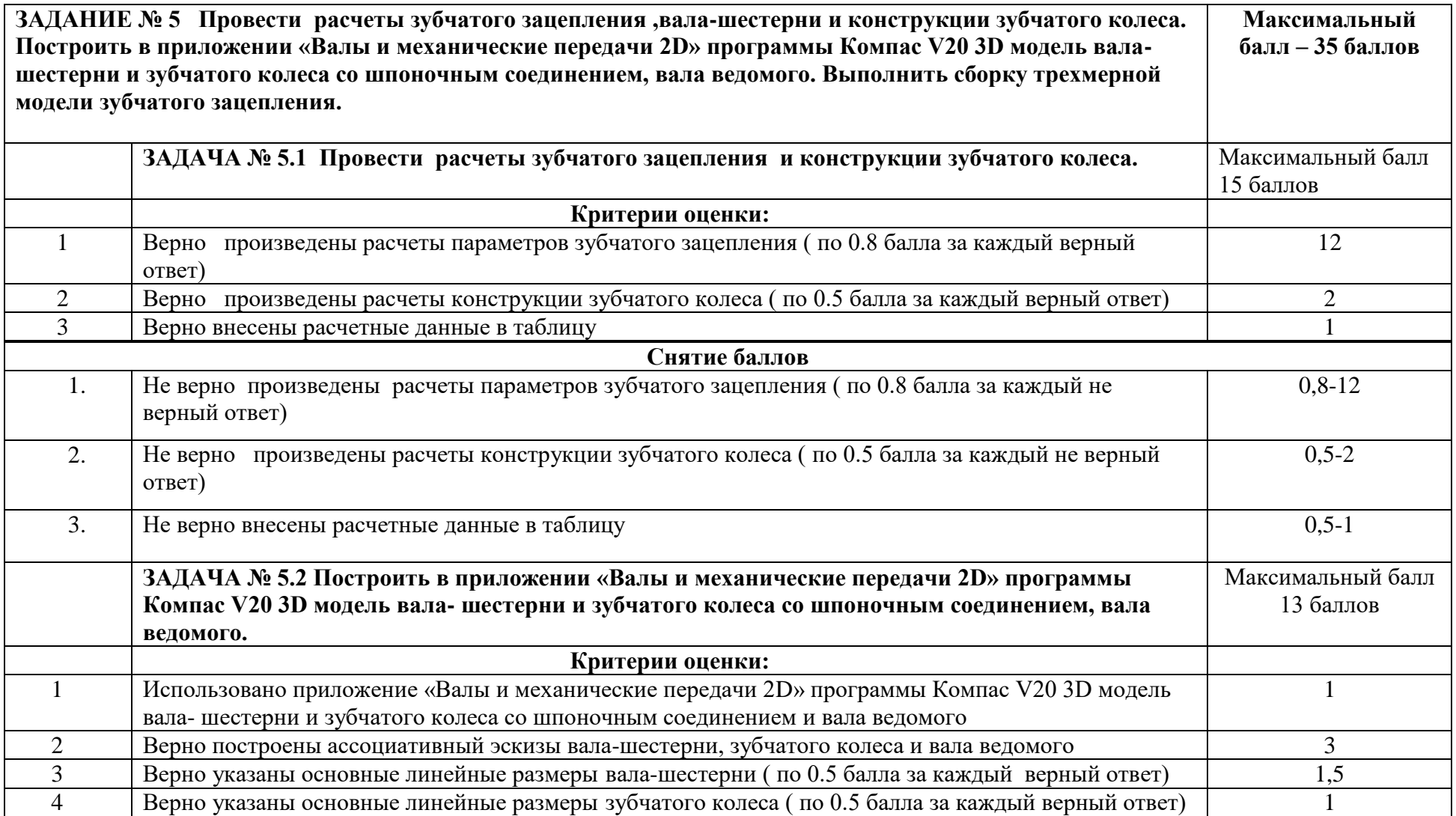

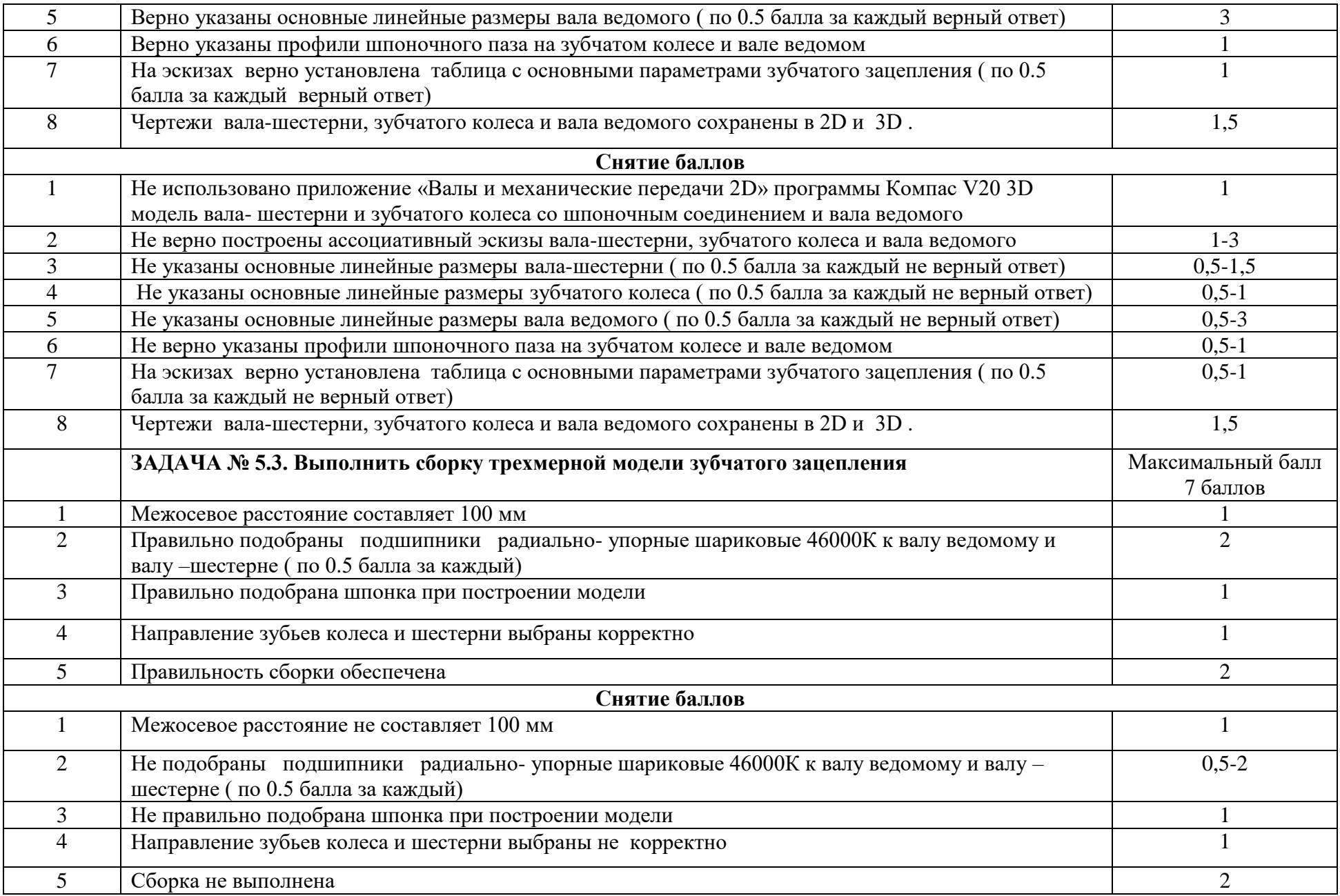

## СВОДНАЯ ВЕДОМОСТЬ

## оценок результатов выполнения заданий I уровня Олимпиады профессионального мастерства в 2021-2022 учебном году

УГС 15.00.00. Машиностроение

Перечень специальностей

15.02.15. Технология металлообрабатывающего производства

15.02.12. Монтаж, техническое обслуживание и ремонт промышленного оборудования (по отраслям)

15.02.08. Технология машиностроения

Дата « $\qquad \qquad \qquad 20$ 

Член (ы) жюри

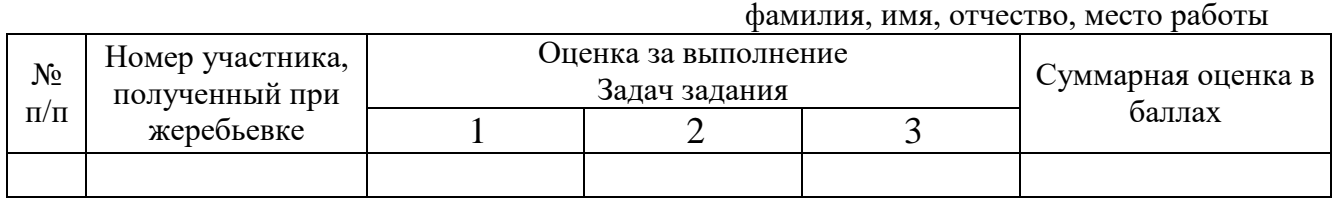

\_\_\_\_\_\_\_\_\_(подпись члена (ов) жюри)

## ВЕДОМОСТЬ

## оценок результатов выполнения **Инвариантной части** заданий II уровня Олимпиады профессионального мастерства в 2021-2022 учебном году

УГС 15.00.00. Машиностроение

Перечень специальностей:

15.02.15. Технология металлообрабатывающего производства

15.02.12. Монтаж, техническое обслуживание и ремонт промышленного оборудования (по отраслям)

15.02.08. Технология машиностроения

Дата « $\qquad \qquad$  »

Член (ы) жюри \_\_\_\_\_\_\_\_\_\_\_\_\_\_\_\_\_\_\_\_\_\_\_\_\_\_\_\_\_\_\_\_\_\_\_\_\_\_\_\_\_\_\_\_\_\_\_\_\_\_\_\_\_\_\_\_\_\_\_\_\_\_

фамилия, имя, отчество, место работы

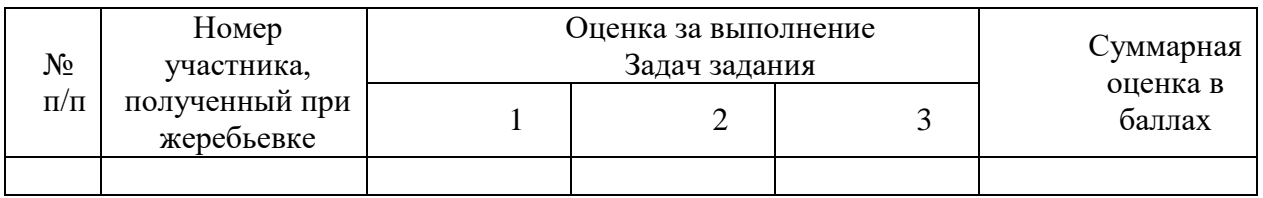

\_\_\_\_\_\_\_\_\_(подпись члена (ов) жюри)

## ВЕДОМОСТЬ

## оценок результатов выполнения **Вариативной части** заданий II уровня Олимпиады профессионального мастерства в 2021-2022 учебном году

УГС 15.00.00. Машиностроение

Перечень специальностей

15.02.15. Технология металлообрабатывающего производства

15.02.12. Монтаж, техническое обслуживание и ремонт промышленного оборудования (по отраслям)

15.02.08. Технология машиностроения

Дата «  $\longrightarrow$  20

Член (ы) жюри \_\_\_\_\_\_\_\_\_\_\_\_\_\_\_\_\_\_\_\_\_\_\_\_\_\_\_\_\_\_\_\_\_\_\_\_\_\_\_\_\_\_\_\_\_\_\_\_\_\_\_\_\_\_\_\_\_\_\_\_\_\_

фамилия, имя, отчество, место работы

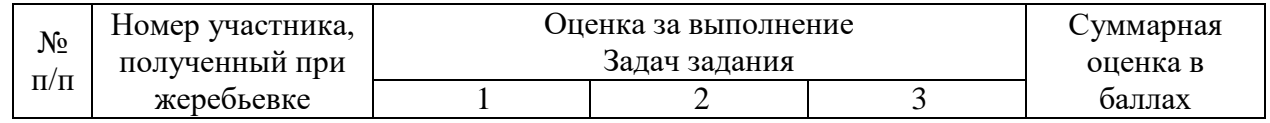

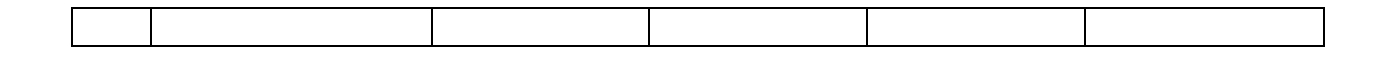

\_\_\_\_\_\_\_\_\_(подпись члена (ов) жюри)

## СВОДНАЯ ВЕДОМОСТЬ

оценок результатов выполнения практических заданий II уровня Олимпиады профессионального мастерства в 2020-2021 учебном году

УГС 15.00.00. Машиностроение

Перечень специальностей

15.02.15. Технология металлообрабатывающего производства

15.02.12. Монтаж, техническое обслуживание и ремонт промышленного оборудования (по отраслям)

15.02.08. Технология машиностроения

Дата «  $\longrightarrow$  20

 $\top$ 

Член (ы) жюри

 $\overline{\phantom{a}}$ 

 $\Gamma$ 

фамилия, имя, отчество, место работы

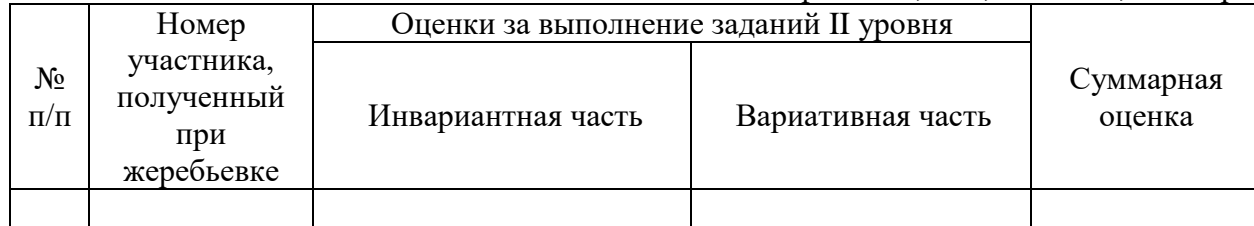

\_\_\_\_\_\_\_\_\_(подпись члена (ов) жюри

## СВОДНАЯ ВЕДОМОСТЬ

## оценок результатов выполнения профессионального комплексного задания заключительного этапа Областной олимпиады профессионального мастерства в 2022 году

## УГС15.00.00. Машиностроение

Перечень специальностей:

15.02.15. Технология металлообрабатывающего производства

15.02.12. Монтаж, техническое обслуживание и ремонт промышленного оборудования (по отраслям)

15.02.08. Технология машиностроения

Дата « 20  $\rightarrow$ 

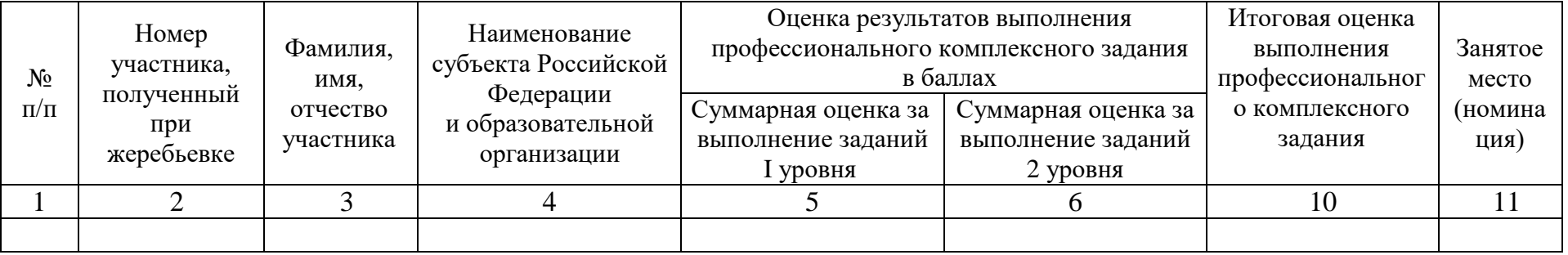

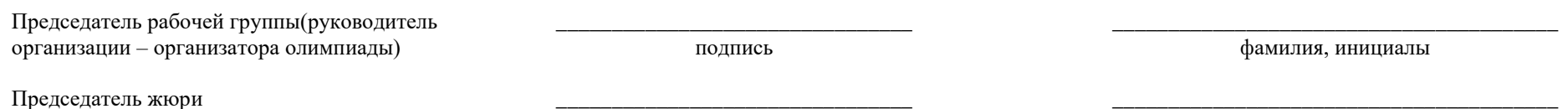

Члены жюри:

подпись

фамилия, инициалы

подпись

фамилия, инициалы

## **Приложение 1**

Фонд тестовых вопросов

## **Приложение 2**

Тексты

## **Приложение 3**

Задание по организации коллектива

## **Приложение 4**

Чертеж детали «Пробка»

## **Приложение 5**

Задание 5 Чертеж детали «Штуцер» (Технология машиностроения, Технология

металлообрабатывающего производства)

Схема шестеренного насоса НШ-10У3 (монтаж)

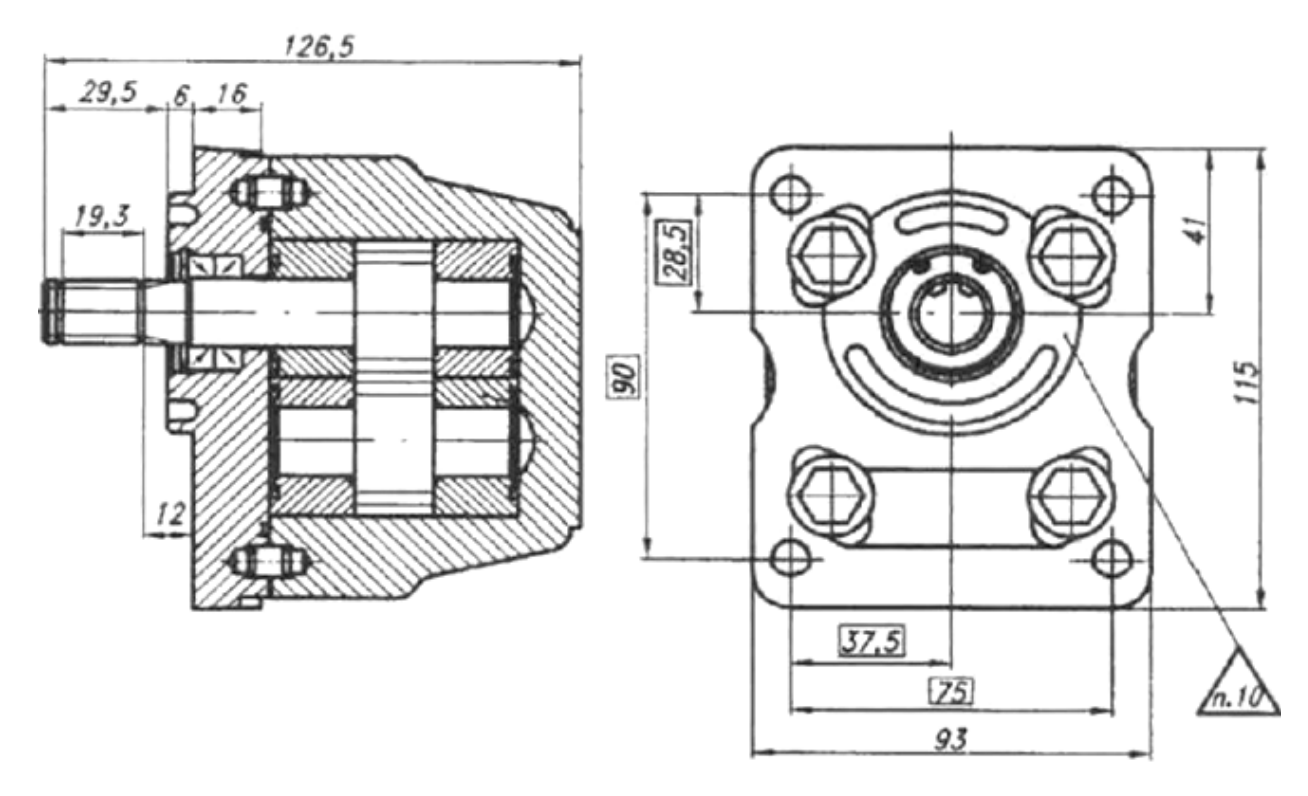

#### **Рекомендуемая литература**

#### **для подготовки к выполнению заданий «Тестирование»**

1. Сергеев, И.В., Экономика организации (предприятия): учебник и практикум для СПО/И.В. Сергеев, И.И. Веретенникова. – 6-е изд. перераб. и доп. – М.: Издательство Юрайт, 2019. – 511 с.

2. Мокий, М.С., Экономика организации: учебник и практикум для СПО/М.С. Мокий, О.В. Азоева, В.С. Ивановский; под ред. М.С. Мокия. – 3-е изд., перераб. и доп. – М.: Издательство Юрайт, 2019. – 284 с.

3. Борисов, Е.Ф., Основы экономики: учебник и практикум для СПО/Е.Ф. Борисов. – 7-е изд.

4. Федеральный закон от 26.06.2008 N 102-ФЗ (ред. от 13.07.2015) "Об обеспечении единства

измерений"

5. ГОСТ 8.417-2002 ГСИ. Единицы величин

перераб. и доп. – М.: Издательство Юрайт, 2019. – 383 с.

6. РМГ 29-99 ГСИ. Метрология. Основные термины и определения (с Изм. N1,2)

7. ГОСТ 16263-70 Государственная система обеспечения единства измерений (ГСИ).

Метрология. Термины и определения

8. ГОСТ Р 1.2-92 Государственная система стандартизации Российской Федерации. Порядок разработки государственных стандартов (с Изменением N 1)

9. Охрана труда: учебник для СПО/ Н.Н Карнаух.-М.: Издательство Юрайт, 2019.-380с.- Серия: Профессиональное образование.

10. Боголюбов, С.К. Инженерная графика: Учебник для средних специальных учебных заведений. / С.К. Боголюбов. - М.: Альянс, 2016. - 390 c.

11. Босинзон М.А. Современные системы ЧПУ и их эксплуатация. Издательство Академия М:2010

12. Рогов В.А., Позняк Г.Г. Современные машиностроительные материалы и заготовки.

Издательство Академия М: 2008

13. Зайцев С.А., Куранов А.Д., Толстов А.Н., Допуски, посадки и технические измерения в машиностроении: Учебник. Издательство Академия М: 2012

14. Куликов О.Н. Охрана труда в металлообрабатывающей промышленности. Учебник. Издательство Машиностроение М: 2010

15. Косилова, А.Г. Справочник технолога-машиностроителя в 2т.: учебное пособие/ А. Г. Косилова, Р. К. Мещерякова. – Москва: Машиностроение, 1985. 2т. - 495с.